# С. Л. КУРИЛИН

# ЭЛЕКТРОМОНТАЖНАЯ ПРАКТИКА

0

#### МИНИСТЕРСТВО ТРАНСПОРТА И КОММУНИКАЦИЙ РЕСПУБЛИКИ БЕЛАРУСЬ

УЧРЕЖДЕНИЕ ОБРАЗОВАНИЯ «БЕЛОРУССКИЙ ГОСУДАРСТВЕННЫЙ УНИВЕРСИТЕТ ТРАНСПОРТА»

Кафедра электротехники

С. Л. КУРИЛИН

# ЭЛЕКТРОМОНТАЖНАЯ ПРАКТИКА

*Одобрено методической комиссией электротехнического факультета в качестве учебно-методического пособия*

Гомель 2019

Все права на размножение и распространение в любой форме остаются за разработчиком.

Нелегальное копирование и использование данного продукта запрещено.

Рецензенты: профессор кафедры автоматики, телемеханики и связи канд. техн. наук, профессор *Н. К. Модин* (БелГУТ); начальник Гомельской дистанции сигнализации и связи *А. Н. Сироткин*

#### **Курилин, С. Л.**

К93 Электромонтажная практика : учеб.-метод. пособие / С. Л. Курилин ; М-во трансп. и коммуникаций Респ. Беларусь, Белорус. гос. ун-т трансп. – Гомель : БелГУТ, 2019. – 122 с. – Цифровое электр. изд. – Загл. с тит. экрана. – Электр. текст. дан. – 2,5 Мб. – Систем. треб. : Adobe Reader.

ISBN 978-985-554-850-9

Приведены основные теоретические сведения, необходимые для проведения практических занятий по электромонтажной практике.

Предназначено для студентов электротехнического факультета специальности 1-37 02 04 «Автоматика, телемеханика и связь на железнодорожном транспорте».

#### **УДК 621.3.01 (075.8)**

#### Редактор *А. А. Павлюченкова.* Технический редактор *В. Н. Кучерова.*  Корректор *Т. А. Пугач*

Подписано в печать 31.12.2019 г. Формат  $60\times 84$   $^{1}/_{16}$ . Гарнитура Таймс. Уч.-изд. л. 5,86. Зак. № 4853.

Издатель и полиграфическое исполнение: Белорусский государственный университет транспорта. Свидетельство о государственной регистрации издателя, изготовителя, распространителя печатных изданий № 1/361 от 13.06.2014, № 2/104 от 01.04.2014, № 3/1583 от 14.11.2017. Ул. Кирова, 34, 246653, г. Гомель

2

**ISBN 978-985-554-850-9** © Курилин С. Л., 2019 © Оформление. БелГУТ, 2019

# **Оглавление**

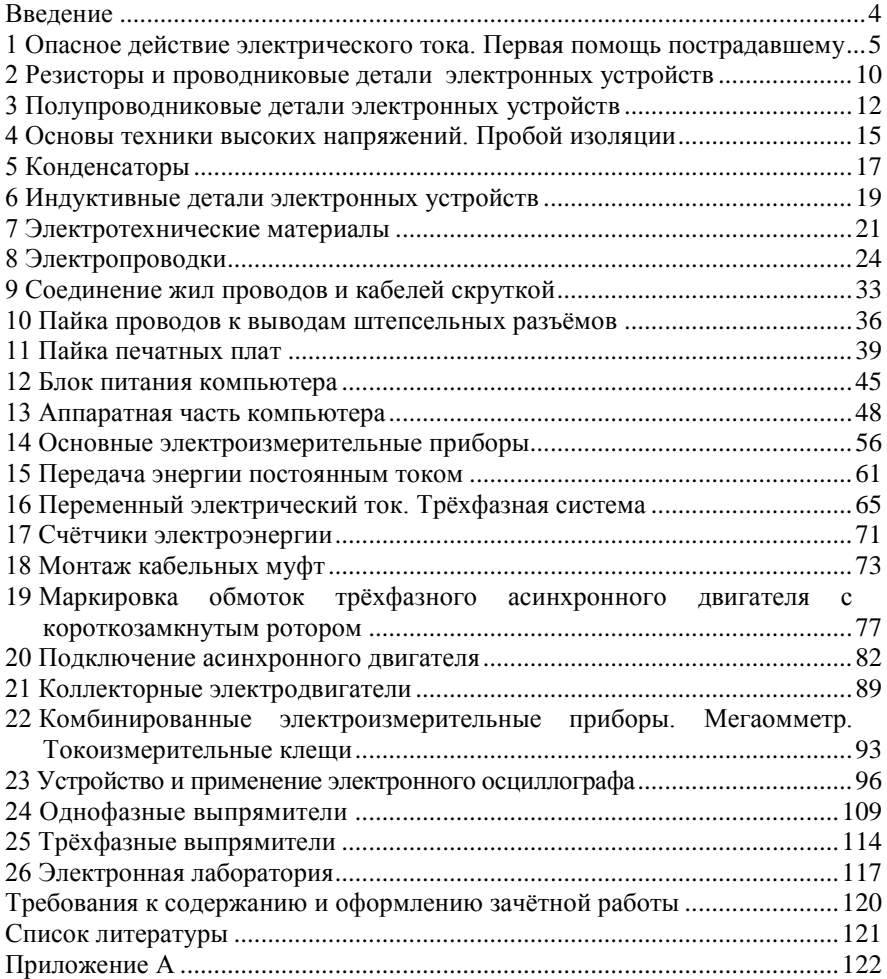

#### **Введение**

<span id="page-4-0"></span>В системе подготовки студентов специальности 1-37 02 04 «Автоматика, телемеханика и связь на железнодорожном транспорте» электромонтажная практика является начальной. В процессе её прохождения студенты знакомятся с электрооборудованием и электронной аппаратурой и учатся собирать электрические схемы.

Целью практики является апробация знаний, полученных в лекционном курсе «Электротехнические материалы и технология электромонтажных работ» и подготовка к изучению электротехнических дисциплин и дальнейшей профессиональной деятельности.

Задачей практики является усвоение студентами специальных знаний, умений и навыков.

Программа практики рассчитана на 144 часа.

Занятия по электромонтажной практике проходят в течение 1-го и 2-го семестров в электромонтажных мастерских и лабораториях кафедры электротехники, а также в слесарных, механических и сварочных мастерских кафедры материаловедения и технологии материалов. Длительность каждого занятия – 4 академических часа, они проходят раз в неделю по дополнительному расписанию.

*Таблица 1* – **Распределение практики по семестрам и видам занятий** В часах

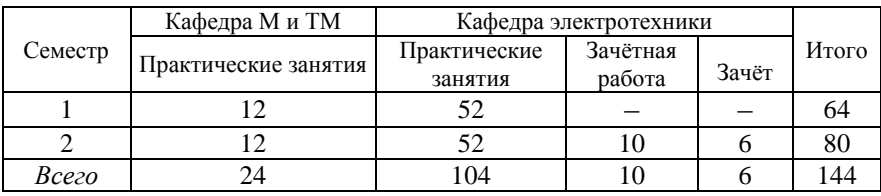

В пособии приводятся основные теоретические сведения, необходимые для прохождения практических занятий.

Заканчивается практика выполнением зачётной работы и сдачей в июле зачёта (дифференцированного, на оценку). Эта оценка идёт в результаты 3-го семестра.

# <span id="page-5-0"></span>**1 Опасное действие электрического тока. Первая помощь пострадавшему**

При эксплуатации и ремонте электрического оборудования и сетей человек может оказаться в сфере действия электрического поля или непосредственном соприкосновении с находящимися под напряжением проводками электрического тока. В результате прохождения тока через человека может произойти нарушение его жизнедеятельных функций. Опасность поражения электрическим током усугубляется тем, что, во-первых, ток не имеет внешних признаков и, как правило, человек без специальных приборов не может заблаговременно обнаружить грозящую ему опасность; во вторых, воздействие тока на человека в большинстве случаев приводит к серьёзным нарушениям наиболее важных жизнедеятельных систем, таких как центральная нервная, сердечнососудистая и дыхательная, что увеличивает тяжесть поражения; в третьих, переменный ток способен вызвать интенсивные судороги мышц, приводящие к неотпускающему эффекту, при котором человек самостоятельно не может освободиться от воздействия тока; в четвёртых, воздействие тока вызывает у человека резкую реакцию отдёргивания, а в ряде случаев и потерю сознания, что при работе на высоте может привести к травмированию в результате падения.

Электрический ток, проходя через тело человека, может оказывать биологическое, тепловое, механическое и химическое действие. Биологическое действие заключается в способности электрического тока раздражать и возбуждать живые ткани организма, тепловое – в способности вызывать ожоги тела, механическое – приводить к разрыву тканей, а химическое – к электролизу крови.

Воздействие электрического тока на организм человека может явиться причиной *электротравмы* – травмы, вызванной воздействием электрического тока или электрической дуги. Условно электротравмы делят на местные и общие. При местных электротравмах возникает местное повреждение организма, выражающиеся в появлении электрических ожогов, электрических знаков, в металлизации кожи, механических повреждениях и электроофтальмии (воспаление наружных оболочек глаз).

Общие электротравмы, или электрические удары, приводят к поражению всего организма, выражающемуся в нарушении или полном прекращении деятельности наиболее жизненно важных органов и систем: лёгких (дыхания), сердца (кровообращения).

Характер воздействия электрического тока на человека и тяжесть поражения пострадавшего зависит от многих факторов. Оценивать опасность воздействия электрического тока на человека можно по ответным реакциям организма. С увеличением тока четко проявляются три качественно отличные ответные реакции. Это прежде всего ощущение, более судорожное сокращение мышц (неотпускание для переменного тока и болевой эффект постоянного) и, наконец, фибрилляция сердца. Электрические токи, вызывающие соответствующую ответную реакцию, подразделяют на ощутимые, неотпускающие и фибрилляционные.

К факторам, влияющим на исход поражения электрическим током, относят величину тока, величину напряжения, время действия, род и частоту тока, путь замыкания, сопротивление человека, окружающую среду.

**Величина тока.** По величине токи подразделяются на неощущаемые (0,6–1,6 мА), ощущаемые (3 мА), отпускающие (6 мА), неотпускающие (10–15 мА), удушающие (25–50 мА), неотпускающие (10–15 мА), удушающие (25–50 мА), фибрилляционные (100–200 мА), тепловые воздействия (5 А и выше).

**Величина напряжения и время действия** (по ГОСТ 12.1.038−82 ССБТ «Предельно допустимые величины напряжений и токов. Электробезопасность»). Факторы величины напряжения и время воздействия электрического тока приведены в таблице 2.

| Время действия, с      | Длительно | Ло 30 |               |     |
|------------------------|-----------|-------|---------------|-----|
| Величина тока, мА      |           |       | 100           | 500 |
| Величина напряжения, В |           | 36    | $100^{\circ}$ | 500 |
|                        |           |       |               |     |

*Таблица 2* – **Допустимые величины напряжений и токов**

При кратковременном воздействии (0,1–0,5 с) ток порядка 100 мА не вызывает фибрилляции сердца. Если увеличить длительность воздействия до 1 с, то этот же ток может привести к смертельному исходу. С уменьшением длительности воздействия значение допустимых для человека токов существенно увеличивается. При изменении времени воздействия от 1 до 0,1 с допустимый ток возрастает в 10 раз.

**Род и частота тока.** Постоянный и переменный токи оказывают различные воздействия на организм, главным образом, при напряжениях до 500 В. При таких напряжениях степень поражения постоянным током меньше, чем переменным той же величины. Считают, что напряжение 120 В постоянного тока при одинаковых условиях эквивалентно по опасности напряжению 40 В переменного тока промышленной частоты. При напряжении 500 В и выше<br>различий в возлействии постоянного и переменного токов воздействии постоянного и переменного токов практически не наблюдаются. Исследования показали, что самыми неблагоприятными для человека являются токи промышленной частоты (50 Гц). При увеличении частоты (более 50 Гц) значение неотпускающего тока возрастает. С уменьшением частоты (от 50 Гц до 0) значение неотпускающего тока тоже возрастает и при частоте, равной нулю (постоянный ток – болевой эффект), оно становится больше примерно в три раза. Значения фибрилляционного тока при частотах 50–100 Гц равны, с повышением частоты до 200 Гц этот ток возрастает примерно в 2 раза, а при частоте 400 Гц – почти в 3,5 раза.

**Путь замыкания тока.** При прикосновении человека к токоведущим частям путь тока может быть различным. Всего существует 18 вариантов путей замыкания тока через человека. Основные из них: голова – ноги; рука – рука; правая рука – ноги; левая рука – ноги; нога – нога.

Степень поражения в этих случаях зависит от того, какие органы человека подвергаются воздействию тока, и от величины тока, проходящего непосредственно через сердце.

**Сопротивление человека**. Величина тока, походящего через какой-либо участок тела человека, зависит от приложенного напряжения (напряжения прикосновения) и электрического сопротивления, оказываемого току данным участком тела. Между воздействующим током и напряжением существует нелинейная зависимость: с увеличением напряжения ток растёт быстрее. Это объясняется, главным образом, нелинейностью электрического сопротивления тела человека. На участке между двумя электродами электрическое сопротивление тела человека в основном состоит из сопротивлений двух тонких наружных слоёв кожи, касающихся электродов, и внутреннего сопротивления остальной части тела. Плохо проводящий ток наружный слой кожи, прилегающий к электроду, и внутренняя ткань, находящаяся под плохо проводящим слоем, «образуют» обкладки конденсатора. С увеличением частоты тока сопротивление тела человека уменьшается и при больших частотах становится равным внутреннему сопротивлению.

При напряжении на электродах 40–45 В в наружном слое кожи возникают значительные напряжённости поля, которые полностью или частично нарушают полупроводящие свойства этого слоя. При увеличении напряжения сопротивление тела уменьшается и при<br>напряжении 100-200 В падает до значения внутреннего напряжении  $100-200$  В палает сопротивления тела. Это сопротивление для практических расчётов может быть принято равным 1000 Ом.

**Окружающая среда**. Влажность и температура воздуха, наличие заземлённых металлических конструкций и полов, токопроводящая<br>пыль и другие факторы окружающей среды оказывают пыль и другие факторы окружающей дополнительное влияние на условие электробезопасности. Во влажных помещениях с высокой температурой или наружных электроустановках складываются неблагоприятные условия, при которых обеспечивается наилучший контакт с токоведущими частями. Наличие заземлённых металлических конструкций и полов создает повышенную опасность поражения вследствие того, что человек практически постоянно связан с одним полюсом (землёй) электроустановки. Токопроводящая пыль также улучшает условия для электрического контакта человека, как с токоведущими частями, так и с землёй.

**Первая помощь человеку, поражённому электрическим током.** Так как срочное прибытие медиков маловероятно, то каждый работающий с электричеством должен уметь оказывать первую доврачебную помощь. Первая помощь при поражении электрическим током состоит из двух этапов: 1 – освобождение от действия электрического тока; 2 – оказание ему медицинской помощи. Поскольку длительное прохождение электрического тока – критерий очень опасный, то очень важно как можно оперативней освободить пострадавшего от воздействия электрического тока. Также надо быстро начать оказывать первую медицинскую помощь и вызвать врача, даже если пострадавший находится в состоянии клинической смерти.

*Высвобождение человека от действия электрического тока* – отключение с помощью ближайшего рубильника (если не известно, где он находится или он далеко расположен, то нужно рубить

провода топором с деревянной ручкой (до 1000 В)). Если пострадавший находится на высоте и при отключении напряжения он может упасть, нужно принять меры, чтобы человек не получил новых травм. Кроме того, при отключении напряжения может погаснуть свет. Если одежда сухая, то можно попытаться оттащить за неё человека, при этом не касаясь тела. Если напряжение до 1000 В, попробовать оттолкнуть пострадавшего от токоведущих частей сухой палкой или, наоборот, откинуть провода от человека; для этих же целей можно использовать сухую верёвку. Если нельзя ничего предпринять – произвести короткое замыкание и защита сама отключит напряжение.

**Меры первой помощи**. Если пострадавший в сознании, но был в обмороке – уложить на подстилку, обеспечить покой и ждать врача. После поражения электрическим током нельзя двигаться, тем более работать.

Если пострадавший без сознания, но с устойчивым дыханием – уложить, расстегнуть одежду и пояс, привести в сознание нашатырным спиртом или просто побрызгать водой.

Если пострадавший плохо дышит – судорожно, прерывисто – необходимо делать искусственное дыхание и массаж сердца.

Если у пострадавшего отсутствуют признаки жизни, надо считать что он находится в состоянии «клиническая смерть» и немедленно приступать к оживлению. Делать это надо до прихода врача т. к. смерть может констатировать только он.

*Производство искусственного дыхания*. Искусственное дыхание обеспечивает быстрое насыщение крови пострадавшего кислородом. Кроме того, искусственное дыхание вызывает рефлекторное возбуждение дыхательного центра головного мозга, что обеспечивает восстановление естественного дыхания.

Наиболее эффективный способ искусственного дыхания – «изо рта в рот». В выдыхаемом воздухе достаточно кислорода. Перед тем как начать делать искусственное дыхание необходимо быстро:

1) освободить пострадавшего от стесняющей одежды – расстегнуть галстук, ворот;

2) уложить на спину;

3) раскрыть рот пострадавшего, пальцами обследовать полость рта, носовым платком удалить слизь, слюну и др.;

4) раскрыть гортань, чтобы обеспечить беспрепятственный проход воздуха в лёгкие. Запрокинуть голову, положить под затылок руку, а второй рукой надавливать на лоб.

По окончании подготовительных операций оказывающий помощь делает глубокий вдох и с силой выдыхает воздух в рот пострадавшего. При этом он должен охватить своим ртом весь рот пострадавшего и своей щекой зажать ему нос. В 1 минуту следует делать 10–12 вдуваний. При наличии воздуховода вдувание производить через него.

**Массаж сердца**. Массаж сердца – искусственное ритмичное сжатие сердца пострадавшего, имитирующее его самостоятельное сокращение. При оказании помощи поражённому электрическим током следует проводить непрямой массаж сердца – ритмичное надавливание на грудь, т. е. на переднюю стенку грудной клетки.

Подготовка к массажу сердца проводится одновременно с подготовкой к искусственному дыханию. Оказывающий помощь располагается справа от пострадавшего, наклоняется над ним, определяет положение нижней трети грудины, кладёт ладонь, на неё вторую и ритмично надавливает на грудную клетку. Надавливать надо с частотой 1 раз в секунду. Через 4–6 «ударов сердца» произвести один «вдох». После появления сердцебиения проводить эту операцию в течение 5–10 минут.

Устранение фибрилляции сердца с восстановлением работы сердца может быть достигнуто путём кратковременного воздействия большого тока на сердце пострадавшего. В результате мощного импульса происходит сокращение всех волокон сердечной мышцы, которые до этого сокращались не ритмично. Дефибриллятор – это, в основном, конденсатор ёмкостью 6 мкФ и рабочим напряжением 6 тысяч вольт. Разрядный ток – 15–20 А, длительностью 10 микросекунд. Это делает только врач.

#### <span id="page-10-0"></span>**2 Резисторы и проводниковые детали электронных устройств**

**Резистор** – пассивный элемент электрической цепи, в идеале характеризующийся только сопротивлением электрическому току. На практике же резисторы в той или иной степени обладают паразитной ёмкостью, паразитной индуктивностью и нелинейностью вольтамперной характеристики.

К основным параметрам резисторов относятся номинальное значение сопротивления и его допустимое отклонение от номинала, номинальная мощность рассеяния, температурный коэффициент сопротивления, собственные шумы, частотные свойства.

Номинальным сопротивлением называют маркируемое на резисторе значение (числом или кодом) сопротивления в омах, килоомах, мегомах и т. д. Могут применяться полные обозначения, например: 1,3 Ом; 160 Ом; 4,7 МОм и кодированные: 1Е3; К16;4М7, в которых буква играет роль запятой.

Допуском называют установленное предельное отклонение действительного сопротивления от номинального. Отклонение выражают в процентах. Допуск ±5, ±10, ±20 % соответствует 1, 2, 3-му классам точности, наиболее употребительным в производстве.

На постоянных резисторах допускается маркировка цветным кодом в виде четырёх или пяти круговых полос. Начало отсчёта определяется по увеличенной в два раза ширине полосы или по сдвигу маркировки к торцу резистора. Последний маркировочный знак определяет допуск, предпоследний – множитель, остальные два или три знака это цифры номинального сопротивления. Всего применяется 12 цветов.

Номинальной мощностью рассеяния называют максимально допустимую мощность, которую резистор может рассеивать при длительной электрической нагрузке, не изменяя своих параметров выше норм, установленных техническими условиями. Промышленность выпускает резисторы с номинальными мощностями от 10 мВт до 500 Вт. В аппаратуре связи применяют резисторы мощностью до 2 Вт.

Температурный коэффициент сопротивления ТКС определяет изменение сопротивления резистора при увеличении температуры на 1 градус. Может быть положительным и отрицательным.

Уровень собственных шумов резистора это отношение электрического напряжения помех, возникающих при прохождении по резистору постоянного тока к приложенному напряжению. К группе А относятся резисторы уровень шумов которых не более 1 мкВ/В в звуковом диапазоне частот. Некоторые специальные резисторы имеют уровень собственных шумов ниже, а резисторы переменного сопротивления выше за счёт шума переходного контакта.

Частотные свойства резисторов определяются номинальным активным сопротивлением и распределёнными реактивными паразитными ёмкостью и индуктивностью, которые в свою очередь зависят от числа витков нарезки резистивного элемента. Полное сопротивление высокоомных резисторов, как правило, уменьшается с повышением частоты, низкоомных – увеличивается.

По конструкции резисторы подразделяются на плёночные, металлоплёночные, металлооксидные, металлодиэлектрические, композиционные и полупроводниковые. Они могут быть также проволочными и непроволочными. По назначению резисторы делят на группу общего и специального назначения. К специальным относят резисторы повышенной стабильности, высокочастотные, высокоомные, прецизионные, миниатюрные и полупроводниковые, а также резисторы для микромодулей и микросхем. По эксплуатационным характеристикам резисторы выпускаются влагостойкими, термостойкими, высоконадёжными, вибро- и ударопрочными.

Резисторы могут быть постоянного, переменного сопротивления, подстроечные и терморезисторы, сопротивление которых изменяется с изменением температуры.

Проводниковыми деталями электронных устройств являются различного рода перемычки на печатных платах, соединительные провода и шлейфы, контакты (штыри и гнёзда) штепсельных разъёмов, выключатели, предохранители. Здесь применяют медь и латунь, а для исключения образования оксидных плёнок покрывают никелем или благородными (драгоценными) металлами, чаще серебром и золотом.

#### <span id="page-12-0"></span>**3 Полупроводниковые детали электронных устройств**

Действие полупроводниковых приборов основано на электронных процессах в полупроводниках. В [электронике](http://www.cultinfo.ru/fulltext/1/001/008/126/071.htm) полупроводниковые приборы служат для преобразования различных сигналов, в [энергетике](http://www.cultinfo.ru/fulltext/1/001/008/126/620.htm) – для непосредственного преобразования одних видов энергии в другие.

Известно много разнообразных способов классификации полупроводниковых приборов, например по назначению и принципу действия, по типу материала, конструкции и технологии, по области применения. Однако к основным классам полупроводниковых

приборов относят следующие: 1) электропреобразовательные приборы, преобразующие одни электрические величины в другие [\(полупроводниковый диод,](http://www.cultinfo.ru/fulltext/1/001/008/091/173.htm) [транзистор,](http://www.cultinfo.ru/fulltext/1/001/008/111/738.htm) [тиристор\)](http://www.cultinfo.ru/fulltext/1/001/008/110/719.htm); 2) оптоэлектронные приборы, преобразующие световые сигналы в электрические, и наоборот [\(оптрон,](http://www.cultinfo.ru/fulltext/1/001/008/084/721.htm) [фоторезистор,](http://www.cultinfo.ru/fulltext/1/001/008/117/258.htm) [фотодиод,](http://www.cultinfo.ru/fulltext/1/001/008/117/208.htm) [фототранзистор,](http://www.cultinfo.ru/fulltext/1/001/008/117/287.htm) [фототиристор,](http://www.cultinfo.ru/fulltext/1/001/008/117/286.htm) [полупроводниковый лазер,](http://www.cultinfo.ru/fulltext/1/001/008/091/174.htm) 3) термоэлектрические приборы, преобразующие тепловую энергию в электрическую, и наоборот [\(термоэлемент,](http://www.cultinfo.ru/fulltext/1/001/008/110/164.htm) [термоэлектрический генератор,](http://www.cultinfo.ru/fulltext/1/001/008/110/158.htm) [солнечная батарея,](http://www.cultinfo.ru/fulltext/1/001/008/104/285.htm) [термистор](http://www.cultinfo.ru/fulltext/1/001/008/110/053.htm) и т. п.); 4) магнитоэлектрические приборы (датчик, использующий эффект [Холла,](http://www.cultinfo.ru/fulltext/1/001/008/119/490.htm) и т. п.); 5) пьезоэлектрический и тензометрический приборы, которые реагируют на давление или механическое смещение. К отдельному классу полупроводниковых приборов следует отнести [интегральные схемы,](http://www.cultinfo.ru/fulltext/1/001/008/055/356.htm) которые могут быть электропреобразующими, оптоэлектронными и т. д., либо смешанными.

Полупроводниковые приборы выпускают в металлостеклянных, металлокерамических или пластмассовых корпусах, защищающих приборы от внешних воздействий.

На основе использования свойств *р-n*-перехода в настоящее время создано множество различных типов полупроводниковых диодов.

Выпрямительные диоды предназначены для преобразования переменного тока в постоянный. Их основные параметры: максимальный прямой ток; падение напряжения на диоде при прямом токе; обратный ток через диод; максимальное обратное напряжение; диапазон частот.

Специальные типы диодов: [стабилитроны;](http://ru.wikipedia.org/wiki/%D0%A1%D1%82%D0%B0%D0%B1%D0%B8%D0%BB%D0%B8%D1%82%D1%80%D0%BE%D0%BD) [туннельные диоды;](http://ru.wikipedia.org/wiki/%D0%A2%D1%83%D0%BD%D0%BD%D0%B5%D0%BB%D1%8C%D0%BD%D1%8B%D0%B9_%D0%B4%D0%B8%D0%BE%D0%B4) [варикапы;](http://ru.wikipedia.org/wiki/%D0%92%D0%B0%D1%80%D0%B8%D0%BA%D0%B0%D0%BF) [светодиоды;](http://ru.wikipedia.org/wiki/%D0%A1%D0%B2%D0%B5%D1%82%D0%BE%D0%B4%D0%B8%D0%BE%D0%B4) [полупроводниковые лазеры;](http://ru.wikipedia.org/wiki/%D0%9B%D0%B0%D0%B7%D0%B5%D1%80%D0%BD%D1%8B%D0%B9_%D0%B4%D0%B8%D0%BE%D0%B4) [фотодиоды;](http://ru.wikipedia.org/wiki/%D0%A4%D0%BE%D1%82%D0%BE%D0%B4%D0%B8%D0%BE%D0%B4) [солнечные элементы](http://ru.wikipedia.org/wiki/%D0%A1%D0%BE%D0%BB%D0%BD%D0%B5%D1%87%D0%BD%D1%8B%D0%B9_%D1%8D%D0%BB%D0%B5%D0%BC%D0%B5%D0%BD%D1%82); [диоды Ганна;](http://ru.wikipedia.org/wiki/%D0%94%D0%B8%D0%BE%D0%B4%D1%8B_%D0%93%D0%B0%D0%BD%D0%BD%D0%B0) [диоды Шоттки;](http://ru.wikipedia.org/wiki/%D0%94%D0%B8%D0%BE%D0%B4_%D0%A8%D0%BE%D1%82%D1%82%D0%BA%D0%B8) [магнитодиоды](http://ru.wikipedia.org/wiki/%D0%9C%D0%B0%D0%B3%D0%BD%D0%B8%D1%82%D0%BE%D0%B4%D0%B8%D0%BE%D0%B4); [стабисторы;](http://ru.wikipedia.org/wiki/%D0%A1%D1%82%D0%B0%D0%B1%D0%B8%D1%81%D1%82%D0%BE%D1%80) [смесительные диоды](http://ru.wikipedia.org/w/index.php?title=%D0%A1%D0%BC%D0%B5%D1%81%D0%B8%D1%82%D0%B5%D0%BB%D1%8C%D0%BD%D1%8B%D0%B9_%D0%B4%D0%B8%D0%BE%D0%B4&action=edit&redlink=1); *р-i-n* [диоды](http://ru.wikipedia.org/wiki/Pin_%D0%B4%D0%B8%D0%BE%D0%B4).

[англ.](http://ru.wikipedia.org/wiki/%D0%90%D0%BD%D0%B3%D0%BB%D0%B8%D0%B9%D1%81%D0%BA%D0%B8%D0%B9_%D1%8F%D0%B7%D1%8B%D0%BA) *transfer* – переносить и *resistance* –  $\overrightarrow{c}$  сопротивление) – [электронный](http://ru.wikipedia.org/wiki/%D0%AD%D0%BB%D0%B5%D0%BA%D1%82%D1%80%D0%BE%D0%BD%D0%B8%D0%BA%D0%B0_(%D0%BD%D0%B0%D1%83%D0%BA%D0%B0)) прибор из [полупроводникового](http://ru.wikipedia.org/wiki/%D0%9F%D0%BE%D0%BB%D1%83%D0%BF%D1%80%D0%BE%D0%B2%D0%BE%D0%B4%D0%BD%D0%B8%D0%BA) материала, обычно с тремя выводами, позволяющий входным сигналам управлять током в электрической цепи. Обычно используется для усиления, генерирования и преобразования электрических сигналов.

В настоящее время в аналоговой технике доминируют [биполярные транзисторы](http://ru.wikipedia.org/wiki/%D0%91%D0%B8%D0%BF%D0%BE%D0%BB%D1%8F%D1%80%D0%BD%D1%8B%D0%B9_%D1%82%D1%80%D0%B0%D0%BD%D0%B7%D0%B8%D1%81%D1%82%D0%BE%D1%80) (международный термин – *BJT, bipolar junction transistor*), в которых небольшой ток базы управляет

большим током от эмиттера к коллектору. В [цифровой технике](http://ru.wikipedia.org/wiki/%D0%A6%D0%B8%D1%84%D1%80%D0%BE%D0%B2%D0%B0%D1%8F_%D1%82%D0%B5%D1%85%D0%BD%D0%B8%D0%BA%D0%B0) доминируют полевые транзисторы, в которых ток от истока к стоку управляется электрическим полем затвора. Их называют [МДП](http://ru.wikipedia.org/wiki/%D0%9C%D0%9E%D0%9F_%D1%81%D1%82%D1%80%D1%83%D0%BA%D1%82%D1%83%D1%80%D0%B0) (металл – диэлектрик – полупроводник) или иначе МОП (металл – оксид – полупроводник). Международный термин – *MOSFET* (*metal – oxide – semiconductor field effect transistor*).

Вся современная цифровая техника построена, в основном, на полевых [МОП-](http://ru.wikipedia.org/wiki/%D0%9C%D0%9E%D0%9F_%D1%81%D1%82%D1%80%D1%83%D0%BA%D1%82%D1%83%D1%80%D0%B0)транзисторах (МОПТ) как более экономичных, по сравнению с БТ, элементах. Размеры современных МОПТ составляют 32 нм и менее. На одном современном чипе (обычно размером 1–2 см²) размещаются несколько миллиардов МОПТ. Уменьшение размеров увеличивает быстродействие.

В последнее время широкое применение нашли силовые транзисторы как полевые, так и биполярные, в том числе и составные: вход полевой, выход биполярный. Они позволяют управлять токами в сотни ампер при напряжениях выше тысячи вольт.

– [полупроводниковый прибор,](http://ru.wikipedia.org/wiki/%D0%9F%D0%BE%D0%BB%D1%83%D0%BF%D1%80%D0%BE%D0%B2%D0%BE%D0%B4%D0%BD%D0%B8%D0%BA%D0%BE%D0%B2%D1%8B%D0%B5_%D0%BF%D1%80%D0%B8%D0%B1%D0%BE%D1%80%D1%8B) имеющий два устойчивых состояния: закрытое и открытое, т. е. электронный выключатель (ключ). Основное применение тиристоров – управление мощной нагрузкой с помощью слабых сигналов. Включается тиристор подачей импульса на управляющий электрод. Бывают тиристоры, проводящие ток в одном направлении и в двух направлениях (симисторы).

Оптрон (оптопара) – электронный прибор, состоящий из излучателя света – [светодиода](http://ru.wikipedia.org/wiki/%D0%A1%D0%B2%D0%B5%D1%82%D0%BE%D0%B4%D0%B8%D0%BE%D0%B4) и [фотоприёмника](http://ru.wikipedia.org/w/index.php?title=%D0%A4%D0%BE%D1%82%D0%BE%D0%BF%D1%80%D0%B8%D1%91%D0%BC%D0%BD%D0%B8%D0%BA&action=edit&redlink=1) (биполярных и полевых фототранзисторов, фотодиодов, фототиристоров, полевых [фототранзисторов,](http://ru.wikipedia.org/wiki/%D0%A4%D0%BE%D1%82%D0%BE%D1%82%D1%80%D0%B0%D0%BD%D0%B7%D0%B8%D1%81%D1%82%D0%BE%D1%80) [фоторезисторов\)](http://ru.wikipedia.org/wiki/%D0%A4%D0%BE%D1%82%D0%BE%D1%80%D0%B5%D0%B7%D0%B8%D1%81%D1%82%D0%BE%D1%80), связанных оптическим каналом и, как правило, объединённых в общем корпусе. Принцип работы оптрона заключается в преобразовании электрического сигнала в свет, его передаче по оптическому каналу и последующем преобразовании обратно в электрический сигнал.<br>Интегральная (микро)схема (ИС, ИМС, м/сх), микросхема, чип

[\(англ.](https://ru.wikipedia.org/wiki/%D0%90%D0%BD%D0%B3%D0%BB%D0%B8%D0%B9%D1%81%D0%BA%D0%B8%D0%B9_%D1%8F%D0%B7%D1%8B%D0%BA) *chip* – тонкая пластинка, первоначально термин относился к пластинке [кристалла микросхемы\)](https://ru.wikipedia.org/wiki/%D0%9A%D1%80%D0%B8%D1%81%D1%82%D0%B0%D0%BB%D0%BB_(%D0%BC%D0%B8%D0%BA%D1%80%D0%BE%D1%8D%D0%BB%D0%B5%D0%BA%D1%82%D1%80%D0%BE%D0%BD%D0%B8%D0%BA%D0%B0)) – [микроэлектронное](https://ru.wikipedia.org/wiki/%D0%9C%D0%B8%D0%BA%D1%80%D0%BE%D1%8D%D0%BB%D0%B5%D0%BA%D1%82%D1%80%D0%BE%D0%BD%D0%B8%D0%BA%D0%B0) устройство, <u>л</u><br>произвольной изготовленная на [полупроводниковой](https://ru.wikipedia.org/wiki/%D0%9F%D0%BE%D0%BB%D1%83%D0%BF%D1%80%D0%BE%D0%B2%D0%BE%D0%B4%D0%BD%D0%B8%D0%BA) [подложке](https://ru.wikipedia.org/wiki/%D0%9F%D0%BE%D0%B4%D0%BB%D0%BE%D0%B6%D0%BA%D0%B0) [\(пластине](https://ru.wikipedia.org/wiki/%D0%9F%D0%BE%D0%BB%D1%83%D0%BF%D1%80%D0%BE%D0%B2%D0%BE%D0%B4%D0%BD%D0%B8%D0%BA%D0%BE%D0%B2%D0%B0%D1%8F_%D0%BF%D0%BB%D0%B0%D1%81%D1%82%D0%B8%D0%BD%D0%B0) или плёнке) и [помещённая](https://ru.wikipedia.org/wiki/%D0%9A%D0%BE%D1%80%D0%BF%D1%83%D1%81%D0%B8%D1%80%D0%BE%D0%B2%D0%B0%D0%BD%D0%B8%D0%B5_%D0%98%D0%A1) в [неразборный корпус или без такового,](https://ru.wikipedia.org/wiki/%D0%A2%D0%B8%D0%BF%D1%8B_%D0%BA%D0%BE%D1%80%D0%BF%D1%83%D1%81%D0%BE%D0%B2_%D0%BC%D0%B8%D0%BA%D1%80%D0%BE%D1%81%D1%85%D0%B5%D0%BC) в случае вхождения в состав [микросборки.](https://ru.wikipedia.org/wiki/%D0%93%D0%B8%D0%B1%D1%80%D0%B8%D0%B4%D0%BD%D0%B0%D1%8F_%D0%BC%D0%B8%D0%BA%D1%80%D0%BE%D1%81%D1%85%D0%B5%D0%BC%D0%B0)

ьшая часть микросхем изготавливается в корпусах для [поверхностного монтажа.](https://ru.wikipedia.org/wiki/%D0%9F%D0%BE%D0%B2%D0%B5%D1%80%D1%85%D0%BD%D0%BE%D1%81%D1%82%D0%BD%D1%8B%D0%B9_%D0%BC%D0%BE%D0%BD%D1%82%D0%B0%D0%B6)

Часто под интегральной схемой (ИС) понимают собственно кристалл или плёнку с электронной схемой, а под микросхемой (МС) – ИС, заключённую в корпус. В то же время выражение чипкомпоненты означает «компоненты для поверхностного монтажа» (в отличие от компонентов для пайки в отверстия на плате).

Микро[процессор](https://ru.wikipedia.org/wiki/%D0%9F%D1%80%D0%BE%D1%86%D0%B5%D1%81%D1%81%D0%BE%D1%80) – процессор (устройство, отвечающее за выполнение арифметических, логических операций и операций управления, записанных в [машинном коде\)](https://ru.wikipedia.org/wiki/%D0%9C%D0%B0%D1%88%D0%B8%D0%BD%D0%BD%D1%8B%D0%B9_%D0%BA%D0%BE%D0%B4), реализованный в виде одной [микросхемы.](https://ru.wikipedia.org/wiki/%D0%9C%D0%B8%D0%BA%D1%80%D0%BE%D1%81%D1%85%D0%B5%D0%BC%D0%B0)

Микроконт [англ.](https://ru.wikipedia.org/wiki/%D0%90%D0%BD%D0%B3%D0%BB%D0%B8%D0%B9%D1%81%D0%BA%D0%B8%D0%B9_%D1%8F%D0%B7%D1%8B%D0%BA) *Micro Controller Unit, MCU*) – [микросхема,](https://ru.wikipedia.org/wiki/%D0%9C%D0%B8%D0%BA%D1%80%D0%BE%D1%81%D1%85%D0%B5%D0%BC%D0%B0) предназначенная для управления [электронными](https://ru.wikipedia.org/wiki/%D0%AD%D0%BB%D0%B5%D0%BA%D1%82%D1%80%D0%BE%D0%BD%D0%B8%D0%BA%D0%B0) [устройствами.](https://ru.wikipedia.org/wiki/%D0%AD%D0%BB%D0%B5%D0%BA%D1%82%D1%80%D0%BE%D0%BD%D0%BD%D0%BE%D0%B5_%D1%83%D1%81%D1%82%D1%80%D0%BE%D0%B9%D1%81%D1%82%D0%B2%D0%BE) Типичный микроконтроллер сочетает на одном кристалле функции [процессора](https://ru.wikipedia.org/wiki/%D0%9F%D1%80%D0%BE%D1%86%D0%B5%D1%81%D1%81%D0%BE%D1%80) и периферийных содержит [ОЗУ](https://ru.wikipedia.org/wiki/%D0%9E%D0%97%D0%A3) и (или) [ПЗУ.](https://ru.wikipedia.org/wiki/%D0%9F%D0%BE%D1%81%D1%82%D0%BE%D1%8F%D0%BD%D0%BD%D0%BE%D0%B5_%D0%B7%D0%B0%D0%BF%D0%BE%D0%BC%D0%B8%D0%BD%D0%B0%D1%8E%D1%89%D0%B5%D0%B5_%D1%83%D1%81%D1%82%D1%80%D0%BE%D0%B9%D1%81%D1%82%D0%B2%D0%BE) По сути, это однокристальный [компьютер,](https://ru.wikipedia.org/wiki/%D0%9A%D0%BE%D0%BC%D0%BF%D1%8C%D1%8E%D1%82%D0%B5%D1%80) способный выполнять относительно простые задачи. Отличается от [микропроцессора](https://ru.wikipedia.org/wiki/%D0%9C%D0%B8%D0%BA%D1%80%D0%BE%D0%BF%D1%80%D0%BE%D1%86%D0%B5%D1%81%D1%81%D0%BE%D1%80) интегрированными в микросхему устройствами ввода-вывода, таймерами и другими периферийными устройствами.

# <span id="page-15-0"></span>**4 Основы техники высоких напряжений. Пробой изоляции**

Находясь в электрическом поле, диэлектрик может потерять свойства изоляционного материала, если напряжённость поля превысит некоторое критическое значение. Явление образования проводящего канала под действием электрического поля называют пробоем. Если произошел пробой газовой изоляции, то благодаря высокой подвижности молекул пробитый участок после снятия напряжения восстанавливается. Жидкий диэлектрик также может восстановить свои изоляционные свойства, но частично, так как загрязняется из-за распада части молекул. Пробой твёрдых диэлектриков приводит к необратимому разрушению изоляции. Значение напряжения, приводящего к пробою изоляции, называют пробивным напряжением *U*п.

Электрической прочностью называют напряжённость *Е*п, соответствующую пробивному напряжению *U*<sup>п</sup> в однородном электрическом поле. Однородным называют поле, в каждой точке которого напряжённость имеет одно и то же значение и направление.

Однородное поле может быть получено между плоскими электродами с закруглёнными краями, а также между сферами, если расстояние между ними не превышает их диаметра. Электрическая прочность *Е*<sup>п</sup> измеряется в вольтах, делённых на метр:

$$
E_{\rm n}=U_{\rm n}/h,
$$

где  $U_n$  – пробивное напряжение;

*h* – расстояние между электродами.

На практике используют единицу измерения кВ/мм = МВ/м.

По механизму нарушения изоляции различают электрический, электротепловой и электрохимический пробои.

Электрический пробой происходит в результате развития процессов ударной и фотонной ионизации материала диэлектрика. Этот процесс характерен для газов, однако его можно наблюдать в особо чистых неполярных жидкостях и твёрдых веществах.

Причиной электротеплового пробоя является разогрев материала из-за диэлектрических потерь. Он характерен для полярных жидкостей и твёрдых материалов с неплотной упаковкой атомов, содержащих подвижные ионы или группы ионов.

Однако чаще всего причиной выхода изоляции из строя является электрохимический пробой, происходящий в результате её старения – постепенного необратимого ухудшения свойств из-за различных химических реакций, особенно вызванных воздействием высокого напряжения.

Пробой газа в однородном поле происходит в результате развития стримера путём ударной и фотонной ионизации.

В неоднородном поле пробой газа происходит при меньшем напряжении, чем в однородном. Для исследования этого процесса используют поле между остриём и плоскостью. Вблизи острия напряжённость поля выше, чем на удалении, и если она достигает критических значений, на острие возникает частичный разряд (ЧР), сопровождаемый свечением и негромким звуком (потрескиванием).

#### **О вреде частичных разрядов**

1 Уменьшают напряжение пробоя изоляционного промежутка.

2 При ЧР образуются активные газы, разрушающие изоляцию. Под действием этих газов, особенно озона, в присутствии воды в твёрдой изоляции развиваются водяные дендриты (водные триинги),

прорастающие вглубь материала подобно корням деревьев, что со временем приводит к пробою изоляции.

3 Электрическая энергия ЧР переходит в тепловую и световую.

4 Частичные разряды являются источником радиопомех.

**Поверхностный пробой** (перекрытие изоляции) можно наблюдать при испытании и эксплуатации твёрдых диэлектриков с высокой электрической прочностью. В случае поверхностного пробоя структура твёрдого диэлектрика не нарушается, однако пробивное напряжение вдоль поверхности твёрдого диэлектрика значительно меньше, чем в воздухе при той же длине разрядного промежутка, особенно при повышенной влажности и загрязнении этой поверхности.

Для предотвращения поверхностного пробоя необходимо по возможности увеличивать длину разрядного пути вдоль поверхности твёрдого диэлектрика. Этому способствует создание ребристой поверхности изоляторов, проточка разного рода канавок, изготовление конструкций с «утопленными» электродами. Повышение рабочих напряжений достигается также сглаживанием неоднородностей электрического поля за счёт изменения формы электродов или оптимизации конструкции изолятора, а также за счёт нанесения на поверхность изолятора полупроводящих покрытий или диэлектрических плёнок с повышенной диэлектрической проницаемостью.

## <span id="page-17-0"></span>**5 Конденсаторы**

**Конденсатор** – это элемент электрической цепи, состоящий из проводящих электродов (обкладок), разделённых диэлектриком и предназначенный для использования его ёмкости. Ёмкость конденсатора – это отношение заряда к напряжению между обкладками. При приложении к конденсатору постоянного напряжения происходит его зарядка, при этом запасается энергия. При разрядке конденсатор отдаёт запасённую энергию. В цепи переменного тока конденсатор непрерывно перезаряжается в разной полярности.

**Классификация конденсаторов по назначению**. К группе общего назначения относят широко применяемые низковольтные

конденсаторы, к которым не предъявляются особые требования. Все остальные конденсаторы являются специальными: высоковольтные, импульсные, помехоподавляющие, дозиметрические, пусковые и др.

В зависимости от вида монтажа конденсаторы могут применяться для печатного и навесного монтажа, а также в составе микромодулей и микросхем или для сопряжения с ними.

**По виду диэлектрика** конденсаторы делят на группы: с органическим, неорганическим, газообразным и оксидным диэлектриком.

Конденсаторы с **органическим** диэлектриком изготавливают намоткой тонких длинных лент (плёнок) с фольговыми электродами.

Низковольтные делятся на низкочастотные и высокочастотные.

В низкочастотных конденсаторах применяются полярные диэлектрики – бумага, полиэтилентерефталат (лавсан), поликарбонат, полипропилен. Они могут работать на частоте до 10–100 кГц.

В высокочастотных конденсаторах применяются неполярные диэлектрики: полистирол или политетрафторэтилен (фторопласт-4, тефлон), которые работают на частотах до 10 МГц.

В высоковольтных конденсаторах в качестве диэлектрика используют бумагу, полистирол, политетрафторэтилен (фторопласт), полиэтилентерефталат (лавсан) и сочетание бумаги и синтетических плёнок. Они делятся на конденсаторы постоянного напряжения и импульсные.

.<br>Импульсные конденсаторы должны допускать быстрые разряды.<br>Помехоподавляющие конденсаторы предназначены дл

Помехоподавляющие конденсаторы предназначены для подавления помех в широком диапазоне частот. Они должны иметь малую паразитную индуктивность.

Дозиметрические конденсаторы должны обладать малым саморазрядом, большим сопротивлением изоляции, а следовательно, и большой постоянной времени.

Пусковые конденсаторы рассчитаны на кратковременную работу.

В конденсаторах с **неорганическим** диэлектриком используются керамика, стекло, стекло-эмаль, стеклокерамика, слюда. Обкладки выполняются из тонкого слоя металла или фольги. Их можно подразделить на три группы: низковольтные, высоковольтные, помехоподавляющие.<br>Группа низковол

низковольтных конденсаторов включает в себя низкочастотные и высокочастотные.

Высоковольтные конденсаторы могут быть малой и большой реактивной мощности.

Помехоподавляющие конденсаторы подразделяются на опорные и проходные.

Конденсаторы с **газообразным** диэлектриком подразделяются на воздушные и элегазовые.

В конденсаторах с **оксидным** диэлектриком (электролитических) используется оксидный слой, образуемый электрохимическим путём на обкладках из алюминия, тантала, ниобия. Они могут быть униполярными, неполярными, высокочастотными, импульсными, пусковыми.

В последнее время широкое применение нашли **суперконденсаторы**, в частности литий-ионные, ёмкость которых превышает тысячу фарад. Их используют для замены аккумуляторов.

Условное обозначение конденсатора содержит буквы К – постоянной ёмкости, КТ – подстроечный, КП – переменной ёмкости, далее двузначное число обозначающее материал диэлектрика, например керамика – 10, стекло – 21, слюда – 31, бумага – 40, оксид алюминия – 50, воздух – 61, полистирол – 72, лавсан – 75.

К основным параметрам конденсатора относятся: номинальное напряжение, В; номинальная ёмкость, мкФ, нФ, пФ; допускаемое отклонение ёмкости от номинала, %; группа и класс по термостабильности ёмкости (в керамических конденсаторах показывается цветом); номинальная реактивная мощность, вар (вольт-ампер реактивный); тангенс угла потерь; сопротивление изоляции, Ом (ток утечки).

Подстроечные и переменные конденсаторы имеют также параметры: максимальная и минимальная ёмкость, момент вращения, износоустойчивость.

#### <span id="page-19-0"></span>**6 Индуктивные детали электронных устройств**

К индуктивным деталям электронных устройств относятся: 1) катушки индуктивности; 2) трансформаторы; 3) электромагнитные реле.

1 Катушки из изолированного [провода,](http://ru.wikipedia.org/wiki/%D0%9F%D1%80%D0%BE%D0%B2%D0%BE%D0%B4) наматываются на каркас из [диэлектрика.](http://ru.wikipedia.org/wiki/%D0%94%D0%B8%D1%8D%D0%BB%D0%B5%D0%BA%D1%82%D1%80%D0%B8%D0%BA) Существуют также катушки, проводники которых реализованы на [печатной плате.](http://ru.wikipedia.org/wiki/%D0%9F%D0%B5%D1%87%D0%B0%D1%82%D0%BD%D0%B0%D1%8F_%D0%BF%D0%BB%D0%B0%D1%82%D0%B0)

Индуктивность характеризует способность запасать энергию в магнитном поле. Для увеличения индуктивности применяют сердечники из [ферромагнитных](http://ru.wikipedia.org/wiki/%D0%A4%D0%B5%D1%80%D1%80%D0%BE%D0%BC%D0%B0%D0%B3%D0%BD%D0%B8%D1%82) материалов: электротехнической

стали, [пермаллоя,](http://ru.wikipedia.org/wiki/%D0%9F%D0%B5%D1%80%D0%BC%D0%B0%D0%BB%D0%BB%D0%BE%D0%B9) карбонильного железа, [ферритов.](http://ru.wikipedia.org/wiki/%D0%A4%D0%B5%D1%80%D1%80%D0%B8%D1%82_(%D1%84%D0%B0%D0%B7%D0%B0)) Также сердечники используют для изменения индуктивности катушек в небольших пределах.

При протекании тока катушка запасает энергию, однако в ней наблюдаются потери; они складываются из потерь в проводах, диэлектрике, сердечнике и экране.

Добротность катушки индуктивности показывает, во сколько раз запас энергии в катушке превосходит потери. Практически величина добротности лежит в пределах от 30 до 200. Повышение добротности достигается оптимальным выбором диаметра провода, увеличением размеров катушки индуктивности и применением сердечников с высокой магнитной проницаемостью и малыми потерями, намоткой вида «универсаль», применением посеребренного провода, применением многожильного провода вида [«литцендрат»](http://ru.wikipedia.org/wiki/%D0%9B%D0%B8%D1%82%D1%86%D0%B5%D0%BD%D0%B4%D1%80%D0%B0%D1%82).

Разновидностью катушек индуктивности являются дроссели. Они обладают высоким сопротивлением высокочастотному переменному току и малым сопротивлением постоянному и низкочастотному току. Применяются в цепях питания радиотехнических устройств в качестве фильтрующего элемента. Для сетей питания с частотами 50- 60 Гц выполняются на сердечниках из электротехнической стали. На более высоких частотах применяются сердечники из [пермаллоя](http://ru.wikipedia.org/wiki/%D0%9F%D0%B5%D1%80%D0%BC%D0%B0%D0%BB%D0%BB%D0%BE%D0%B9) или [феррита.](http://ru.wikipedia.org/wiki/%D0%A4%D0%B5%D1%80%D1%80%D0%B8%D1%82) Особая разновидность дросселей – помехоподавляющие [ферритовые бочонки](http://ru.wikipedia.org/wiki/%D0%A4%D0%B5%D1%80%D1%80%D0%B8%D1%82%D0%BE%D0%B2%D1%8B%D0%B9_%D0%B1%D0%BE%D1%87%D0%BE%D0%BD%D0%BE%D0%BA) (бусины) на проводах.

2 [лат.](http://ru.wikipedia.org/wiki/%D0%9B%D0%B0%D1%82%D0%B8%D0%BD%D1%81%D0%BA%D0%B8%D0%B9_%D1%8F%D0%B7%D1%8B%D0%BA) *transformo* – преобразовывать) – электрический аппарат, предназначенный для преобразования переменного тока. Электромагнитный трансформатор представляет собой две или более индуктивно связанные катушки из провода различного сечения с разным числом витков, намотанные на [магнитопровод](http://ru.wikipedia.org/wiki/%D0%9C%D0%B0%D0%B3%D0%BD%D0%B8%D1%82%D0%BE%D0%BF%D1%80%D0%BE%D0%B2%D0%BE%D0%B4) (сердечник) из [магнитомягкого](http://ru.wikipedia.org/wiki/%D0%9A%D0%BE%D1%8D%D1%80%D1%86%D0%B8%D1%82%D0%B8%D0%B2%D0%BD%D0%B0%D1%8F_%D1%81%D0%B8%D0%BB%D0%B0) материала. Трансформаторы могут быть одно- и трёхфазными, повышающими и понижающими, разделительными и измерительными; промышленной частоты (с сердечником из электротехнической стали или пермаллоя), высокочастотными (с ферритовым сердечником) и импульсными (с сердечником из феррита или пермаллоя с прямоугольной петлёй гистерезиса).

3 Электромагнитное реле [\(фр.](http://ru.wikipedia.org/wiki/%D0%A4%D1%80%D0%B0%D0%BD%D1%86%D1%83%D0%B7%D1%81%D0%BA%D0%B8%D0%B9_%D1%8F%D0%B7%D1%8B%D0%BA) *relais*) – электромеханическое устройство, предназначенное для [коммутации](http://ru.wikipedia.org/wiki/%D0%9A%D0%BE%D0%BC%D0%BC%D1%83%D1%82%D0%B0%D1%86%D0%B8%D1%8F) (включения,

отключения, переключения) [электрических цепей.](http://ru.wikipedia.org/wiki/%D0%AD%D0%BB%D0%B5%D0%BA%D1%82%D1%80%D0%B8%D1%87%D0%B5%D1%81%D0%BA%D0%B0%D1%8F_%D1%86%D0%B5%D0%BF%D1%8C) Основные части: [электромагнит,](http://ru.wikipedia.org/wiki/%D0%AD%D0%BB%D0%B5%D0%BA%D1%82%D1%80%D0%BE%D0%BC%D0%B0%D0%B3%D0%BD%D0%B8%D1%82) [якорь](http://ru.wikipedia.org/wiki/%D0%AF%D0%BA%D0%BE%D1%80%D1%8C_(%D0%B7%D0%BD%D0%B0%D1%87%D0%B5%D0%BD%D0%B8%D1%8F)) и [контакты.](http://ru.wikipedia.org/wiki/%D0%9F%D0%B5%D1%80%D0%B5%D0%BA%D0%BB%D1%8E%D1%87%D0%B0%D1%82%D0%B5%D0%BB%D1%8C) Электромагнит представляет собой [электрический провод,](http://ru.wikipedia.org/wiki/%D0%9F%D1%80%D0%BE%D0%B2%D0%BE%D0%B4) намотанный на катушку с [сердечником](http://ru.wikipedia.org/wiki/%D0%A1%D0%B5%D1%80%D0%B4%D0%B5%D1%87%D0%BD%D0%B8%D0%BA_(%D0%B7%D0%BD%D0%B0%D1%87%D0%B5%D0%BD%D0%B8%D1%8F)) из [магнитного материала](http://ru.wikipedia.org/wiki/%D0%A4%D0%B5%D1%80%D1%80%D0%BE%D0%BC%D0%B0%D0%B3%D0%BD%D0%B5%D1%82%D0%B8%D0%BA) (технически чистого железа). Якорь – подвижная пластина из того же магнитного материала, через толкатель управляющая [контактами.](http://ru.wikipedia.org/wiki/%D0%AD%D0%BB%D0%B5%D0%BA%D1%82%D1%80%D0%B8%D1%87%D0%B5%D1%81%D0%BA%D0%B8%D0%B9_%D0%BA%D0%BE%D0%BD%D1%82%D0%B0%D0%BA%D1%82) При пропускании электрического тока через обмотку электромагнита возникающее [магнитное поле](http://ru.wikipedia.org/wiki/%D0%9C%D0%B0%D0%B3%D0%BD%D0%B8%D1%82%D0%BD%D0%BE%D0%B5_%D0%BF%D0%BE%D0%BB%D0%B5) притягивает к сердечнику якорь, который через толкатель смещает, и тем самым переключает контакты, которые могут быть замыкающими, размыкающими, переключающими.

Герконовые реле вместо сердечника используют [геркон](http://ru.wikipedia.org/wiki/%D0%93%D0%B5%D1%80%D0%BA%D0%BE%D0%BD) [сокращение от «герметичный (магнитоуправляемый) контакт»] – электромеханическое устройство, представляющее собой пару ферромагнитных контактов (из высоконикелевого пермаллоя), запаянных в герметичную стеклянную колбу. При поднесении к геркону постоянного магнита или включении тока в обмотке электромагнита контакты намагничиваются и замыкаются, размыкаются или переключаются.

# <span id="page-21-0"></span>**7 Электротехнические материалы**

Студенты изучают образцы электротехнических материалов, учатся их узнавать и правильно называть.

## **Магнитные материалы**:

- магнитотвёрдый бариевый феррит;
- магнитомягкий марганец-цинковый феррит;
- электротехническая сталь горячекатаная;
- электротехническая сталь холоднокатаная;
- пермаллой низконикелевый;
- пермаллой высоконикелевый;
- пермаллой высоконикелевый отожжённый;
- альсифер;
- технически чистое железо;
- карбонильное железо;
- магнитодиэлектрик;

– магнитные плёнки для записи информации из порошка гаммаоксида железа (коричневого цвета) или диоксида хрома на ленте и дискете, а также кобальта (блестящая) на диске винчестера.

#### **Притягиваются магнитом также**:

– сталь;

– сталь инструментальная;

– биметаллический провод – внутри сталь, снаружи медь;

– нихром;

– термитный патрон – стальная окалина с алюминиевым порошком;

– стальная пружинка в поливинилхлоридном изоляционном колпачке – соединительный изолированный зажим СИЗ;

– пермаллоевые контакты в стеклянном корпусе – геркон.

#### **Изоляционные (диэлектрические) материалы**:

– полиэтилен;

– полиэтилен термоусаживаемый;

– пенополиэтилен;

– полиэтилентерефталат (лавсан) – основа магнитной ленты;

– политетрафторэтилен (фторопласт-4, тефлон);

– полиметилметакрилат (плексигласс, органическое стекло);

– поликарбонат – основа лазерного диска;

– поливинилхлорид;

– полистирол (изоляционная плёнка из конденсатора);

– полистирол ударопрочный (с добавкой каучука);

– полистирол вспененный – пенопласт;

– полиимид;

– капрон;

– резина;

– силикон;

– электротехнический картон – прессшпан;

– бумага, пропитанная озокеритом;

– хлопчатобумажная лента, пропитанная каучуком;

– лакоткань;

– стеклолакоткань;

– гетинакс;

– гетинакс, фольгированный медью;

– текстолит;

– стеклотекстолит;

– стеклотекстолит, фольгированный медью;

– карболит (пластмасса чёрного цвета);

– фибра – корпус и латунные наконечники – предохранитель;

– электротехнический фарфор;

– слюда;

– асбест;

– стекло.

#### **Проводниковые материалы**:

– медь;

– медь лужёная;

– бронза бериллиевая;

– бронза бериллиевая посеребренная;

– латунь;

– латунь никелированная;

– медно-алюминиевый наконечник;

– алюминий;

– силумин (алюминий с добавками кремния);

– цинк;

– сталь нержавеющая немагнитная;

– уголь;

– фольга оловянно-свинцовая;

– припой оловянно-свинцовый ПОС.

В предохранителе: стеклянный корпус; латунные никелированные наконечники; индиевая плавкая вставка.

В соединительном разъёме: корпус полиэтиленовый, контакты латунные посеребренные, провода медные в полихлорвиниловой изоляции.

В коммутаторной лампочке: колба – стекло; нить – вольфрам; контакты – латунь; пластмасса – карболит.

В роторе коллекторного двигателя: сердечник из электротехнической стали; вал из конструкционной стали; подшипник из подшипниковой стали; обмотка медная эмалированным проводом; коллекторные пластины – бронза кадмиевая; изоляция между коллекторными пластинами – миканит.

В измерительном шунте: пластина – манганин; контактные площадки – медь посеребренная; винты – латунь никелированная; шильдик (табличка) – алюминий; корпус – пластмасса.

# <span id="page-24-0"></span>**8 Электропроводки**

**Электропроводкой** называется совокупность проводов и кабелей с относящимся к ним креплением, а также поддерживающими и защитными конструкциями и деталями.

Электропроводки могут быть выполнены с применением изолированных установочных проводов всех сечений, а также небронированных силовых кабелей с резиновой или пластмассовой изоляцией, в металлической, резиновой или пластмассовой оболочке с сечением фазных жил до 16 мм<sup>2</sup>. Старые электропроводки могут быть алюминиевыми, новые – только медными.

Проходы проводов и кабелей через несгораемые стены и междуэтажные перекрытия должны быть выполнены или в отрезках труб или в коробах, или в проёмах, а через сгораемые – в отрезках стальных труб. Зазоры между проводами, кабелями и трубой в местах прохода через стены с обеих сторон следует заделывать легко удаляемой массой из несгораемого материала.

Отверстия в стенах выполняют с помощью пиротехнического, электро- и пневмоинструмента, применяя при этом свёрла и коронки с пластинами из твёрдых сплавов. Для пробивки отверстий в перекрытиях применяют специальные приспособления: ударные пиротехнические колонки и электродрель, укрепленную на стойке с винтовым домкратом.

# **Провода и кабели, применяемые в электропроводках**

Для электропроводки следует применять провода и кабели с медными жилами в двойной изоляции или защищённые. Только в трёх случаях допускается прокладка проводов в одинарной изоляции: 1 – на роликах и изоляторах; 2 – в трубах; 3 – в кабельных каналах.

Провода и кабели изготавливаются одножильными и многожильными (у которых в одной оболочке имеется несколько проводящих жил, изолированных одна от другой). Жилы могут быть однопроволочными (сплошными) или многопроволочными. Жилы проводов и кабелей изготавливаются стандартных сечений, например 1,5; 2,5; 4; 6; 10; 16 мм<sup>2</sup> и т. д.

Защищённые провода имеют поверх электрической изоляции металлическую или другую оболочку, предназначенную для герметизации и защиты от внешних воздействий находящихся

внутри неё частей провода. Незащищённые провода не имеют такой<br>оболочки. Но могут иметь оплётку пряжей, которая не оболочки, но могут иметь оплётку пряжей, которая не рассматривается как защита провода от механических повреждений.

Допустимый радиус изгиба проводов с резиновой изоляцией не менее 6*d*, с пластмассовой изоляцией – 10*d*, а с гибкой медной жилой – 5*d*, где *d* – наружный диаметр провода.

Расшифровка некоторых букв в обозначении проводов:

А – алюминиевый провод, если «А» отсутствует, то провод медный;

П – провод, или плоский, или полиэтилен;

В – полихлорвиниловая изоляция;

С – сплошное расположение жил (без разделительного основания);

Р – резиновая изоляция;

Д – двужильный;

Т – с несущим тросом;

Н – изоляция из наирита (негорючей резины).

Например: АВТ, ППВС.

Наряду с проводами для силовых электропроводок широко используются небронированные кабели, представляющие собой одну или несколько скрученных вместе изолированных жил, заключённых в общую резиновую, пластмассовую или металлическую оболочку.

# **Скрытые электропроводки**

Скрытой называется электропроводка, проложенная внутри конструктивных элементов зданий и сооружений – в стенах, полах, фундаментах, перекрытиях, за непроходными подвесными потолками, поверх перекрытий в подготовке пола, непосредственно под полом и т. п. Провода могут быть проложены под слоем штукатурки, в бороздах, вырезанных в гипсовых перегородках, в пустотах и каналах стен, перегородок и перекрытий, а также могут быть выполнены в пластмассовых трубах, замоноличенных внутри элементов строительных конструкций при их изготовлении на заводах железобетонных изделий и домостроительных комбинатах.

**Скрытые электропроводки под слоем штукатурки** выполняются проводами в двойной изоляции или защищёнными проводами, проложенными параллельно архитектурно-строительным линиям. Разметку трасс электропроводки, мест установки ответвительных коробок, выключателей, штепсельных розеток и крюков для подвески светильников, а также прокладку проводов производят после окончания основных строительных работ, но до

выполнения штукатурных работ и укладки чистого пола. Горизонтальную прокладку проводов по стенам обычно выполняют на расстоянии 50–100 мм от потолка или 50–100 мм от балки или карниза. Провода также могут быть уложены в щели между перегородкой и перекрытием или балкой. Спуски и подъёмы к выключателям, штепсельным розеткам и светильникам выполняют вертикально. Горизонтальные штепсельные линии прокладывают по линиям высоты установки штепсельных розеток (800 или 300 мм). Для выхода проводов в пустоты плит перекрытия или в трубы, укладываемые поверх перекрытия, а также для выхода проводов к светильнику и для его подвески в плитах пробивают или просверливают отверстия.

**В тонкостенных перегородках** из гипсобетонных блоков проводка выполняется в швах между перегородкой и плитой перекрытия, а также в бороздах, изготавливаемых с помощью специальных бороздорезов с наконечниками из твёрдых сплавов. Провода укладываются в борозды и заделываются раствором заподлицо с чистой поверхностью перегородки.

**В сборных гипсокартонных перегородках** электропроводка выполняется проводом ПВ в винипластовых трубах диаметром 20–25 мм либо защищенным проводом ПРФ без труб.

**В стенах из крупных бетонных блоков** электропроводка выполняется в швах между блоками, а отдельные участки – в штробах.

**В строительных панелях** электропроводка выполняется в специально предусмотренных внутренних каналах или замоноличенных пластмассовых трубах. Толщина защитного слоя над каналом (трубой) должна быть не менее 10 мм, длина каналов между протяжными нишами или коробками – не более 8 м.

**Замоноличенные** электропроводки применяют при изготовлении на прокатных станах гипсобетонных перегородок размером «на комнату», а также при изготовлении шлакобетонных, керамзитобетонных и железобетонных стеновых панелей и перекрытий. Для таких проводок используют провода в двойной изоляции и защищённые провода, выводы которых защищают плотно насаженными резиновыми или поливинилхлоридными трубками. В местах перехода проводов из стеновых панелей в перекрытия на расстоянии около 200 мм до края панели ставят

ответвительную коробку и далее предусматривают борозду. Для соединения проводов смежных панелей в одной из них устанавливают соединительную коробку, в другой предусматривают запас проводов. Этот запас сворачивают в бухточку, для защиты надевают пакет из пластика и замазывают слабым алебастровым или цементным раствором толщиной не более 5 мм. Место заделки пакета отмечают краской. При соединении между собой участков замоноличенной электропроводки находят по маркировке место запаса проводов, освобождают его от защитного слоя и прокладывают концы проводов к соединительной коробке соседней панели.

**Электропроводки за подвесными потолками** также являются скрытыми и выполняются на лотках.

Лотком называется открытая конструкция, предназначенная для прокладки в ней проводов и кабелей. Лотки не являются защитой от внешних механических повреждений, стенки у них могут быть сплошными, перфорированными или решетчатыми. Лотки изготавливаются в виде готовых элементов, набор которых обеспечивает создание трассы с необходимыми поворотами и разветвлениями. В набор входят секции прямые разнообразной длины, угловые, крестообразные, тройниковые, а также устройства для крепления лотков к строительным конструкциям и зажимы для фиксации проводов и кабелей внутри лотка. Для того чтобы обеспечить непрерывную электрическую связь вдоль всей трассы, контактные поверхности лотков зачищаются до металлического блеска и смазываются техническим вазелином.

**Модульная электропроводка** применяется для выполнения совмещенных (силовых, осветительных и слаботочных) сетей в полах помещений большой площади. Модульная система представляет собой сеть пластмассовых или стальных труб, в узлах которой расположены разветвительные коробки. Для укладки такой сети цементная стяжка пола должна быть не тоньше 75 мм. Коробки имеют съёмную перегородку, разделяющую сильноточное и слаботочное отделения. Ответвления проводов от модульной сети выполняют с помощью сжимов. Модульная проводка обеспечивает возможность быстро изменить расположение рабочих мест и технологического оборудования без перекладки электрических сетей.

#### **Открытые электропроводки**

Открытой называется электропроводка, проложенная по поверхности стен, потолков, по деревянным и другим строительным элементам зданий и сооружений, по опорам и другим несущим конструкциям. Открытую проводку выполняют на высоте не менее 2,5 метров от уровня пола.

Открытую прокладку незащищённых изолированных проводов **на роликах и штыревых изоляторах** выполняют по стенам и потолкам производственных и складских помещений (сухих, влажных, сырых и особо сырых), а также снаружи зданий и сооружений. Ролики могут быть закреплены шурупами или гвоздями на штукатурке или на обшивке деревянных зданий, крюки и кронштейны с изоляторами должны закрепляться только на основном материале стен. Изоляторы крепятся на крюк и штырь с помощью полиэтиленовых колпачков. Нагретый в горячей (80–90 °С) воде колпачок насаживают на крюк (штырь) лёгкими ударами деревянного молотка и наворачивают изолятор по резьбе до упора.

Провода к изоляторам крепят мягкой стальной проволокой либо при помощи колец или шнура из полихлорвинила. В сырых помещениях и в наружных проводках применяют стальную оцинкованную вязальную проволоку. Во избежание повреждения изоляции в местах привязки выполняют обмотку провода изоляционной лентой в два слоя. На промежуточных штыревых изоляторах провода укладывают на шейках или на головках, на угловых – только на шейках. Ответвления проводов выполняют только на изоляторах. Прикрепляют провода к изоляторам сначала на опорах, на которых выполнены ответвления, затем на средних опорах между оставшимися и т. д.

Проходы проводов через стены и междуэтажные перекрытия выполняют в трубах, причём каждый провод заключают в самостоятельную трубу (за исключением перехода из одного сухого помещения в другое, когда все провода допускается прокладывать в одной трубе). Трубы оконцовывают: в сухих помещениях – втулками, в сырых помещениях и при наружных проводках – воронками, направленными раструбами вниз.

Открытые электропроводки **по поверхности стен** выполняют защищёнными проводами и кабелями, прокладывая их непосредственно по поверхности стен с креплением скобами и

пряжками или привязывая к полосам и струнам металлическими или пластмассовыми бандажами с расстояниями 500 мм между точками крепления, а также 10–15 мм от начала изгиба трассы и 100 мм – от ввода в ответвительные коробки. Несущие полосы, ленты и струны соединяют в непрерывную электрическую цепь и заземляют (зануляют) в начале и конце трассы.

Проводки **в электротехнических плинтусах** согласно ПУЭ также относятся к открытым. Этот вид электропроводки применяют в жилых домах, гостиницах, санаториях, где кроме сетей освещения необходимо также прокладывать сети телефона, телевидения и сигнализации. Электротехнические плинтусы изготавливаются из металла или пластмассы. Они представляют собой короб с крышкой, в котором предусмотрено несколько отделений (полок), предназначенных для прокладки проводов различных сетей. Устройство плинтусной коробки должно обеспечивать раздельную прокладку силовых и слаботочных проводов. Крепление плинтуса должно обеспечивать плотное прилегание к стене и полу (зазор не более 2 мм) с усилием на отрыв не менее 196 Н.

**Тросовыми** называют открытые электропроводки, у которых провода или кабели укреплены на натянутом несущем тросе. Основным преимуществом таких проводок являются возможность применения больших пролётов между креплениями, простота и высокая индустриальность монтажа. Наиболее просты и удобны в монтаже осветительные электропроводки, выполненные специальными тросовыми проводами АВТ, АВТУ, АВТВ, АВТВУ, в которых несущий трос вмонтирован в провод. Ответвления выполняют с помощью сжимов без разрезания провода.

При прокладке других типов проводов и кабелей в качестве несущего троса применяют стальной оцинкованный канат диаметром 3–6,5 мм, а также обычную стальную проволоку диаметром 5–8 мм, оцинкованную или имеющую лакокрасочное либо полихлорвиниловое покрытие. На концах троса делают петли, затем устанавливают тросовый зажим и натяжную муфту и крепят их к стенам с помощью анкерных болтов или штырей. Кроме этого трос крепят к элементам конструкций – фермам или балкам – через каждые 6–12 метров (в зависимости от длины строительных пролётов). Натяжение троса регулируют так, чтобы стрела провеса была в пределах 1/40–1/60 от расстояния между креплениями.

Незащищённые изолированные провода укрепляют на тросе с помощью пластмассовых подвесок на два или четыре провода с промежутками не более 0,5 м. В сухих и влажных помещениях допускается крепить такие провода непосредственно к тросу перфорированной поливинилхлоридной лентой с кнопками или пряжками. Защищённые провода и кабели прикрепляют к тросам с помощью металлических подвесок или стальных полосок – пряжек.

Для подвески светильников массой до 5 кг применяют специальные ответвительные коробки, внутри которых имеются сжимы для ответвления проводов, а также устройства для закрепления троса, крюка и подвески – струны из стальной оцинкованной проволоки диаметром 1,5–2 мм.

На обоих концах тросовой электропроводки выполняют заземление (зануление) несущего троса путем присоединения его к нулевому проводу или к заземляющему проводнику.

#### **Электропроводки в кабельных каналах**

Электропроводка в кабельных каналах находится на стыке открытого и скрытого способов прокладки проводов. Кабель-каналы (короба) – закрытые полые конструкции прямоугольного или иного сечения, предназначенные для прокладки в них проводов и кабелей и защиты их от механических повреждений. Кабель-каналы могут быть глухими или с крышками, со сплошными или перфорированными стенками.

С одной стороны, сохраняются все преимущества открытой проводки, с другой – проводка в кабель-каналах более электро- и огнебезопасна и имеет довольно эстетичный вид. Кроме того, в кабель-канал вместе с электропроводкой можно уложить провода слаботочных систем (компьютерные сети, телевизионный кабель, телефонный провод и т. д.). Например, в кабель-канале с пятью отделениями можно разместить провода групповой электросети (два отделения), провода радиотрансляции, телефонный и телевизионный кабели (три отделения).

Этот вид проводки применяется сегодня практически повсеместно. Для прокладки компьютерных сетей, пожарной и охранной сигнализации такой способ является стандартным. Системы кабель-каналов, как правило, имеют в своем составе набор совместимых аксессуаров, которые позволяют монтировать электроустановочные изделия в короб и прокладывать трассы

внешней электропроводки, повторяя линии стен, полов и потолков помещений и зданий. В погоне за минимизацией стоимости метра наибольшее распространение получили пластиковые короба, однако иногда употребляются и металлические (из стального и алюминиевого профиля).

Кабель-каналы выпускаются в виде полых коробов различного сечения длиной 2 метра, а также в виде полого плинтуса с внутренними перегородками для укладки кабеля. Прямые и угловые сочленения осуществляются с помощью специальной фурнитуры: различного рода тройники канала, крестовины, угольники, арки, компенсационные муфты, крепёжные лапки, крышки каналов, крестовин и угольников и тому подобные удобные дополнения.

Кабель-каналы чаще всего производят в белом (офисном) исполнении: белоснежные, молочной белизны, слоновая кость. Но существуют и эксклюзивные варианты отделки «под дерево»: палисандр, дуб, ясень. Пластиковые кабель-каналы изготавливают из поливинилхлорида, вследствие чего они не поддерживают горение, устойчивы к химически агрессивной среде. При монтаже кабельканалы легко соединяются между собой за счёт разнообразных монтажных изделий: углов внешних и внутренних, плоских (90 градусов), тройников, заглушек и соединений на стык. Монтаж кабель-каналов может производиться саморезами – на бетонной, кирпичной, деревянной стене или приклеиванием жидкими гвоздями – на керамической плитке.

# **Электропроводки в трубах**

Открытые и скрытые электропроводки в трубах требуют затраты дефицитных материалов и трудоёмки в монтаже. Поэтому их применяют в основном при необходимости защиты проводов от механических повреждений или защиты изоляции и жил проводов от разрушения при воздействии агрессивных сред. Раньше воздействии агрессивных сред. Раньше использовались только стальные трубы. В настоящее время всё шире применяются полимерные трубы: полиэтиленовые, винипластовые, полипропиленовые, обладающие высокой коррозийной и химической устойчивостью, хорошими электроизолирующими свойствами, достаточной механической прочностью, гладкой поверхностью. Применение полимерных труб повышает надёжность работы электропроводок в агрессивных средах, уменьшает вероятность замыкания электрических сетей на землю, снижает трудовые затраты.

Полиэтиленовые трубы используют для скрытых сменяемых электропроводок в несгораемых конструкциях (элементы сборного железобетона, фундаменты, бетонные полы). Недостатком полиэтиленовых труб является их горючесть.

Винипластовые трубы применяют как для скрытых, так и для открытых электропроводок по несгораемым или трудносгораемым конструкциям и поверхностям.

Винипластовые, полиэтиленовые и полипропиленовые трубы нельзя применять в пожаро- и взрывоопасных зонах, в детских учреждениях, спальных и больничных корпусах, вычислительных центрах, домах-интернатах для престарелых и животноводческих помещениях, а также в горячих цехах, где производится работа с горячими материалами. В этих случаях следует применять стальные трубы. В сырых помещениях и наружных установках толщина стальных труб должна быть не меньше 2 мм. В местах выхода проводов из стальных труб их защищают от механических повреждений втулками.

Для определения необходимого диаметра труб вначале в зависимости от длины участков, а также числа и углов изгибов определяют группу сложности трубной трассы (I, II или III), затем в зависимости от числа проводов и их наружного диаметра по таблицам или номограмме – внутренний диаметр трубы.

На горизонтальных участках трубы укладываются с уклоном, чтобы в них не скапливалась влага. Соединение пластмассовых труб выполняют с помощью термоусаживаемых муфт или сваркой. Для соединения стальных труб применяют резьбовые муфты либо опрессовку в отрезке трубы большего диаметра с помощью порохового пресса. В последнем случае обеспечивается непрерывная электрическая цепь заземления (зануления) вдоль всей трассы. При скрытой прокладке труб перед засыпкой грунта или бетонированием составляют акт на скрытые работы. Толщина слоя бетона над трубами должна быть не меньше 20 мм. При открытой прокладке трубы крепятся к строительным конструкциям скобами или хомутами.

Соединения и ответвления проводов, проложенных в трубах, в коробках и ящиках. Соединение проводов непосредственно в трубах запрещается. По окончании затяжки и соединения проводов их маркируют в соответствии с проектом и кабельным журналом.

## <span id="page-33-0"></span>**9 Соединение жил проводов и кабелей скруткой**

Для зачистки проводов от изоляции применяют стрипперы (рисунок 1).

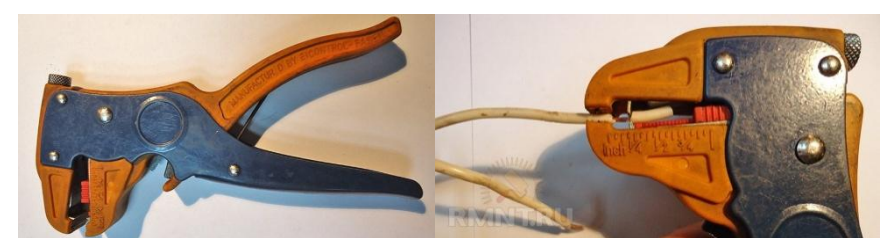

Рисунок 1 – Применение стрипперов для зачистки проводов (https://rmnt.ru)

Инструмент для напрессовывания наконечников. При выполнении ряда электромонтажных работ необходимо надевание и фиксация на кабеле или проводе специальных наконечников (рисунок 2).

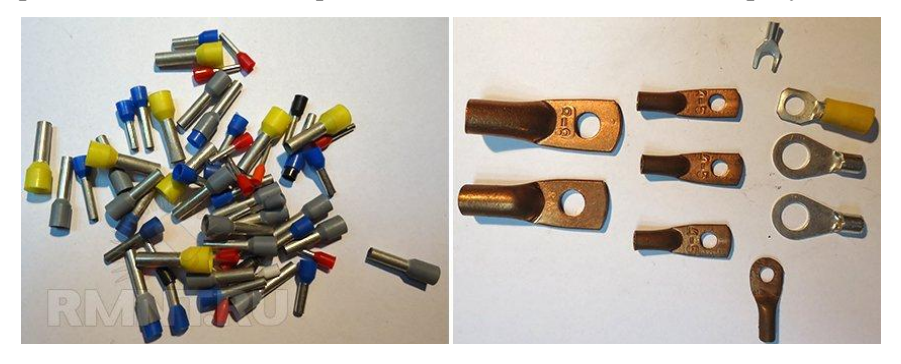

Рисунок 2 – Наконечники для проводов и жил кабелей (https://rmnt.ru)

Наконечники могут использоваться для безопасной состыковки медной и алюминиевой частей токопроводящих элементов. Они нужны для удобного и надёжного подключения гибкого кабеля или проводов большого сечения. Фиксация всех типов указанных наконечников производится с помощью опрессовывания. Для этого используются различные по мощности прессы (рисунок 3). В домашних условиях не всегда есть возможность взять или купить нужный обжимной инструмент. Прямые наконечники для тонкого многожильного провода можно опрессовать с помощью мощных

плоскогубцев, которыми сдавливаются провод и наконечник до получения плоской поверхности. Мощные винтовые наконечники можно обжать с применением скруглённого зубила и молотка. Удар зубилом должен приходиться точно на середину наконечника, но не во внутрь, обеспечивая сжатие находящихся внутри проводов.

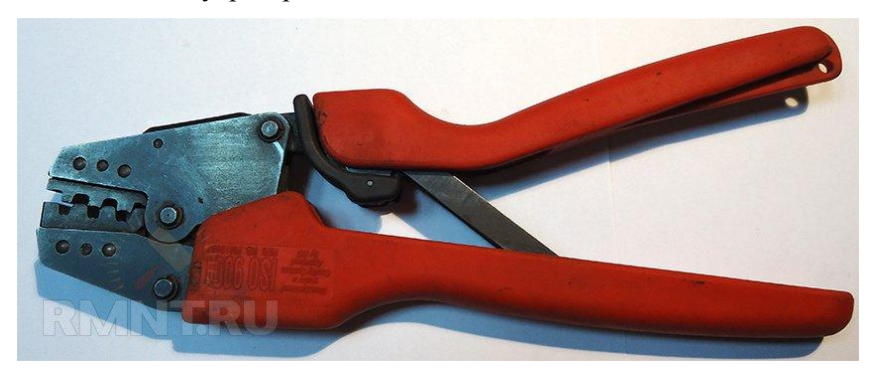

Рисунок 3 – Пресс для опрессовывания многопроволочных проводов сечением от 0,5 до 6 мм<sup>2</sup> (https://rmnt.ru)

На занятии изучаются три варианта соединения медных жил пропаянной скруткой:

1) соединение встык двух однопроволочных жил;

2) соединение по торцам трёх однопроволочных жил;

3) соединение встык двух многопроволочных жил.

Для лужения и пропайки используются электропаяльники, припой оловянно-свинцовый ПОС-40 и канифоль. Для зачистки жил от изоляции используются ножи, а для скручивания однопроволочных жил – плоскогубцы.

Пайка производится с помощью электрических паяльников различной мощности, Выбор инструмента для пайки производится с учетом размера спаиваемых деталей и необходимой точности. Для лужения и пайки жил проводов и кабелей достаточно паяльника мощностью 60 Вт [\(рисунок](#page-35-0) 4).

#### **Соединение встык двух однопроволочных жил**

С жил на длине 30 мм с помощью ножа снимается изоляция. Для того чтобы не повредить жилу, изоляция режется под острым углом к жиле. Поверхность зачищенной жилы окислена. Оксидную плёнку сцарапывают лезвием ножа, располагая его перпендикулярно жиле. Зачистка ведётся до металлического блеска, после чего жилы лудятся. Залуженные жилы складываются крестиком так, чтобы от крестика до изоляции каждой жилы было 10 мм. Конец жилы, находящийся сверху, пальцами обкручивается виток к витку вокруг второй жилы на участке до изоляции. До конца докрутить пальцами не удаётся, поэтому применяют плоскогубцы. Затем аналогично конец второй жилы обкручивается вокруг первой сначала пальцами, затем плоскогубцами. паяльником с небольшим количеством припоя и канифолью так, чтобы припой проник между витками скрутки. Лишний припой не улучшает качества соединения, поэтому обмазывать скрутку припоем не нужно.

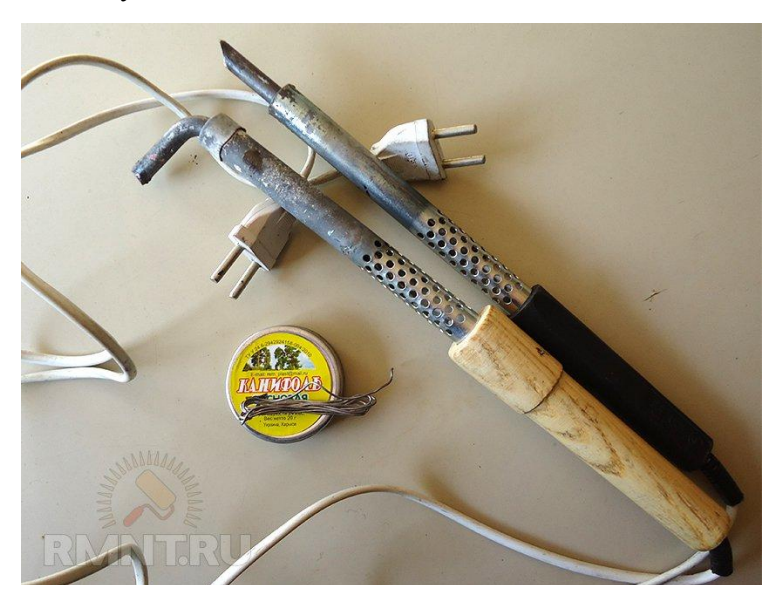

Рисунок 4 – Паяльники мощностью 60 Вт (https://rmnt.ru)

#### <span id="page-35-0"></span>**Соединение по торцам трёх однопроволочных жил**

Для выполнения скрутки нужно двое плоскогубцев.

С жил на длине 25 мм с помощью ножа срезается изоляция. Жилы зачищаются от оксидной плёнки до металлического блеска и лудятся. Залуженные концы жил располагаются параллельно и
сжимаются за изоляцию одними плоскогубцами, располагаемыми перпендикулярно жилам. Свободные кончики сводятся вместе и зажимаются вторыми плоскогубцами, которые располагаются так, чтобы их ось была продолжением концов жил. Вторые плоскогубцы вращают вокруг оси, выполняя плотную скрутку, после чего кончики, которые были сжаты, обкусывают как лишние. Завершённая скрутка прогревается паяльником количеством припоя и канифолью так, чтобы припой проник между витками скрутки. Лишний припой не улучшает качества соединения, поэтому обмазывать скрутку припоем не нужно.

## **Соединение встык двух многопроволочных жил**

Зачистить концы жил от изоляции на длине 25 мм. Соединяемые жилы состоят из 7 медных проволок с антикоррозионным покрытием, поэтому царапать и лудить их не нужно. Пальцами сжать концы на длине 10 мм от изоляции, а свободные 15 мм развить (раскрутить) и развести проволочки в разные стороны под углом примерно 45º. Получатся «цветики-семицветики». Вставить цветики друг в друга и выровнять ранее отогнутые концы, чтобы они стали параллельны жилам. Пальцами левой руки сжать полученное соединение до середины, а пальцами правой руки отогнуть одну проволочку перпендикулярно и обмотать её вокруг остальных проволочек виток к витку. Отогнуть вторую проволочку и также обмотать её вокруг остальных, продолжая намотку виток к витку. Продолжить намотку последовательно для остальных проволочек. Аналогично обмотать все 7 проволочек с другой стороны. Полученную скрутку пропаять так, чтобы припой проник между витками скрутки. Лишний припой не улучшает качества соединения, поэтому обмазывать скрутку припоем не нужно.

### **10 Пайка проводов к выводам штепсельных разъёмов**

Разъёмы предназначены для печатных плат и имеют выводы, к которым припаяны провода. Студенты отпаивают провода, очищают выводы разъёмов от лишнего припоя. Затем они приготавливают провода к пайке, скручивая их жилы под жалом паяльника. При необходимости заменить провод его зачищают от изоляции и лудят. Затем студент припаивает один провод и показывает пайку

преподавателю. Если пайка хорошая, преподаватель разрешает припаять остальные провода.

Для пайки применяют паяльники мощностью 25 Вт (рисунок 5).

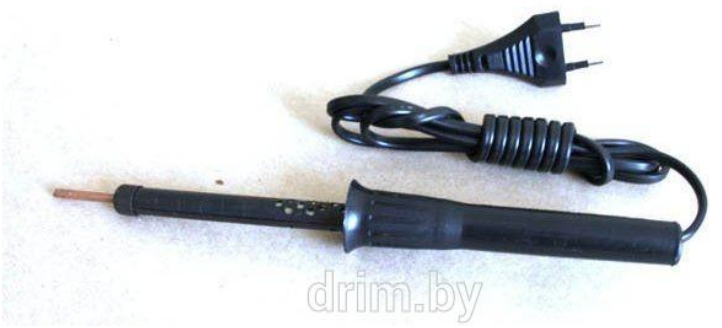

Рисунок 5 – Паяльник мощностью 25 Вт [\(https://drim.by\)](https://drim.by/)

**Пайка** – соединение однородных или разнородных металлов, а также металлов с неметаллами, с помощью расплавленного припоя. Как правило, процессу пайки предшествует лужение. Лужение (полудка) – операция, при которой металл покрывается слоем расплавленного припоя. Пайка медных жил и проводов малого сечения осуществляется с помощью паяльника (электропаяльника), для пайки медных жил большого сечения используют пламя пропанокислородной или ацетиленокислородной горелки, паяльной лампы либо способ заливки предварительно расплавленным припоем.

При пайке меди и сплавов применяют мягкие припои марки ПОС (оловянно-свинцовые), а также твердые припои ПМЦ (медноцинковые) и ПСр (серебряные).

Оловянно-свинцовые припои марки ПОС (цифра от 18 до 90 показывает содержание олова) применяют:

– ПОС-61 (температура плавления – 183 ºС) – при пайке РЭА;

– ПОС-40 (235 ºС) – для пайки соединения проводов;

– ПОС-30 (250 ºС) – для пайки свинцовых оболочек кабелей.

Трубчатые припои изготавливают в виде трубочки диаметром 1–5 мм, заполненной канифолью, служащей в качестве флюса.

Добавки в оловянно-свинцовые припои сурьмы, кадмия, а особенно висмута позволяют снизить температуру их плавления (до 60,5 ºС у сплава Вуда). Однако легкоплавкие припои отличаются малой механической прочностью и хрупкостью.

Твёрдые припои обладают высокой механической прочностью и применяются для выполнения соединений, работающих при повышенной температуре. Температура плавления латуней ПМЦ с содержанием меди 36–54 % (остальное – цинк) составляет 825–860 ºС. Серебряные припои содержат 25–70 % серебра, 26–40 % меди, 4–35 % цинка, имеют температуру плавления 720–765 ºС и отличаются высокой электропроводностью.

Для разрушения оксидной плёнки, а также для защиты поверхности соединяемых металлов от окисления при нагреве применяют различные флюсы. При пайке меди и сплавов мягкими припоями используют активные (кислотные), пассивные (бескислотные), активированные и антикоррозийные флюсы.

Активные флюсы используют при пайке железа, стали и сплавов на основе железа, а также меди, латуни и бронзы. После пайки место спая требует тщательной промывки в воде. Если на металле остался активный флюс, то он через некоторое время покрывается ржавчиной и зеленеет, происходит разрушение как спая, так и основного металла. Широко применяемая паяльная кислота представляет собой 30%-ный раствор хлористого цинка в воде.

Бескислотные флюсы (канифоль в чистом виде, а также с добавками спирта и глицерина) используют для пайки меди и сплавов на основе меди мягкими припоями при монтаже РЭА. В промышленном производстве для пайки печатных плат используют флюс ЛТИ-120 (этиловый спирт 65–70 %, канифоль 20– 25 %, диэтиламин 5 %, триэтаноламин 1–2 %).

Активированные флюсы приготавливают на основе канифоли с добавками небольшого количества солянокислого или фосфорнокислого анилина, салициловой кислоты и т. п. Они позволяют производить пайку без предварительной зачистки поверхности соединяемых металлов (достаточно обезжиривания). Активированным флюсом является также паяльный жир, содержащий 10 % хлористого цинка и широко используемый при пайке оцинкованного железа. Промывка спая в воде от остатков таких флюсов не требуется.

Антикоррозийные флюсы изготавливают на основе фосфорной кислоты (с добавлением различных органических соединений и растворителей), а также на основе органических кислот. Остатки этих флюсов не вызывают коррозии.

При пайке твёрдыми припоями меди и её сплавов используют буру (тетраборно-кислый натрий) и другие флюсы, содержащие соединения фтора, хлора и бора с калием, натрием, литием, цинком, кадмием, аммонием, а также триэтаноламин.

# **11 Пайка печатных плат**

Печатные платы предназначены для электронных устройств. В них впаяны различные элементы: резисторы, конденсаторы, транзисторы, интегральные микросхемы. Студенты учатся ремонтировать электронные устройства, выпаивая из печатных плат как будто неисправные элементы и впаивая в них как будто исправные.

**Печатные платы.** В основе печатного монтажа лежит печатная плата, представляющая собой диэлектрическую пластину, на которую с одной или двух сторон нанесены печатные проводники в виде тонких электропроводящих полосок. При печатном монтаже обычно толщина проводников – 20–50 мкм, их ширина – 0,5–0,8 мм и минимальное расстояние между ними - 0,3-0,5 мм. Вследствие благоприятных условий теплоотвода в печатных проводниках допускается высокая (до 30–50 А/мм<sup>2</sup>) плотность электрического тока. Контактные переходы с одной стороны платы на другую осуществляют путём металлизации стенок отверстий или установкой металлических трубок с последующей их развальцовкой и опайкой. При микроминиатюризации аппаратуры на основе многовыводных интегральных схем применяют многослойные печатные платы (склеенные между собой) и тем самым достигают существенного повышения плотности монтажа.

В практике конструирования электронной аппаратуры на печатной плате особо важное место занимает компоновка. При рациональной компоновке деталей следует добиваться минимальной длины соединительных проводников. Следует также учитывать, что любой элемент схемы (резистор, транзистор, конденсатор, катушка индуктивности и т. д.) требует для нормальной работы площади и объёма пространства гораздо больше своих геометрических размеров, поскольку электрическое, магнитное и тепловое поля работающего элемента выходят за пределы его конструкции. Непродуманная компоновка деталей на плате является главной

причиной неудовлетворительной работы прибора, собранного по многократно проверенной схеме.

Технологический процесс сборки печатной платы состоит из следующих типовых этапов:

– подготовка выводов электронных компонентов (формовка, обрезка);

– установка компонентов (ручная, автоматическая);

– пайка (волной припоя, ручная, селективная);

– отмывка (ультразвуковая, струйная).

На некоторых предприятиях сохранилась технология, при которой из-за проблем с покрытиями выводов и хранением компонентов подготовка выводов включала в себя предварительное лужение, однако современная технология этого не предусматривает благодаря качественной упаковке и покрытию выводов современных компонентов.

Подготовка выводов электронных компонентов производится с целью:

– выравнивания (рихтовки) выводов (если требуется);

– обеспечение необходимого монтажного расстояния между выводами;

– получения определённого зазора между платой и компонентом (если требуется);

– фиксации компонентов на плате при ручном монтаже, либо до поступления платы в установку пайки.

 $\frac{1}{2}$ еоответствующего изгиба - т. н. «опорного зига» (рисунок 6, *а*); самофиксация элемента на плате перед групповой пайкой – особым изгибом части вывода, входящей в отверстие платы - замка (рисунок 6, б). Одновременное выполнение зига и замка носит название «зиг-замок»

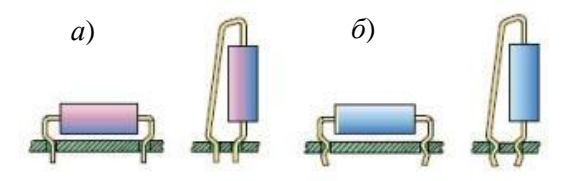

Рисунок 6 – Обеспечение с помощью формовки выводов: *а* – зазора между платой и компонентом; *б* – самофиксации компонента

Тяжёлые элементы (например трансформаторы) или элементы, подверженные механическим потенциометры, подстроечные конденсаторы), устанавливаются с помощью особых держателей. Такие держатели обеспечивают надёжное механическое крепление соответствующих элементов к печатной плате и предотвращают обрыв и поломку выводов под воздействием механических нагрузок.

Ручная пайка предварительно установленных компонентов на печатную плату проводится с применением аналоговых и цифровых паяльных станций (рисунок 7).

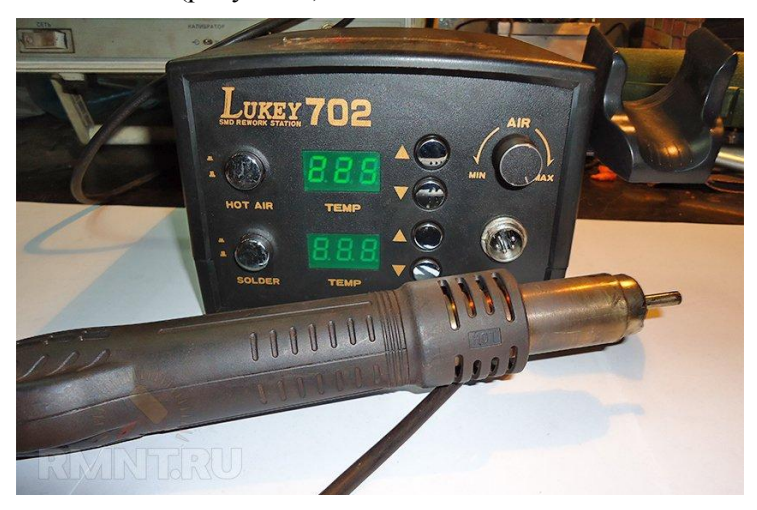

Рисунок 7 – Цифровая паяльная станция (https://rmnt.ru)

Подготовленные поверхности покрывают флюсом непосредственно перед пайкой. Механизм действия флюса заключается в том, что оксидные плёнки металла и припоя под действием флюса растворяются, разрыхляются и всплывают на его поверхности. Вокруг очищенного металла образуется защитный слой флюса, препятствующий возникновению оксидных плёнок.

Жидкий припой замещает флюс и взаимодействует с основным металлом. Слой припоя постепенно увеличивается и при прекращении нагрева затвердевает. При проведении процесса пайки крайне важно выдерживать необходимую температуру. Подбор температуры осуществляется в зависимости от применяемого

припоя, типа и размера корпуса компонента, материала и топологии платы.

Пониженная температура приводит к недостаточной жидкотекучести припоя и плохому смачиванию соединяемых поверхностей. Значительное увеличение температуры вызывает обугливание флюса до активации им поверхностей спая.

Важными характеристиками паяльной станции являются:

– быстрый нагрев жала до рабочей температуры;

– точный контроль температуры жала с максимальной частотой;

– автоматическая калибровка станции при смене жала либо паяльника;

– быстрая смена жал.

Такими возможностями обладают преимущественно цифровые паяльные станции, которые обеспечивают более точное задание, поддержание и управление температурой паяльника по сравнению с аналоговыми, а также позволяют подключать к станции несколько инструментов.

Для пайки обычно используются жидкий флюс и проволочный припой. Флюс наносится кистью в места пайки. Для пайки в труднодоступных местах, а также для ремонта применяют трубчатые припои с несколькими каналами флюса внутри. Преимущественно применяются припои со слабоактивированными низкоканифольными флюсами, не требующими отмывки, либо со среднеактивированными канифольными, для которых отмывка возможна, но не является обязательной при нормальных условиях эксплуатации изделия. Для пайки сильно окисленных поверхностей, а также поверхностей с плохой паяемостью применяются активированные канифольные флюсы, требующие последующей отмывки в деионизованной воде или органическими растворителями на спиртовой основе. Припои используются как оловянно-свинцовые (Sn-Pb, Sn-Pb-Ag), так и бессвинцовые (Sn-Cu, Sn-Ag-Cu); поставка осуществляется в катушках.

Последовательность пайки установленных в отверстия компонентов:

– очистка жала паяльника (если необходимо), его облуживание;

– установка температуры жала паяльника на станции;

– выдержка, в процессе которой происходит нагрев жала паяльника до требуемой температуры;

– приведение жала в контакт (одновременный) с контактной площадкой и выводом компонента для обеспечения их прогрева, небольшая выдержка (0,5–1 с);

– подача прутка припоя к паяному соединению с образованием связи между выводом и КП (не следует подавать припой непосредственно на жало паяльника во избежание преждевременного выгорания флюса);

– охват припоем вывода по кругу на 360°;

– одновременный отвод прутка припоя и жала паяльника (по направлению вверх вдоль вывода ЭК для образования галтели правильной формы).

Процесс пайки одного соединения должен быть по возможности кратковременным. Во избежание перегрева компонента и отслаивания контактной площадки его общее время составляет от 0,5 до 2 секунд. При пайке необходимо следить за тем, чтобы паяльник даже на короткое время не прикасался к корпусу компонента и чтобы на него не попадали капли припоя и флюса. После работы жало паяльника необходимо облудить для увеличения срока его службы.

Существуют паяльники с одновременной подачей прутка припоя (пайка одной рукой, вторая может использоваться для удержания компонента и/или платы), а также станции автоматической непрерывной либо дискретной подачи припоя в точку пайки.

Конец вывода должен быть различим в образованном паяном соединении (не должно присутствовать избыточного количества припоя). Поверхность галтелей припоя – вогнутая, непрерывная, гладкая, глянцевая, без тёмных пятен и посторонних включений. Припой не должен касаться корпуса компонента. Не допускается растекание припоя за пределы контактной площадки по проводнику.

**Изготовление печатной платы вручную**. Когда схема соединений вычерчена, координаты центров контактных площадок, отверстий для крепления, а также контуры платы переносят на плату из фольгированного материала. Поверхность фольги перед этим тщательно зачищают микронной шкуркой, чтобы удалить плёнку оксида, а затем обезжиривают ацетоном. В дальнейшем следует избегать касания фольги руками.

После этого рисунок печатной платы наносят на фольгу кислотоупорной краской (нитроэмаль НЦ-25, асфальтово-битумный

лак, цапонлак). Контуры контактных площадок удобно наносить стеклянным рейсфедером с надетой на него ПВХ трубкой или другим способом.

Рисунок печатных проводников можно выполнять самодельным рейсфедером, изготовленным из использованного пластмассового стержня шариковой авторучки. Конец стержня длиной 130 мм осторожно нагревают над пламенем спиртовки. Как только трубка размягчится, оттягивают её конец и обрезают лезвием. Пластмассовый стержень пишет мягче металлического или стеклянного. В процессе работы рейсфедер необходимо периодически промывать в ацетоне.

Заготовки печатных плат обычно травят в растворе хлорного железа с удельным весом 1,36, налитом в фотокювету подходящих размеров. Процесс травления длится 0,5–1,5 ч. Его можно ускорить покачиванием кюветы. После окончания процесса травления заготовку ополаскивают, тщательно промывают тёплой проточной водой. Лак снимают наждачной бумагой № 60, 80 или тампоном, смоченным в ацетоне. Далее в плате сверлят отверстия под выводы деталей и для элементов крепления крупных деталей, а также обрабатывают плату по контуру. После сверления со стороны, противоположной печатным проводникам, со всех отверстий аккуратно удаляют заусеницы, пользуясь сверлом, заточенным под углом 90°, и диаметром, примерно вдвое большим, чем сверло, которым сверлили отверстие.

Готовую печатную плату следует для консервации покрыть тонким слоем канифольного лака или сразу же залудить хотя бы контактные площадки. Лудить проводники платы удобно следующим образом. Тщательно зачищенные проводники покрывают тонким слоем спиртоканифольного флюса. На конец тонкого деревянного стержня надевают отрезок оплётки экранированного кабеля длиной около 20 мм и закрепляют его проволочным бандажом. Свободный конец оплётки, пропитанный припоем, прижимают жалом паяльника к проводнику платы и двигают вдоль него. Слой получается тонким и ровным. Если излишки припоя замкнули соседние проводники, ещё раз проводят нагретой оплёткой, чтобы она впитала лишний припой.

44

### **12 Блок питания компьютера**

Основное назначение блока питания – формирование напряжений, которые необходимы для функционирования всех блоков компьютера. Основные напряжения питания компонентов это: +12 В,  $+5$  В,  $+3.3$  В. Существуют также дополнительное напряжение:  $-12$  В и –5 В. Еще блок питания осуществляет гальваническую развязку между сетью 220 В и компонентами компьютера. Это необходимо для устранения токов утечек, например чтобы корпус ПК не бился током, а также препятствует возникновению паразитных токов при сопряжении устройств. Блок-схема импульсного блока питания компьютера приведена на рисунке 8.

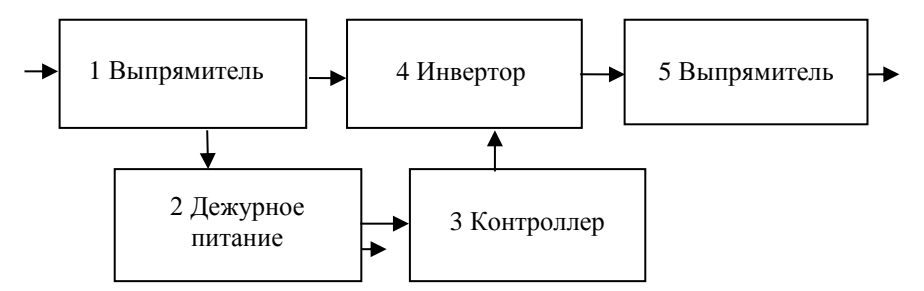

Рисунок 8 – Блок-схема импульсного блока питания компьютера

Развёрнутая схема стандартного блока питания компьютера *АТХ* приведена в [приложении](#page-122-0) А. Принципиальную схему конкретного блока можно разыскать в интернете по номеру на плате.

Первый блок (выпрямитель) осуществляет преобразование переменного напряжения сети в постоянное. Такой преобразователь состоит из диодного моста, выпрямляющего переменное напряжение, и конденсаторов *С*5 и *С*6, сглаживающих пульсации выпрямленного напряжения. В этом блоке также находятся дополнительные элементы: фильтры сетевого напряжения и термисторы для сглаживания скачка тока в момент включения. Однако эти элементы могут отсутствовать с целью экономии на себестоимости.

Второй блок (дежурное питание) служит для питания микросхемы контроллера, а также формирования дежурного напряжения +5 В, которое используется компьютером, когда он

выключен. Он содержит преобразователь постоянного напряжения в переменное (блокинг-генератор) на транзисторе *Т*11, понижающий трансформатор и выпрямитель. Микросхема 7805 – стабилизатор напряжения формирует дежурное напряжение +5 В из выпрямленного напряжения преобразователя. Во втором блоке также есть дополнительные элементы. В основном это цепочки поглощения всплесков напряжений, которые генерируются трансформатором преобразователя.

Третий блок – это контроллер широтно-импульсной модуляции (ШИМ), выполненный на микросхеме *TL*494. Он управляет всеми основными функциями блока питания. Защищает блок питания от коротких замыканий, стабилизирует выходные напряжения и формирует ШИМ-сигнал для управления транзисторными ключами полумостового инвертора, который нагружен на трансформатор.

Четвёртый блок – полумостовой транзисторный инвертор, который преобразует постоянное напряжение с выхода выпрямителя в переменное высокочастотное. Он состоит из двух групп транзисторных ключей и двух трансформаторов. Поскольку ШИМконтроллер *TL*494 генерирует сигнал слабой мощности, первая группа транзисторов усиливает этот сигнал и передает его первому (маленькому) трансформатору. Первый трансформатор формирует управляющее напряжение для выходных транзисторов. Вторая группа транзисторов *T*2 и *Т*4, или выходные, нагружены на основной понижающий трансформатор, который осуществляет формирование основных напряжений питания. Такая сложная схема управления инвертором применена из-за сложности управления биполярными и защиты ШИМ-контроллера от высокого напряжения.

Пятый блок (вторичный выпрямитель) состоит из диодов Шоттки, выпрямляющих выходные напряжения трансформатора, и фильтров низких частот (ФНЧ). ФНЧ состоит из электролитических конденсаторов значительной ёмкости и дросселей. На выходе ФНЧ стоят резисторы, которые нагружают его. Эти резисторы необходимы для того, чтобы после выключения конденсаторы блока питания не оставались заряженными. Также разрядные резисторы стоят и на выходе выпрямителя сетевого напряжения.

Оставшиеся элементы, не обведенные на схеме в блоки, – это цепочки, которые формируют «сигналы исправности». Этими цепочками осуществляется работа защиты блока питания от короткого замыкания или контроль исправности выходных напряжений.

*Цветовая маркировка проводов блока питания* Чёрный – общий провод источников питания (масса). Жёлтый – +12 В. Красный – +5 В. Оранжевый – +3,3 В. Синий – минус 12 В. Белый – минус 5 В. Фиолетовый – +5 В дежурного напряжения. Серый – *Power Good*. Зелёный – включение – *Power On*.

Китайцы не всегда придерживаются цветовой маркировки, нужно смотреть позицию на разъёме.

*Основные неисправности*

Чаще всего причиной выхода из строя блока питания является недостаточное охлаждение из-за неисправного вентилятора. Не смазанный вовремя вентилятор заклинивает, двигатель обычно выживает (иногда разбивает втулку); следует смазать или заменить вентилятор.

В блоке питания первыми выходят из строя конденсаторы; транзисторы и диоды обычно выживают, а конденсаторы вздуваются и срабатывает защита; блок начинает выключаться в процессе работы.

Входные конденсаторы часто выходят из строя сами по себе из-за низкого качества. Их следует менять парами, даже если второй конденсатор выглядит красиво; при этом следует проверять исправность разрядных резисторов.

Если выходят из строя конденсаторы дежурного напряжения +5 В, то это напряжение получается с большими пульсациями и материнская плата не может запуститься. Эти конденсаторы работают всегда, даже если компьютер не работает, поэтому часто выходят из строя.

Из-за перегрузки выходят из строя выходные диоды, в блоке при попытке запуска срабатывает защита, диоды следует заменить. Диоды выходят из строя также из-за возможных коротких замыканий.

Из-за скачков питающего напряжения может выйти из строя всё: диодный мост, транзисторы инвертора и другие элементы.

В трансформаторах возникает разрыв - перегорает провод. Так как большинство времени компьютер проводит в режиме спячки, часто выходит из строя дежурный трансформатор. Менять практически не на что, так как в каждом блоке он свой. У микросхем контроллеров также низкая заменяемость из-за их разнообразия.

### 13 Аппаратная часть компьютера

Персональный компьютер (ПК) состоит из системного блока и разнообразных внешних (периферийных) устройств, то есть конструктивно самостоятельных, подключаемых к системному блоку извне через стандартные интерфейсы (например: USB, D-Sub, DVI, FireWire), в частности: мониторы, клавиатура, мышь, микрофоны, громкоговорители, веб-камеры, принтеры, сканеры, различные внешние модемы, игровые устройства.

Функциональным ядром в раздельной схеме стационарного ПК является системный блок.

Наиболее распространены два вида конструктивной компоновки системного блока:

Desktop - горизонтальная конструктивная компоновка системного блока, с возможностью размещения монитора на таком системном блоке

Tower - «башенный» системные блок в вертикальной конструктивной компоновке.

Также возможна «стоечная» компоновка системных блоков, т.е. монтируются встроенную в элементы системного блока BO<sub>1</sub> компьютерный стол стойку, подобно тому как монтируются стоечные серверные системные блоки в серверную стойку.

Внутри системного блока находятся устройства для обработки и хранения информации. В зависимости от конфигурации компьютера они могут быть различными, но большинство типичных системных блоков включает следующие устройства:

– блок питания:

- системная, или материнская, плата;

 $-$ процессор;

- оперативная память;

- видеоадаптер;
- жёсткий диск;
- дисковод;
- привод для *CD/DVD*;
- платы расширения.

Рассмотрим подробнее вышеперечисленные устройства.

Блок питания БП (рисунок 9) вырабатывает стабилизированные напряжения для питания всех устройств, находящихся в системном блоке. От блока питания выходят многочисленные разъёмы, которые подключаются к системной плате, дисковым накопителям и другим устройствам. В некоторой степени выполняет функции защиты от незначительных помех питающего напряжения. Несёт в своём составе (либо монтируемые на корпусе БП) компоненты [охлаждения](https://ru.wikipedia.org/wiki/%D0%A1%D0%B8%D1%81%D1%82%D0%B5%D0%BC%D0%B0_%D0%BE%D1%85%D0%BB%D0%B0%D0%B6%D0%B4%D0%B5%D0%BD%D0%B8%D1%8F_%D0%BA%D0%BE%D0%BC%D0%BF%D1%8C%D1%8E%D1%82%D0%B5%D1%80%D0%B0) частей внутри корпуса компьютера.

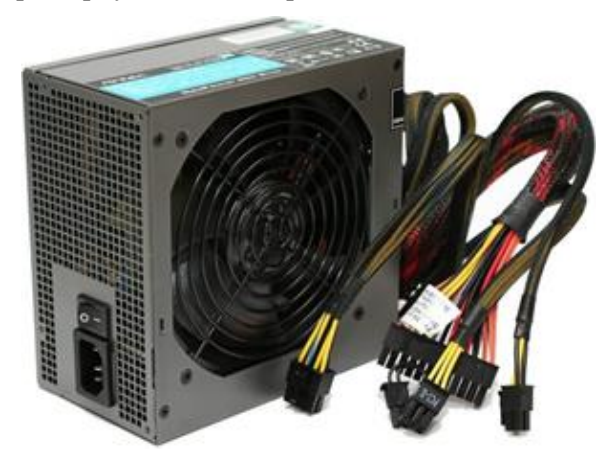

Рисунок 9 – Блок питания компьютера

Системная, или материнская, плата (рисунок 10) – базовое устройство компьютера для установки процессора, оперативной памяти и плат расширения. К ней подключаются устройства ввода/вывода, дисковые накопители и др. Системная плата обеспечивает их взаимодействие, используя специальный набор микросхем системной логики, или чипсет. На системной плате также располагаются другие устройства, например микросхема *BIOS*, батарейка для поддержания работоспособности *CMOS*-памяти компьютера (память с автономным питанием, хранит параметры

конфигурации ПК (значения *BIOS Setup*) и системного таймера), тактовый генератор.

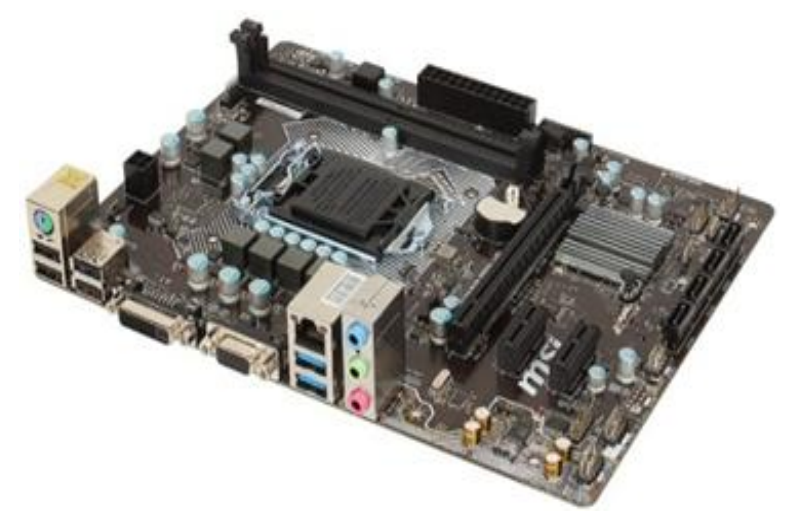

Рисунок 10 – Системная плата

Процессор (рисунок 11) является «сердцем» компьютера и предназначен для управления работой всех блоков машины и для выполнения арифметических и логических операций над информацией. Его главные характеристики – это разрядность (количество разрядов, одновременно обрабатываемых устройством) и тактовая частота (количество элементарных операций (тактов), выполняемых за одну секунду). Чем выше разрядность, тем выше производительность. А чем выше тактовая частота, тем выше скорость работы компьютера.

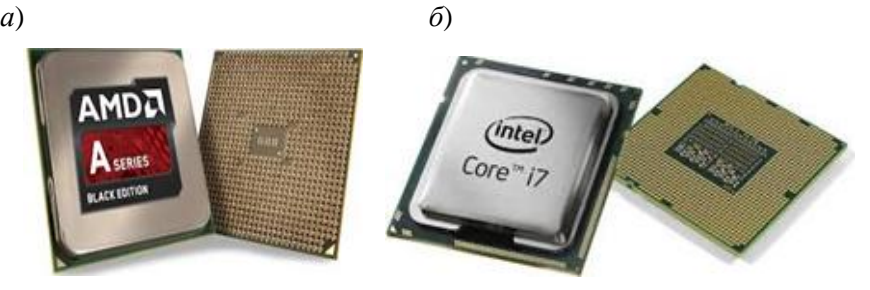

Рисунок 11 – Процессоры марок *AMD* (*а*) и *Intel* (*б*)

Оперативная память (рисунок 12) используется для работы операционной системы, программ и для временного хранения текущих данных. Она выполнена в виде модулей (планок), установленных на системную плату, и может хранить информацию только при включенном питании.

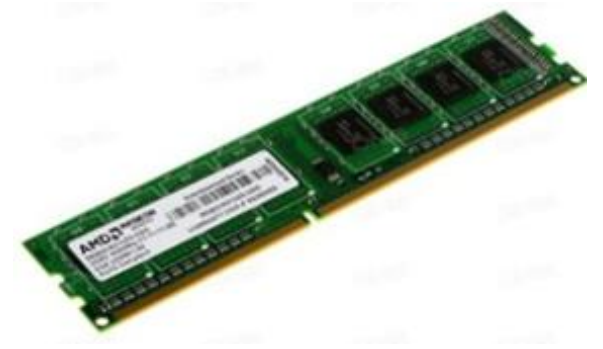

Рисунок 12 – Модуль оперативной памяти

Видеоадаптер (рисунок 13) обычно выполняется в виде платы расширения и служит для формирования изображения, которое потом выводится на монитор.

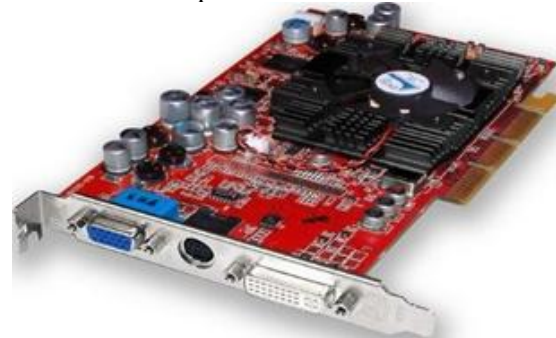

Рисунок 13 – Видеоадаптер

Современные видеоадаптеры содержат мощный видеопроцессор и большие объёмы видеопамяти, что позволяет формировать трёхмерное изображение с высоким разрешением. Для недорогих компьютеров выпускаются системные платы с интегрированным (встроенным) видеоадаптером, и его не нужно устанавливать дополнительно.

Жёсткий диск (рисунок 14) – основное устройство для хранения информации в компьютере. Скорость операций зависит от частоты вращения (5400–10000 об/мин). Не менее важный параметр – ёмкость. В зависимости от типа соединения винчестера с материнской платой различают *ATA* и *IDE.*

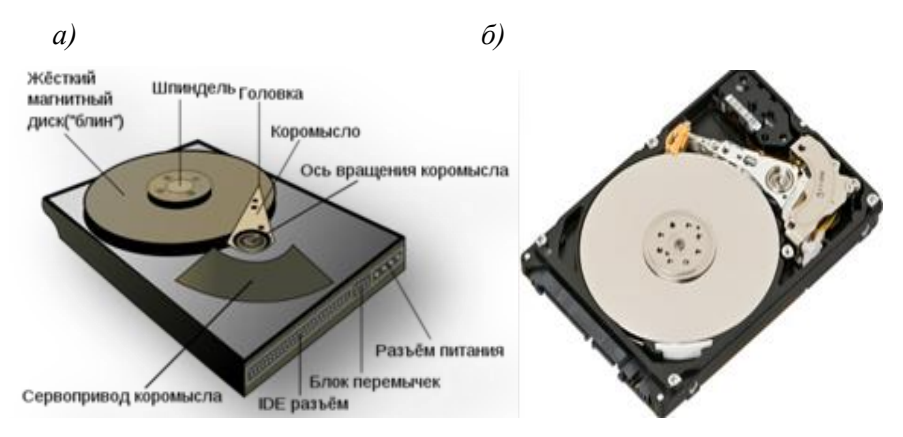

Рисунок 14 – Описание частей (*а*) и внешний вид (*б*) жёсткого диска

Дисковод (рисунок 15) – устройство, предназначенное для чтения и записи дискет.

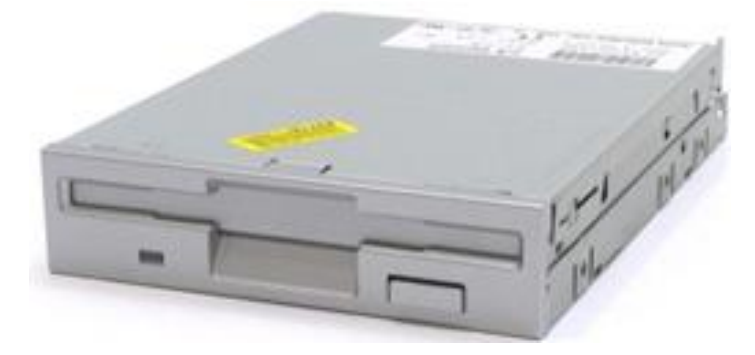

Рисунок 15 – Дисковод

Привод для *CD/DVD* (рисунок 16) – электромеханическое устройство для чтения и записи (с помощью лазера) оптических дисков (*CD, DVD*).

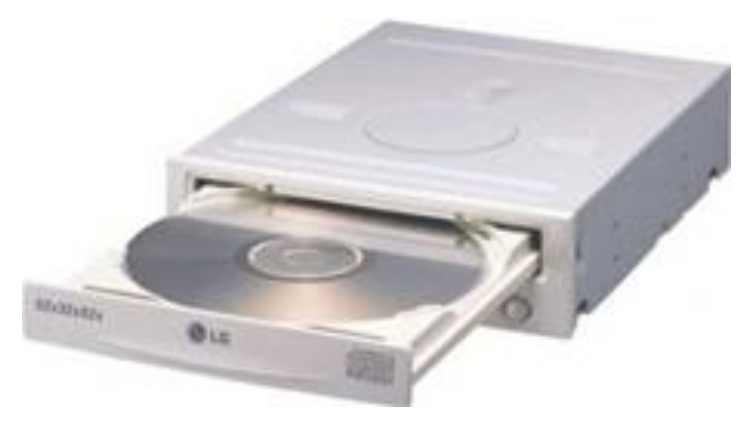

Рисунок 16 – Оптический привод для *CD/DVD*

Платы расширения. При необходимости в системный блок можно установить дополнительные устройства, выполненные в виде плат или карт расширения. Примерами таких устройств могут быть модемы, сетевые платы, ТВ-тюнеры и многие другие.

Рассмотрим наиболее распространенные периферийные устройства компьютера.

Монитор (дисплей) (рисунок 17) – устройство, предназначенное для воспроизведения видеосигнала и отображения получаемой визуальной информации. Основными характеристиками являются диагональ монитора и соотношение сторон, тип, разрешение, тип матрицы, степень контрастности и угол обзора, время отклика пикселей.

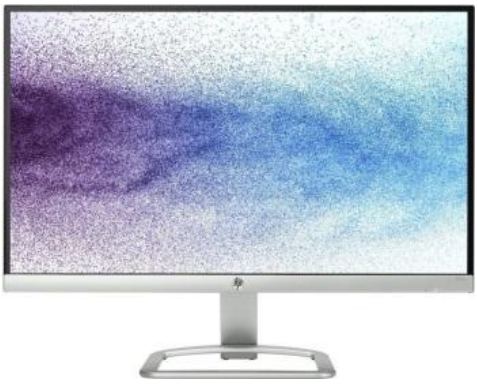

Рисунок 17 – Монитор

Манипулятор мышь (рисунок 18) – устройство, предназначенное для управления курсором и передачи команд. Основные характеристики: размер и форма, тип, чувствительность, количество кнопок.

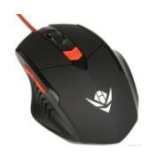

Рисунок 18 – Манипулятор мышь

Клавиатура (рисунок 19) – устройство, предназначенное для ввода информации с помощью клавиш. Основные характеристики: конструктивный тип, форм-фактор, интерфейс.

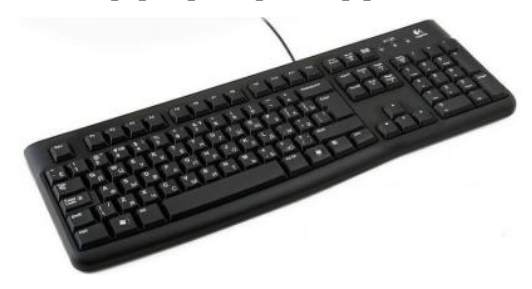

Рисунок 19 – Клавиатура

Многофункциональное устройство (МФУ) (рисунок 20) – устройство, сочетающее в себе функции принтера, сканера, факсимильного устройства, копировального модуля. Основные характеристики: технология печати, цветность, комплектность.

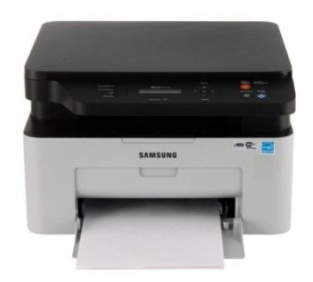

Рисунок 20 – Многофункциональное устройство

Микрофон (рисунок 21) служит для ввода звука в компьютер.

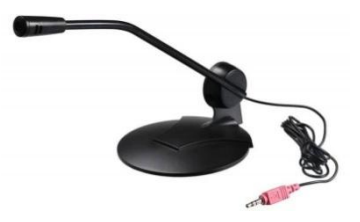

Рисунок 21 – Микрофон

Колонки (рисунок 22) предназначены для вывода звуковой информации. Основные характеристики: мощность, материал корпуса, диапазон частот, количество полос, чувствительность, тип.

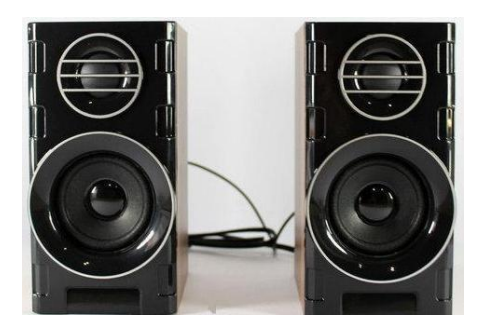

Рисунок 22 – Колонки

Веб-камера (рисунок 23) – малоразмерная цифровая камера, предназначенная для фиксации изображения в реальном времени. Основные характеристики: разрешающая способность, оптика, частота кадров, чувствительность матрицы.

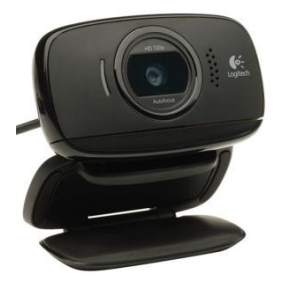

Рисунок 23 – Веб-камера

# **14 Основные электроизмерительные приборы**

Основными электроизмерительными приборами являются амперметры и вольтметры магнитоэлектрической и электромагнитной систем, а также ваттметры электродинамической и ферродинамической систем.

## **Приборы магнитоэлектрической системы**

В приборах магнитоэлектрической системы вращающий момент создается за счёт взаимодействия поля постоянного магнита с рамкой (катушкой), по которой протекает ток. Конструктивно измерительный механизм прибора может быть выполнен либо с подвижным магнитом, либо с подвижной рамкой. На рисунке 24 показана конструкция прибора с подвижной рамкой.

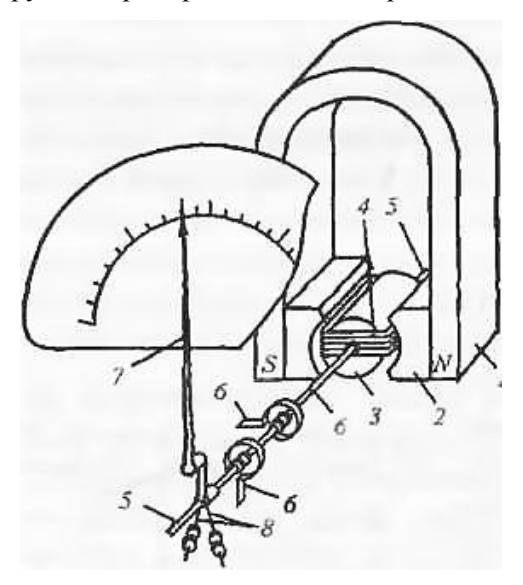

Рисунок 24 – Прибор магнитоэлектрической системы

Постоянный магнит *1*, магнитопровод с полюсными наконечниками *2* и неподвижный сердечник *3* составляют магнитную систему механизма. В зазоре между полюсными наконечниками и сердечником создается сильное радиальное магнитное поле, в котором находится подвижная прямоугольная рамка *4*, намотанная тонким медным проводом на алюминиевом

каркасе. Рамка закреплена между полуосями *5*. Спиральные пружинки *6*, предназначенные для создания противодействующего момента, одновременно используются для подачи измеряемого тока в рамку. Рамка жёстко соединена со стрелкой *7*. Для балансировки подвижной части имеются передвижные грузики *8*.

*Расширение пределов измерения*. Расширение пределов измерения амперметров достигается включением шунта параллельно прибору. Сопротивление шунта  $R_{\mu}$  должно быть меньше сопротивления измерительного механизма *R*им и подбирается так, чтобы при измерении основная часть измеряемого тока проходила через шунт, а ток, протекающий через рамку прибора, не превышал допустимого значения. Если необходимо иметь верхний предел измерения амперметра *I*, а верхний предел измерительного механизма *I*им, то сопротивление шунта

$$
R_{\rm m} = \frac{R_{\rm nm}}{n-1}
$$
, rqe  $n = \frac{I}{I_{\rm mn}}$ .

Амперметры для измерения сравнительно небольших токов (до нескольких десятков ампер) имеют внутренние шунты, вмонтированные в корпус прибора. Для измерения больших токов (до нескольких тысяч ампер) применяются наружные шунты. В целях стандартизации наружные шунты выпускаются в основном на номинальное падение напряжения 75 мВ классов точности от 0,02 до 0,5.

Для расширения пределов измерения вольтметра последовательно с сопротивлением рамки включается добавочное сопротивление *R*д, которое ограничивает падение напряжения на рамке прибора до допустимых пределов. Если необходимо измерять напряжение *U*, а верхний предел измерительного механизма *U*им, то величина добавочного сопротивления

$$
R_{\rm A} = R_{\rm IM}(m-1)
$$
, rae  $m = U/U_{\rm IM}$ .

Добавочные сопротивления бывают внутренними или наружными.

Достоинства приборов – высокие точность и чувствительность, недостатки – работа только на постоянном токе и малая перегрузочная способность.

### **Приборы электромагнитной системы**

Принцип действия приборов электромагнитной системы основан на взаимодействии магнитного поля, создаваемого током в неподвижной катушке, с подвижным ферромагнитным сердечником.

Одна из конструкций электромагнитного механизма представлена на рисунке 25, где *1* – катушка; *2* – сердечник, укрепленный на оси прибора; *3* – воздушный успокоитель; *4* – спиральная пружинка, создающая противодействующий момент. При включении прибора под действием магнитного поля катушки сердечник намагничивается и втягивается внутрь катушки. Подвижная часть механизма поворачивается до тех пор, пока вращающий момент не уравновесится противодействующим моментом, создаваемым пружинкой.

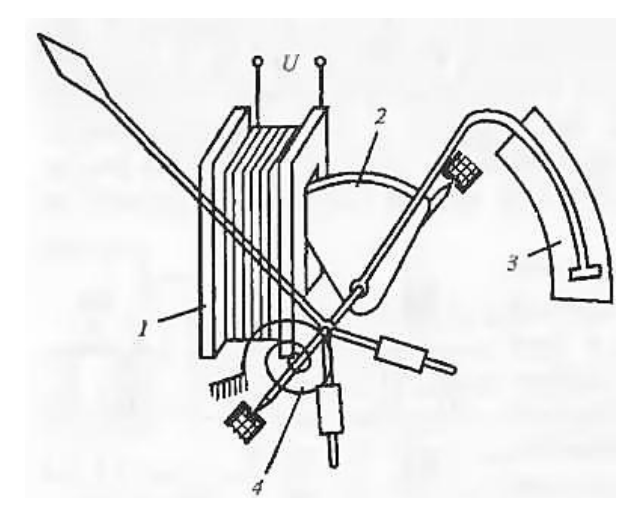

Рисунок 25 – Прибор электромагнитной системы

Достоинствами приборов электромагнитной системы являются простота конструкции, способность выдерживать значительные перегрузки, возможность градуировки приборов, предназначенных для измерений в цепях переменного тока, на постоянном токе. К недостаткам приборов можно отнести большое собственное потребление энергии, невысокую точность, малую чувствительность и сильное влияние магнитных полей, нелинейную шкалу.

У амперметров в катушке мало витков толстого провода, у вольтметров – много витков тонкого провода.

Промышленностью выпускаются амперметры электромагнитной системы с верхним пределом измерения от долей ампера до 200 А и вольтметры с пределами измерения от долей вольта до сотен вольт.

При необходимости расширения пределов измерения амперметров и вольтметров применяются трансформаторы тока и трансформаторы напряжения.

### **Приборы электродинамической и ферродинамической системы**

На рисунке 26 приведена упрощенная конструкция электродинамического измерительного механизма. Неподвижная внешняя катушка *1* разделена на две части. Подвижная катушка *2* закреплена на оси внутри неподвижной катушки. Спиральные пружины *3*  служат для создания противодействующего момента. Принцип действия основан на взаимодействии магнитных потоков двух катушек. Протекающие по катушкам токи создают магнитные потоки, которые стремятся принять одно направление; при этом подвижная катушка поворачивается внутри неподвижной. Электродинамические приборы могут быть использованы в цепях

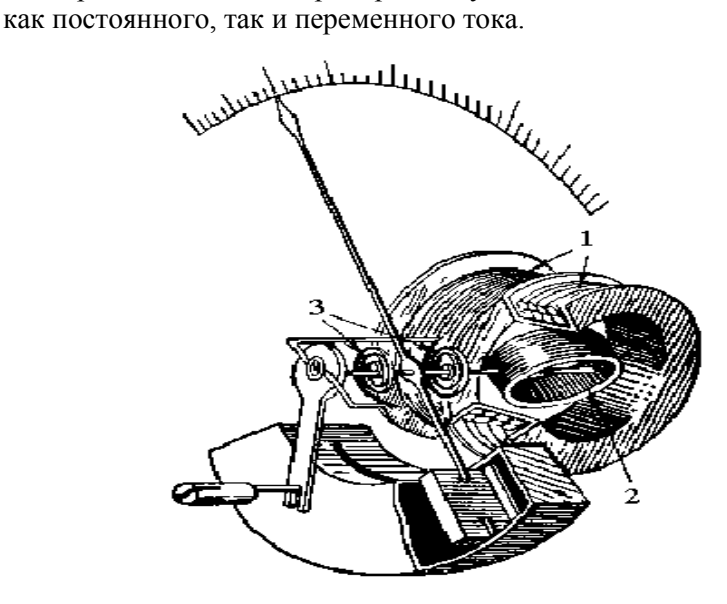

Рисунок 26 – Прибор электродинамической системы

На базе электродинамического механизма выпускаются амперметры, вольтметры, ваттметры, фазометры.

В ваттметре ток внешней катушки это ток, протекающий в нагрузке, а во внутренней катушке ток пропорционален напряжению на нагрузке; показания прибора пропорциональны активной мощности, т. е. он перемножает ток и напряжение с учётом угла сдвига фаз.

К достоинствам электродинамических приборов относятся высокая точность (до 0,1 %) и возможность работы как на постоянном, так и на переменном токе. Недостатками являются сравнительно невысокая чувствительность, возможное влияние внешних магнитных полей, значительная собственная мощность потребления энергии от источника сигнала, малая перегрузочная способность внутренней катушки, ток в которую подаётся через спиральные пружинки.

Существует разновидность конструкции, в которой магнитные потоки катушек замыкаются не по воздуху, а по вспомогательным магнитопроводам. Это так называемая *ферродинамическая* система. Благодаря заметному уменьшению магнитного сопротивления значительно возрастает вращающий момент механизма, поэтому может быть снижена мощность собственного потребления прибора и (или) повышена его чувствительность. Кроме того, наличие магнитопроводов ослабляет влияние внешних магнитных полей и поэтому не требуется экранирование механизма. Точность ферродинамических приборов ниже, а диапазон частот несколько уже, чем у электродинамических.

Основные обозначения на шкале прибора:

А – амперметр; mA – миллиамперметр; μА – микроамперметр;

 $V -$ вольтметр; mV – милливольтметр; kV – киловольтметр;

 $W$  – ваттметр; kW – киловаттметр;

 $M$  – магнитоэлектрическая система,  $\Box$ ;

Э – электромагнитная система,  $\mathbf{F}$ ;

Д – электродинамическая система,

ферродинамическая система,  $\bigoplus$ ;

**–** – постоянный ток;

**~** – переменный ток.

1,5 – класс точности – предел основной допустимой погрешности в процентах от предельного значения шкалы прибора.

#### 15 Передача энергии постоянным током

Подключим  $\bf K$ идеализированному источнику питания потребитель переменной мощности и соответственно переменного

 $\alpha$ )

 $\overline{E}$ 

 $\boldsymbol{v}$ 

сопротивления. как показано на рисунке 27.  $a_{\cdot}$ Ток  $\overline{M}$ напряжение потребителя соответствуют точке пересечения нагрузочной вольт-амперной характеристикой (ВАХ) источника и ВАХ потребителя (рисунок 27, б). Мощность  $P_{\scriptscriptstyle{\rm T}}$  потребителя равна произведению напряжения на силу тока

$$
P_{\rm n}=U I.
$$

Она соответствует плошали заштрихованной части прямоугольника. Из геометрических соображений видно, при сопротивлении потребителя, **ЧТО** равном  $R_3$ , мощность имеет максимальное значение. При изменении сопротивления, а следовательно и тока I потребителя, его мощность  $P_{\scriptscriptstyle{\Pi}}$  изменяется по параболе, изображённой в нижней части рисунка 27, в.

Мощность Р<sub>и</sub>, отдаваемая источником, равна произведению его ЭДС Е на силу тока I:

$$
P_{\rm H}=E\,I
$$

и соответствует на рисунке 27, б площади всего прямоугольника, а на рисунке 27,  $\epsilon$ наклонной линии.

Потери мошности  $\Delta P$ внутри источника равны произведению его внутреннего сопротивления г на квадрат силы тока

$$
\Delta P = r I^2
$$

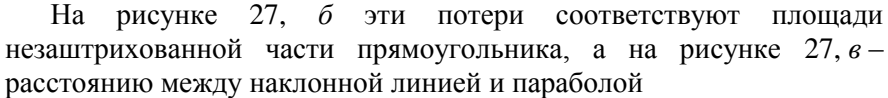

 $P_{\rm H} = EI$  $\Delta P = r$  $P_{\rm n} = UI$ Рисунок 27 - Питание потребителя переменной

мощности

 $\Omega$  $\varphi$  $U$  $E$  $R_{3}$  $R_{\rm 2}$  $\Omega$  $\mathcal{B}$  $P_{\lambda}$  $\Omega$ 

 $\overline{U}$ 

 $\overline{p}$ 

61

$$
\Delta P = P_{\rm H} - P_{\rm H}.
$$

Коэффициент полезного действия источника

$$
\eta = R/(r+R).
$$

При коротком замыкании (*R* = 0) вся мощность теряется внутри источника и КПЛ  $n = 0$ .

Режим максимальной мощности, передаваемой от источника потребителю, называется режимом согласования и для идеализированного источника соответствует равенству сопротивления потребителя и внутреннего сопротивления источника (*R* = *r*). При этом коэффициент полезного действия источника η = 0,5. Для производства и передачи электроэнергии такой низкий КПД неприемлем, здесь заботятся о том, чтобы значение внутреннего сопротивления источника было гораздо меньше, чем потребителя (*r* << *R*). Режим согласования используется для передачи электрических сигналов в технике связи и в некоторых других случаях (например, в стартерах, в аппаратах электродуговой сварки, при индукционном нагреве и т. п.).

#### **Потери напряжения и мощности в линии электропередачи**

Если потребитель удалён от источника на некоторое расстояние *l*, то сопротивление линии можно определить по площади сечения проводов (жил кабеля) и значению удельного сопротивления материала, из которого они изготовлены:

$$
r = \rho l / s,
$$

где *r* – сопротивление одного провода (жилы кабеля), Ом;

ρ – удельное электрическое сопротивление материала, Ом·м;

 $l$  – расстояние, м;

 $s$  – площадь поперечного сечения, м<sup>2</sup>.

Для практических расчётов используют таблицы, в которых указаны значения сопротивления 1 километра провода в зависимости от материала (алюминий или медь) и площади сечения. В этом случае

$$
r=r_0 l,
$$

где *r*0 – сопротивление 1 километра провода, Ом;

 $l$  – расстояние, км.

Пример 1. Рассчитаем сопротивление медной жилы кабеля длиной 20 м и сечением 1.5 мм<sup>2</sup>.

 $\rho_{\text{mem}} = 17,2 \text{ HOM·M} = 17,2 \cdot 10^{-9} \text{ OM·M}; s = 1.5 \text{ MM}^2 = 1.5 \cdot 10^{-6} \text{ M}^2$ ;  $r = 17.2 \cdot 10^{-9} \cdot 20 / 1.5 \cdot 10^{-6} = 0.229$  OM.

По таблицам ПУЭ  $r_0 = 11.5$  Ом/км;  $l = 0.02$  км;  $r = 11.5 \cdot 0.02 = 0.23$  Ом.

Потери напряжения и мощности в питающей линии (рисунок 28) определяются по приближённым

формулам. При  $\overline{u}$ выводе используют **TOT** факт. ЧTO напряжение  $U_u$  источника и  $U_u$ потребителя отличаются всего на несколько процентов, поэтому их номинальным заменяют  $U_{\scriptscriptstyle \rm H}$ значением напряжения.

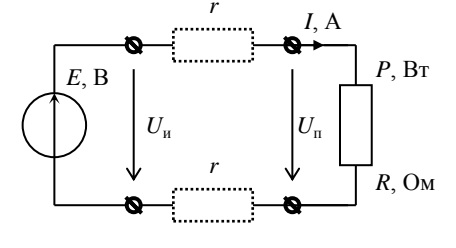

Потеря напряжения

$$
\Delta U = U_{\rm H} - U_{\rm H} = 2lr_0I,
$$

где  $I = P / U_{\text{H}}$ .

В процентном выражении потеря напряжения

$$
\Delta u_{\%} \approx 2l \frac{r_0 I}{U_{\text{H}}} \cdot 100 \% = 2l \frac{r_0 P}{U_{\text{H}}^2} \cdot 100 \% .
$$

Потеря мощности в линии

$$
\Delta P = P_{\rm H} - P_{\rm H} = 2 l r_0 I^2.
$$

В процентном выражении потеря мощности

$$
\Delta p_{\%} \approx 2l \frac{r_0 I^2}{P} \cdot 100 \% = 2l \frac{r_0 P}{U_H^2} \cdot 100 \% .
$$

Для линии постоянного тока формулы потерь напряжения и потерь мощности (в процентном выражении) совпадают. Анализ формул показывает, что увеличение длины линии, километрического сопротивления и мощности приводят к увеличению потерь. Однако увеличение напряжения приводит к уменьшению потерь, причём в квадрате. Если увеличить напряжение передающей линии в два раза, потери уменьшатся в четыре раза. Таким образом, увеличение напряжения является универсальным способом снижения потерь при передаче электроэнергии на дальние расстояния. Ещё на заре электроснабжения, в конце 19 века, сложилась поговорка «киловольт на километр». Для передачи электроэнергии на несколько метров достаточно нескольких вольт или десятков вольт. На сотни метров электроэнергия передаётся при напряжении 220/380 В. В пределах города напряжение линий электропередачи 6, 10, 20, 35 кВ. Между городами на сотни и тысячи километров электроэнергия передаётся линиями напряжением 110, 220, 330, 500, 750 кВ.

**Пример 2**. Рассчитаем потери при передаче мощности 100 Вт от источника напряжением 24 В по жилам кабеля из примера 1.

 $\Delta u_{\%} = 2 \cdot 0.02 \cdot 11.5 \cdot 100 / 24^2 \cdot 100 \% = 8 \%$ .

Это слишком большие потери, допускаются потери 4–5 %. Следует либо увеличить сечение жил кабеля, что повышает расход меди, либо использовать большее напряжение.

Увеличим напряжение вдвое, до 48 В:

$$
\Delta u_{\%} = 2 \cdot 0.02 \cdot 11.5 \cdot 100 / 48^2 \cdot 100 \% = 2 \%
$$

При увеличении напряжения вдвое потери снижаются в 4 раза.

Для исследования используется макет линии электропередачи постоянного тока с возможностью увеличения напряжения вдвое с одновременным подключением последовательно двух лампочек.

Измерить на макете ток линии и напряжение в начале и в конце линии. Определить потерю напряжения в вольтах и в процентах. Рассчитать мощность в начале и в конце линии как произведение тока на напряжение. Определить потерю мощности в ваттах и в процентах.

Подключить в конце линии две лампочки последовательно, а напряжение линии увеличить вдвое. Убедиться, что ток в линии практически не изменился. Измерить напряжение в начале и в конце линии, определить потерю напряжения в вольтах и в процентах. Убедиться, что потеря напряжения в вольтах не изменилась, а в процентах уменьшилась вдвое.

Рассчитать мощность в начале и в конце линии, определить потерю мощности в ваттах и в процентах. Убедиться, что потеря мощности в ваттах не изменилась, а в процентах уменьшилась вдвое.

Сделать вывод об эффективности повышения напряжения с целью уменьшения потерь напряжения и мощности в линии электропередачи.

# **16 Переменный электрический ток. Трёхфазная система**

Для передачи электроэнергии на расстояние требуется повышать напряжение при подаче в линию электропередачи и понижать у потребителя до безопасного и удобного для потребления значения. Для постоянного тока это сложнейшая техническая задача, а на переменном токе это легко делается с помощью простейшего устройства – трансформатора. Когда в конце XIX века понадобилось передавать электроэнергию на сотни километров, электротехника постоянного тока зашла в тупик, и началось бурное развитие электротехники переменного тока. В настоящее время электроснабжение производится переменным током по трёхфазной системе.

Однофазный переменный ток, который используется для подключения бытовых электрических приборов, изменяется по синусоидальному закону:

$$
i = I_m \sin{(\omega t + \psi_i)};
$$
  $u = U_m \sin{(\omega t + \psi_u)}$ ,

где *Im*, *U<sup>m</sup>* – амплитудные значения тока и напряжения;

ω – угловая частота, ω = 2π *f*;

*f* – частота;

 $\psi_i$ ,  $\psi_u$  – значения начальных фаз тока и напряжения.

Промежуток времени *T*, в течение которого происходит полный цикл изменения тока по величине и направлению, называется периодом переменного тока, а число периодов в единицу времени – частотой переменного тока

$$
f=1/T.
$$

За единицу измерения частоты переменного тока принят герц (Гц).

В нашей стране для электрических сетей установлена стандартная частота переменного тока, равная 50 Гц (50 периодов в секунду), которую называют промышленной частотой. Длительность периода *Т* при этом составляет 0,02 с.

В США и некоторых других странах принята промышленная частота 60 Гц.

Угловая частота ω связана с частотой *f*, Гц, соотношением

$$
\omega=2\pi f.
$$

Для промышленной частоты  $f = 50 \Gamma$ ц угловая частота

$$
\omega \approx 2 \cdot 3.14 \cdot 50 \approx 314 \, \mathrm{c}^{-1}
$$
.

Синусоидальную величину удобно представить как проекцию вращающегося вектора на неподвижную вертикальную ось. Отсюда следует, что мгновенные значения синусоидальной величины равны проекции радиус-вектора, изображающего ее амплитудное значение, на ось ординат. Совокупность нескольких векторов, изображающих синусоидальные величины (токи, напряжения, ЭДС) одной частоты, называют векторной диаграммой (рисунок 29).

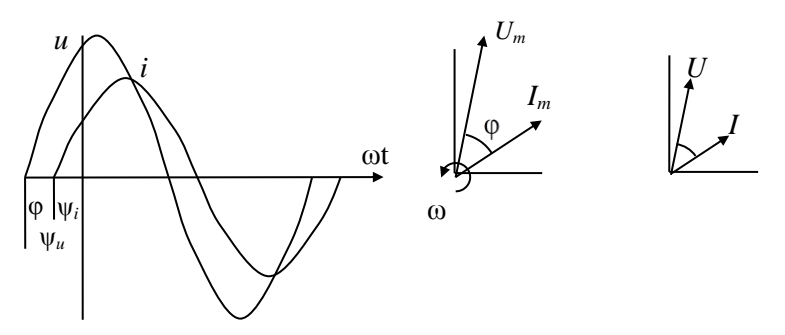

Рисунок 29 - Изображение переменных токов и напряжений вращающимися векторами: ф - угол сдвига фаз между током и напряжением

При построении диаграммы векторы одноимённых величин изображаются в одном и том же масштабе, и их взаимное расположение не изменяется, так как они вращаются с одинаковой угловой скоростью. Начало отсчёта времени для периодической кривой можно выбрать произвольно, поэтому один из векторов на векторной диаграмме тоже располагают произвольно, однако прочие векторы располагают по отношению к нему под углами, определяемыми разностью (т. е. сдвигом) фаз.

Векторные диаграммы позволяют наглядно изобразить соотношения между синусоидальными величинами по значению и по фазе. Они позволяют также легко складывать или вычитать напряжения или токи.

В расчётах и на векторных диаграммах используют действующие значения переменного тока и напряжения. Действующим значением переменного синусоидального тока называют такую его величину, которая численно равна величине постоянного тока, протекающего через то же сопротивление и вызывающего выделение такого же количества тепла за равное время (период). Действующие значения меньше амплитудных в  $\sqrt{2}$  раз:

$$
I = I_m / \sqrt{2} \; ; \quad U = U_m / \sqrt{2} \; .
$$

На векторной диаграмме токи и напряжения показывают в виде векторов, длина которых равна в соответствующем масштабе действующему значению, а направление соответствует начальной фазе.

Формулы потерь напряжения и мощности в однофазной линии переменного тока приведём без вывода:

$$
\Delta u_{\%} \approx 2l \frac{r_0 P + x_0 Q}{U^2} \cdot 100 \% \; ; \qquad \Delta p_{\%} \approx 2l \frac{r_0 P}{U^2 \cos^2 \phi} \cdot 100 \%.
$$

По сравнению с формулами для линии постоянного тока в формулы потерь напряжения числителе справа появилось дополнительно произведение индуктивного километрического сопротивления линии на реактивную мощность, а в формуле потерь мощности в знаменателе - квадрат коэффициента мощности, но левые части формул остались прежними.

Однофазный ток не может создать вращающееся магнитное поле, необходимое для двигателя - преобразователя электрической энергии в механическую. Для этого нужно как минимум два тока, сдвинутых по фазе на четверть периода, а лучше - три тока слвинутых по фазе на треть периода.

Трёхфазная система питающих напряжений представляет собой три источника одинаковой частоты с одинаковым значением электродвижущих сил, сдвинутых по фазе на треть периода или 120° (рисунок 30):

$$
e_A = E_M \sin \omega t
$$
;  $e_B = E_M \sin(\omega t - 120^\circ)$ ;  $e_C = E_M \sin(\omega t + 120^\circ)$ .

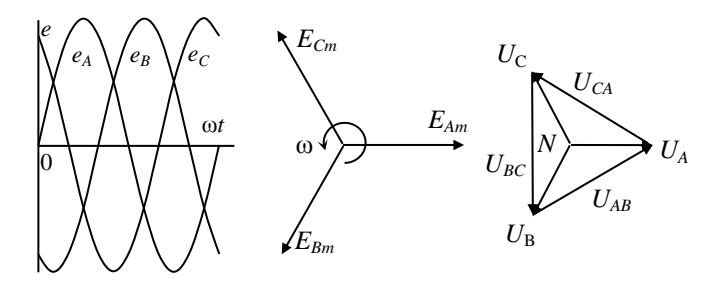

Рисунок 30 - Система из трёх ЭДС и создаваемые ими напряжения

Один из выводов каждого из источников подключён к линейному проводу соответствующей фазы  $A(L1)$ ,  $B(L2)$  и  $C(L3)$ .

Вторые выводы всех трёх источников объединены в нейтраль, соединённую с нейтральным проводом N(PEN) (рисунок 31).

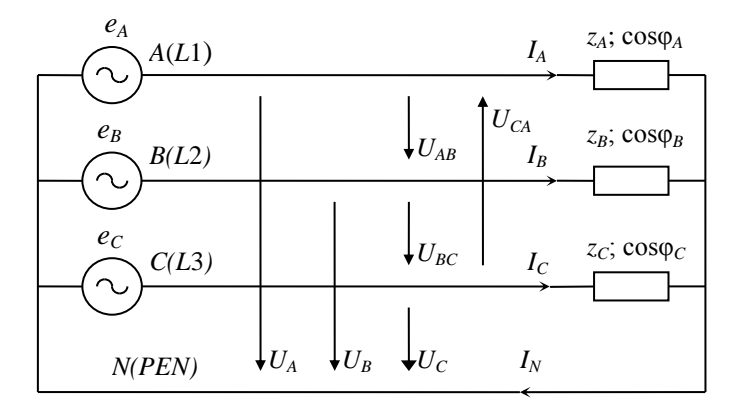

Рисунок 31 - Трёхфазная цепь с подключением нагрузки звездой

Напряжения линейных проводов относительно нейтрали  $U_A$ ,  $U_B$ фазными, а напряжения между линейными и  $U_c$  называются проводами питающей линии  $U_{AB}$ ,  $U_{BC}$  и  $U_{CA}$  называются линейными. Линейные напряжения больше фазных:  $U = \sqrt{3}U_{\phi}$ . В обычной распределительной сети линейное напряжение  $U = 380 B$ , а фазное  $U_{\phi}$  = 220 В. При обозначении применяется запись 380/220 В. Иногда с целью уменьшения опасности поражения электрическим током применяют трёхфазную сеть пониженного напряжения 220/127 В (линейное напряжение равно 220 В, а фазное – 127 В).

В схеме подключения нагрузки звездой один из выводов каждой фазы потребителя подключается к линейному проводу питающей линии, а вторые выводы соединяются вместе в нейтраль. В трёхпроводной схеме нейтраль потребителя изолирована, такая схема применяется только при когда в каждую фазу включены одинаковые потребители. В четырёхпроводной схеме нейтраль потребителя подключается к нулевому проводу *PEN* (*protect electric and neutral*). Этот провод одновременно служит для защитного зануления (защитный) и для выравнивания напряжений на фазах при несимметричной нагрузке (рабочий). В последнее время происходит переход на пятипроводную распределительную сеть, в которой применяют раздельные нулевой рабочий проводник *N* (нейтральный) и нулевой защитный проводник *PE*.

Ток нейтрального провода является суммой фазных токов,  $I_N = I_A + I_B + I_C$  $\rightarrow$  TUR FICKING . На векторной диаграмме (рисунок 32, *а*) видно, что при симметричной нагрузке сумма фазных токов равняется нулю.

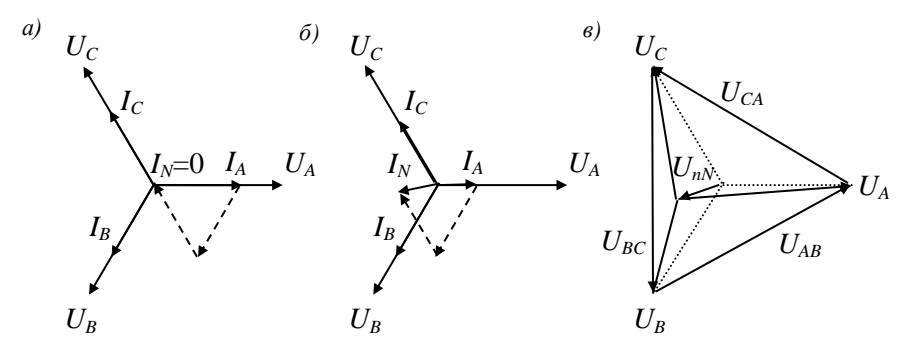

<span id="page-69-0"></span>Рисунок 32 – Векторная диаграмма токов при симметричной (*а*) и несимметричной (*б*) нагрузке; перекос фаз (*в*)

Таким образом, при симметричной нагрузке отсутствуют потери в нейтральном проводе и из формул потерь напряжения и мощности, приведенных для однофазной линии переменного тока, исчезает двойка:

$$
\Delta u_{\rm\text{\tiny W}} \approx l \, \frac{r_0 P + x_0 Q}{U^2} \cdot 100 \, \text{\%} \; ; \; \Delta p_{\rm\text{\tiny W}} \approx l \, \frac{r_0 P}{U^2 \cos^2 \varphi} \cdot 100 \, \text{\%} \, .
$$

Кроме того, в формулах используется линейное напряжение, которое больше фазного:  $U = \sqrt{3}U_{\phi}$ . Поэтому потери напряжения и мощности в линии при трёхфазном подключении в шесть раз меньше, чем при однофазном подключении потребителей такой же мощности  $(2\sqrt{3}^2 = 6)$ .

При несимметричной нагрузке нейтральный провод необходим, по нему должен проходить выравнивающий ток. На векторной диаграмме [\(см. рисунок 32,](#page-69-0) *б*) видно, что при несимметрии фазных токов появляется ток в нейтральном проводе. Если попытаться включить несимметричную нагрузку без нейтрального провода, получится перекос фаз, при котором на нагруженных фазах напряжение понизится, а на разгруженных появляется перенапряжение [\(см. рисунок 32,](#page-69-0) *в*). Снижение напряжения нарушает работу потребителей, а перенапряжение может вывести их из строя.

Потери энергии в нейтральном проводе снижают коэффициент полезного действия линии и ухудшается качество электроснабжения. Поэтому с целью получения симметричной нагрузки однофазные потребители стараются равномерно распределять по фазам.

Мощность трёхфазного потребителя равна сумме мощностей отдельных фаз. При симметричной нагрузке

$$
S = 3U_{\phi}I = \sqrt{3}UI; \quad P = \sqrt{3}UI\cos\varphi; \quad Q = \sqrt{3}UI\sin\varphi.
$$

Ток в проводах линии электропередачи при подключении симметричного трёхфазного потребителя

$$
I = \frac{S}{\sqrt{3}U} = \frac{P}{\sqrt{3}U\cos\varphi}.
$$

Студенты исследуют особенности передачи энергии переменным током на макете трёхфазной линии. Сначала измеряют напряжение ненагруженной линии – это напряжение источника. Убеждаются что линейное напряжение больше фазного  $U = \sqrt{3} U_{\phi}$ . Затем к фазе *С* и нейтральному проводу подключают 1, 2, 3-ю лампочки и определяют потери напряжения. После этого подключают 3 лампочки к разным

фазам и определяют потери напряжения. Убеждаются, что при трёхфазном подключении потери в 6 раз меньше, чем при однофазном.

# **17 Счётчики электроэнергии**

Электрический счётчик – электроизмерительный прибор, который предназначен для учёта потреблённой электрической энергии переменного тока в киловатт-часах. В настоящее время производятся однофазные и трёхфазные счётчики, индукционные или электронные – однотарифные, двухтарифные, трёхтарифные (многотарифные). Счётчики выпускаются на напряжение до 380 В. Токовые обмотки рассчитаны на токи до 40 А. При бóльших значениях применяются измерительные напряжения и тока.

Принцип действия **индукционного счётчика** основан на взаимодействии магнитных потоков электромагнитов и вихревых токов, индуцированных этими магнитными потоками в подвижном алюминиевом диске. На рисунке 33 в упрощённом виде показано

устройство индукционного счётчика и схема его подключения. Он состоит из двух электромагнитов *1* и *5*, сердечники которых набраны из тонких листов электротехнической стали, алюминиевого диска *3*, закреплённого на оси подвижной части, постоянного магнита *4*, счётного механизма *2* и других узлов.

Электромагнит *1* имеет обмотку из тонкого медного провода с числом витков

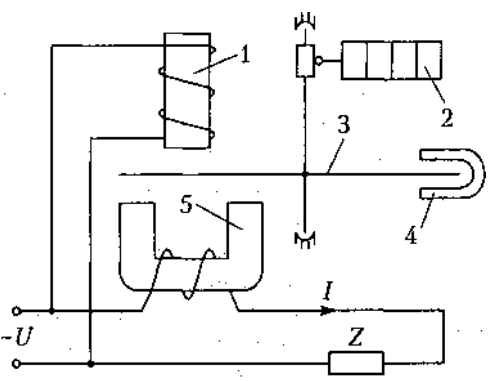

Рисунок 33 – Индукционный счётчик электроэнергии

порядка 8–12 тысяч, включённую параллельно нагрузке. Электромагнит *5* имеет обмотку с небольшим числом витков, выполненную из медного сравнительно толстого провода и включённую последовательно с нагрузкой цепи *Z.* В диске
возникают вихревые токи и вращающий момент. Значение вращающего момента зависит от взаимодействия магнитных потоков и от угла сдвига фаз между ними.

Для того чтобы показания счётчика соответствовали энергии, потребляемой нагрузкой, его вращающий момент должен быть пропорционален активной мощности переменного тока  $P = UI \cos \phi$ . Выполнение этого условия достигается конструкцией электромагнита *1* и регулировкой электромагнита *5* на который накладывают короткозамкнутые витки и обмотку, замкнутую на резистор *R*, который выполнен в виде петли с перемещающимся контактом.

Противодействующий тормозной момент возникает при движении алюминиевого диска *3* в поле постоянного магнита *4*. Он пропорционален скорости вращения. Под действием вращающего момента диск начинает вращаться с ускорением, что увеличивает тормозной момент до тех пор, пока моменты не уравновесят друг друга, и вращение не станет равномерным. Таким образом, происходит умножение напряжения электромагнита *1* на ток электромагнита *5* с учётом сдвига фаз и суммирование во времени. Отсчёт энергии производится по показаниям счётного механизма *2*, градуированного в киловатт-часах.

На лицевой стороне счётчика указывается число оборотов диска, соответствующее 1 кВт-ч электроэнергии.

Например, 1 кВт ч – 1250 оборотов диска. Постоянная счётчика *с* – это энергия, приходящаяся на 1 оборот диска

$$
c = 1
$$
 kBr·y / 1250 = 1000 · 3600 / 1250 = 2880 Br·c, T. e.  $\Delta x$ .

Например, время одного оборота диска *t* = 6 секунд. Мощность потребителя

$$
P = c / t = 2880 / 6 = 480
$$
 Br.

Однофазный индукционный счётчик изображён на [рисунке 34,](#page-73-0) *а*. Кроме однофазных индукционных счётчиков промышленностью выпускаются также трёхфазные. Трёхфазные счётчики представляют собой, фактически, три (трёхэлементные) или два (двухэлементные) счётчика, объединенных одной осью вращения. Двухэлементные счётчики применяют при измерении энергии в трёхпроводных

трёхфазных цепях, а трёхэлементные – в четырёхпроводных цепях (с нулевым проводом).

В отличие от индукционных **электронные счётчики** электроэнергии [\(рисунок 34,](#page-73-0) *б*) построены на основе микросхем, не содержат вращающихся частей и производят преобразование сигналов, поступающих с измерительных элементов, в пропорциональные величины мощности и энергии. Электронные счётчики электроэнергии отличаются более высокой точностью и надёжностью по сравнению с индукционными электросчётчиками.

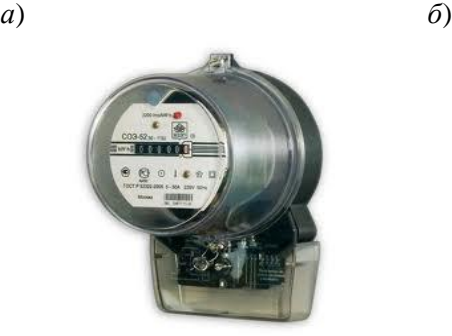

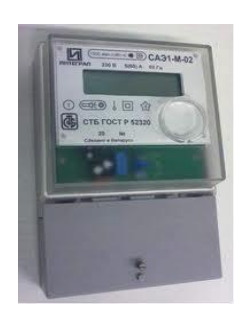

Рисунок 34 – Счётчики электроэнергии: *а* – индукционный; *б* – электронный

<span id="page-73-0"></span>В соответствии с ГОСТ 6570–96 счётчики активной энергии должны выпускаться классов точности 0,5; 1,0; 2,0 и 2,5 (с 01.07.97 выпуск счётчиков класса 2,5 прекращён). Цифра показывает предел основной погрешности, %.

## **18 Монтаж кабельных муфт**

Оконцевание кабелей с целью подключения их к оборудованию выполняется с помощью концевых муфт; соединение между отдельными кусками кабеля – с помощью соединительных муфт.

Муфты изготавливаются из различных материалов. Основным требованием, предъявляемым к кабельной муфте, является надёжность её работы. Поэтому муфта должна быть герметичной, влагостойкой, обладать механической и электрической прочностью, стойкостью к воздействию окружающей среды. В наибольшей

степени этим требованиям удовлетворяют муфты горячей (термоусаживаемые) и холодной усадки, применяемые для кабелей с любой изоляцией.

Перед монтажом муфты конец кабеля разделывается. Операция разделки кабеля заключается в последовательном удалении с некоторым сдвигом всех слоёв кабеля от наружной защитной оболочки до фазной изоляции токоведущей жилы (рисунок 35). Размеры разделки зависят от напряжения, марки, сечения жил кабеля и приводятся в справочниках и монтажных инструкциях.

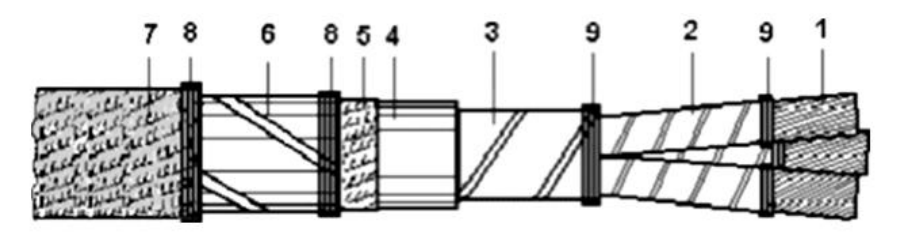

Рисунок 35 – Общий вид разделанного трёхжильного кабеля с бумажной изоляцией:

*1* – токопроводящие жилы; *2* – фазная изоляция; *3* – общая (поясная) изоляция;

- *4* герметичная оболочка; *5* подушка под бронёй; *6* броня из стальных лент;
- *7* наружный защитный покров; *8* проволочный бандаж; *9* бандаж из ниток

Термоусаживаемые муфты надёжны в эксплуатации (срок службы – не менее 30 лет); характеризуются простотой монтажа (приблизительно 1 час для оконцевания и приблизительно 2 часа для соединения кабелей напряжением 6–10 кВ). Широкий диапазон термоусадки позволяет использовать один типоразмер муфты для разных типов кабелей и сечений жил, что значительно сокращает складской запас муфт.

Принцип термоусадки основан на технологии изготовления поперечно сшитых полимеров с пластической памятью формы. В комплект термоусаживаемой муфты входят элементы (трубки, манжеты, перчатки, шланги и другие), поставляемые в растянутом состоянии, что позволяет легко их надеть на элементы разделанного кабеля. При нагревании пропан-бутановой горелкой или строительным феном происходит усадка этих деталей и плотный охват элементов кабеля, чем создаётся герметичная и механически прочная конструкция.

Надёжную герметизацию обеспечивают специальные клеевые и мастичные герметики, нанесенные на внутренние поверхности элементов муфты. Одновременно с нагревом термоусаживаемых элементов происходит расплав и растекание герметизирующих материалов с заполнением всех пустот. Герметизирующие материалы за счёт специальных добавок (ZnO) обладают полупроводящими свойствами и, следовательно, выравнивают электрическое поле. За счет этого полностью исключается причина возникновения частичных разрядов, разрушающих изоляцию.

Термоусаживаемая концевая муфта трёхжильного кабеля приведена на рисунке 36.

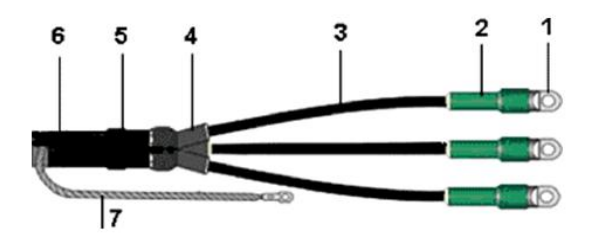

Рисунок 36 – Концевая термоусаживаемая муфта: *1* – наконечник; 2 – манжета концевая; *3* – трубка жильная и манжета пальцевая; *4* – перчатка; *5* – лента-регулятор для выравнивания электрического поля; *6* – манжета поясная; *7* – проводник заземления

Термоусаживаемая соединительная муфта трёхжильного кабеля приведена на рисунке 37.

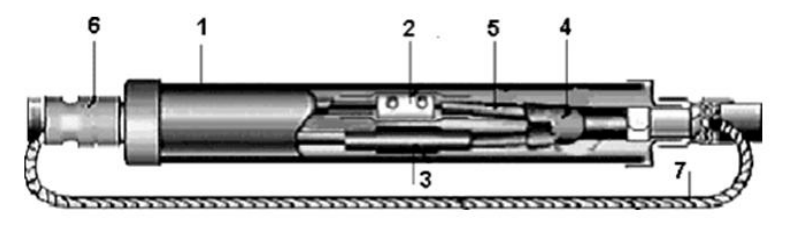

Рисунок 37 – Термоусаживаемая соединительная муфта: – защитный корпус; *2* – болтовое контактное соединение жил; – манжета, изолирующая контактное соединение; *4* – перчатка; *5* – фазная трубка; – манжета для герметизации корпуса муфты; – проводник, обеспечивающий непрерывность цепи заземления

На рисунке 38 показана последовательность операций по монтажу термоусаживаемой соединительной кабельной муфты.

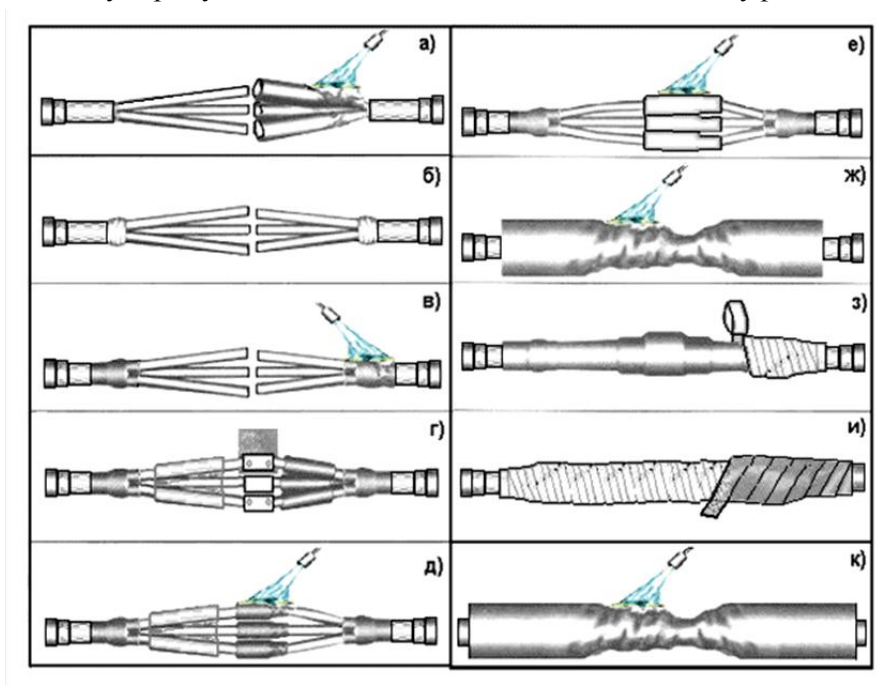

Рисунок 38 – Монтаж термоусаживаемой соединительной муфты: *а* – усадка жильных трубок; *б* – намотка ленты-регулятора; *в* – усадка перчаток; *г* – соединение жил болтовыми соединителями; *д* – усадка подкладных манжет; *е* – усадка изолирующих манжет; *ж* – усадка шланга; *з* – закрепление проводника заземления и обмотка экранной лентой; *и* – намотка ленты-герметика; *к* – усадка защитного кожуха

Проводник заземления концевых муфт и проводник, обеспечивающий непрерывность цепи заземления, в соединительных муфтах монтируются с помощью системы непаяного заземления, поставляемого в комплекте муфты. Контактное соединение заземляющего проводника с металлической оболочкой (экраном) кабеля закрывается герметизирующей лентой, обеспечивающей защиту этого соединения от коррозии. Проводники заземления муфт выполняются гибким медным проводом.

При монтаже термоусаживаемых муфт удаётся уйти от таких экологически вредных операций, как пайка при монтаже свинцовых муфт, битумное заполнение муфт. При термоусадке отсутствуют экологически опасные газовые выделения.

Муфты холодной усадки. Эти муфты обладают всеми достоинствами термоусаживаемых муфт. Кроме того, они не требуют операции нагрева, что позволяет сократить время монтажа примерно в 2 раза. Муфта холодной усадки состоит из *EPDM*-резины (этиленпропиленовой), предварительно натянутой на удаляемую при монтаже спираль. При удалении спиралевидного корда за специально оставленные с обеих сторон муфты свободные концы корда муфта легко усаживается, обеспечивая полную герметизацию кабеля.

Толстые стенки муфты создают дополнительную защиту от механических воздействий. Кроме того *EPDM*-резина устойчива к воздействию влаги, кислот, щелочей<br>излучения Соелинительная муфта хо излучения. Соединительная муфта холодной усадки для одножильного кабеля показана на рисунке 39.

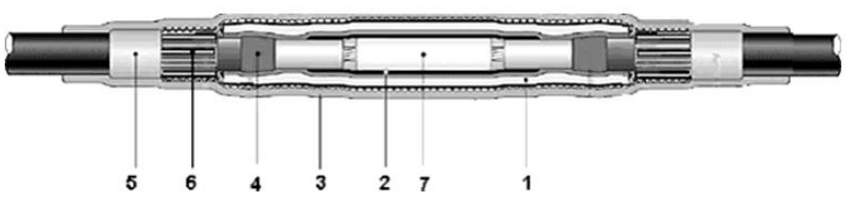

Рисунок 39 – Соединительная муфта холодной усадки: *1* – экструдированный двухслойный силиконовый корпус; *2* – полупроводящая пластина; *3* – общий защитный кожух из *EPDM*-резины; *4* – мастика для выравнивания электрического поля; *5* – герметизирующая мастика; *6* – медная сетка и соединитель экрана; *7* – соединительная гильза

## **19 Маркировка обмоток трёхфазного асинхронного двигателя с короткозамкнутым ротором**

Асинхронный электродвигатель (АЭД) предназначен для преобразования электрической энергии в механическую. Принцип работы АЭД основан на взаимодействии вращающегося магнитного поля, возникающего при прохождении трёхфазного переменного тока по обмоткам статора, с током, индуктированным полем статора в обмотках ротора, в результате чего возникают механические усилия, заставляющие ротор вращаться в сторону вращения

магнитного поля при условии, что частота вращения ротора *n* меньше частоты вращения поля *n*1. Таким образом, ротор совершает асинхронное вращение по отношению к полю.

На рисунке 40 приведен вид асинхронного двигателя с короткозамкнутым ротором в разрезе: *1* – станина (корпус); *2* – обмотка статора; *3* – сердечник ротора с короткозамкнутой обмоткой; *4* – сердечник статора; *5* – вал.

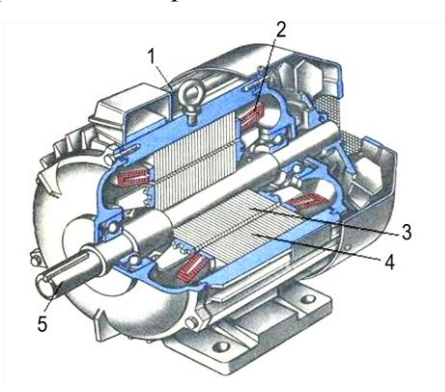

Рисунок 40 – Асинхронный двигатель переменного тока

Корпус АЭД защищает статор и ротор от механических повреждений и служит для крепления в нем подвижной и неподвижной частей АЭД.

Статор (неподвижная часть) асинхронного двигателя представляет собой полый цилиндр, собранный из пластин электротехнической стали, изолированных друг от друга слоем лака. В пазах на внутренней стороне статора размещаются три фазных обмотки, которые соединяются между собой звездой или треугольником и подключаются к трёхфазной сети. Обмотки сдвинуты в пространстве. Токи фазных обмоток сдвинуты по фазе на треть периода, т. е. на 120º (электрических). Они возбуждают вращающееся магнитное поле с числом пар полюсов *р*, равным числу катушечных групп в каждой фазной обмотке.

Поле вращается с частотой

$$
n_1=\frac{60f_1}{p},
$$

где *f*<sup>1</sup> – частота питающего тока, Гц.

При частоте тока *f*<sup>1</sup> = 50 Гц и числе пар полюсов *р* = 1 частота вращения магнитного поля составляет 3000 об/мин. Такие двигатели называют быстроходными. При числе пар полюсов, равном 2 и 3, частота вращения магнитного поля равна соответственно 1500 и 1000 об/мин. Это двигатели средней скорости. При числе пар полюсов 4 и более частота вращения составляет 750 и менее оборотов в минуту. Это тихоходные двигатели.

Ротор (подвижная часть) асинхронного двигателя представляет собой цилиндрический сердечник, собранный из пластин электротехнической стали, изолированных друг от друга слоем лака. В пазах ротора располагаются стержни из меди или алюминия, по торцам соединённые кольцами из того же материала (беличья клетка). Часто короткозамкнутая обмотка изготавливается путём заливки пазов ротора расплавленным алюминием.

Силовые линии вращающегося магнитного поля пересекают проводники роторной обмотки, наводя в них электродвижущие силы (ЭДС). Так как ротор короткозамкнутый, то эти ЭДС создают в нём токи. Частота и сила токов тем больше, чем больше скорость пересечения. Вращающееся магнитное поле, взаимодействуя с наводимыми токами, тянет их за собой, увлекает ротор и приводит его во вращение с частотой

$$
n = n_1(1-s),
$$

где *s* – коэффициент скольжения, показывает, насколько ротор отстаёт от поля; измеряется в долях или процентах.

В паспорте электродвигателя обычно указывается два напряжения, например 380/220 В (в некоторых случаях 220/127 В). Это означает, что двигатель может быть включен как в сеть трёхфазного напряжения 380 В, так и в сеть трёхфазного напряжения 220 В. При наличии шести выводов (по два от каждой фазной обмотки статора) последние имеют свои условные обозначения: «начала» – С1, С2, С3, а соответствующие им «концы» – С4, С5 и С6. Если напряжение в сети совпадает с большим из напряжений, указанных в паспорте, то обмотки соединяют по схеме «звезда» (рисунок 41). Для этого все три «конца» соединяют в общую точку, а «начала» подключают к трём фазам сети (можно наоборот).

Если же напряжение в сети совпадает с меньшим из указанных в паспорте, то обмотки соединяют по схеме «треугольник» (рисунок 42).

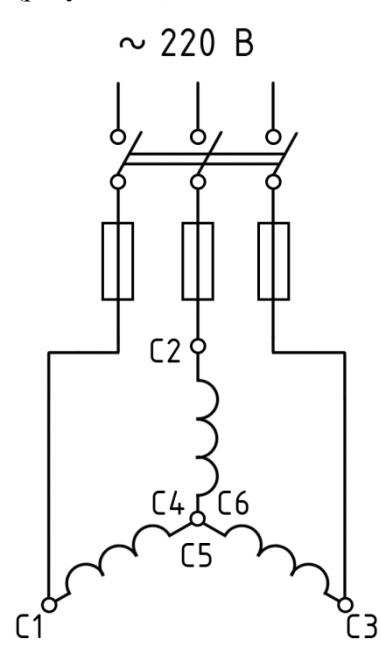

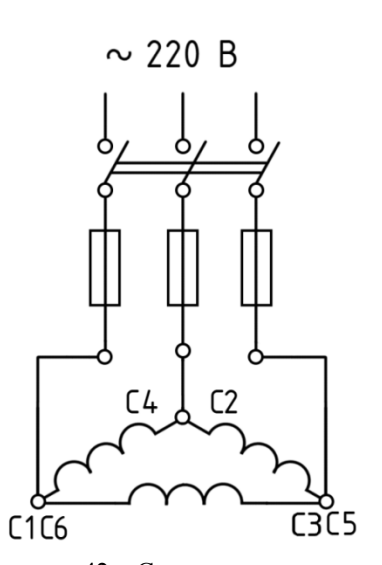

Рисунок 41 – Схема «звезда» Рисунок 42 – Схема «треугольник»

При включении обмоток двигателя по схеме «звезда» вместо схемы «треугольник» двигатель может отдать только 1/3 номинальной мощности. Если же двигатель при данном напряжении сети должен быть включён по схеме «звезда», то включать его по схеме «треугольник» нельзя – он сгорит.

Для изменения направления вращения ротора надо поменять местами два линейных провода из трёх.

На практике бывают случаи, когда у двигателя отсутствует маркировка концов обмотки статора. В этом случае необходимо определить «начала» и «концы» каждой из обмоток. Для этого произвольно один из выводов называют С1. С помощью омметра или прозвонки ему находят пару и называют С4. Любой из оставшихся четырёх выводов называют С2 и находят ему пару С5. Оставшиеся

два вывода произвольно называют С3 и С6. Затем к концу первой обмотки С4 присоединяют начало второй обмотки С2, а к выводам С1 и С5 подводят напряжение 220 В (рисунок 43).

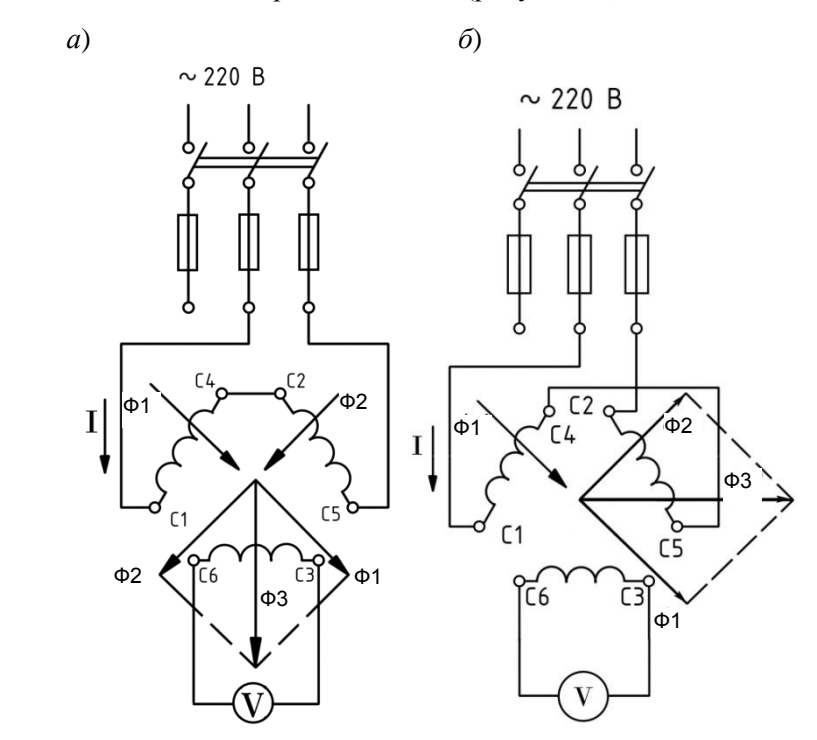

Рисунок 43 – Правильная (*а*) и неправильная (*б*) маркировки второй обмотки

Если маркировка второй обмотки сделана правильно, то результирующий магнитный поток Ф3, полученный как сумма магнитных потоков Ф1 первой и Ф2 второй обмоток будет перпендикулярен плоскости третьей обмотки и наведёт в ней ЭДС. Вольтметр, подключённый к третьей обмотке, покажет напряжение (рисунок 43, *а*). Если же вольтметр не показывает напряжения, значит, вывод С4 оказался соединённым с выводом С5 (рисунок 43, *б*) и результирующий магнитный поток направлен вдоль плоскости третьей обмотки, и ЭДС в ней равна нулю. В этом случае следует поменять местами маркировку С2 и С5.

Точно также проверяется правильность маркировки третьей обмотки в паре с первой, вывод С4 соединяется с выводом С3 а на выводы С1 и С6 подаётся напряжение 220 В. Вольтметр при этом подключается к выводам второй обмотки С2 и С5. И если он показывает напряжение, то маркировка третьей обмотки правильная, а если не показывает – следует поменять местами маркировку С3 и С6.

После проведения маркировки выводы отдельных фазных обмоток соединяют в схему «звезда» и включают двигатель в сеть. При правильном соединении двигатель работает нормально. Если же соединение ошибочно, то двигатель будет сильно гудеть и плохо развивать обороты. В этом случае его следует сразу же отключить от сети и проверить правильность маркировки.

### **20 Подключение асинхронного двигателя**

Для нечастых включений асинхронных двигателей применяются рубильники или автоматические выключатели. При включении двигателя рубильником для защиты от перегрузки и короткого замыкания применяются **плавкие предохранители**. Они дёшевы и просты по устройству. Плавкий предохранитель состоит из двух основных частей: корпуса (патрона) из электроизоляционного материала и плавкой вставки. Концы плавкой вставки соединены с клеммами, с помощью которых предохранитель включается в линию последовательно с защищаемым потребителем или участком цепи. Плавкая вставка выбирается с таким расчётом, чтобы она плавилась раньше, чем температура проводов линии достигнет опасного уровня или перегруженный потребитель выйдет из строя.

По конструктивным особенностям различают пластинчатые, патронные, трубочные и пробочные предохранители. Сила тока, на который рассчитана плавкая вставка, указывается на её корпусе. Оговаривается также максимально допустимое напряжение, при котором может использоваться предохранитель. Для гашения электрической дуги, возникающей при разрыве тока, плавкие вставки могут помещаться в корпус из фибры или засыпаться песком.

характеристикой плавкой вставки является зависимость времени её перегорания от тока. Эта кривая снимается экспериментально: берется партия одинаковых предохранителей, которые последовательно пережигаются при разных токах. которые последовательно пережигаются Замеряются время, по истечении которого вставка перегорает, и ток,

проходящий через вставку. Каждому току соответствует опредёленное время перегорания вставки.

**Автоматические выключатели** (в просторечье – автоматы) предназначены для применения в электрических цепях переменного тока, защиты при перегрузках и токах короткого замыкания, пуска и остановки асинхронных электродвигателей и обеспечения безопасности изоляции проводников.

**Конструкция автоматического выключателя**. Части автоматического выключателя представлены на рисунке 44.

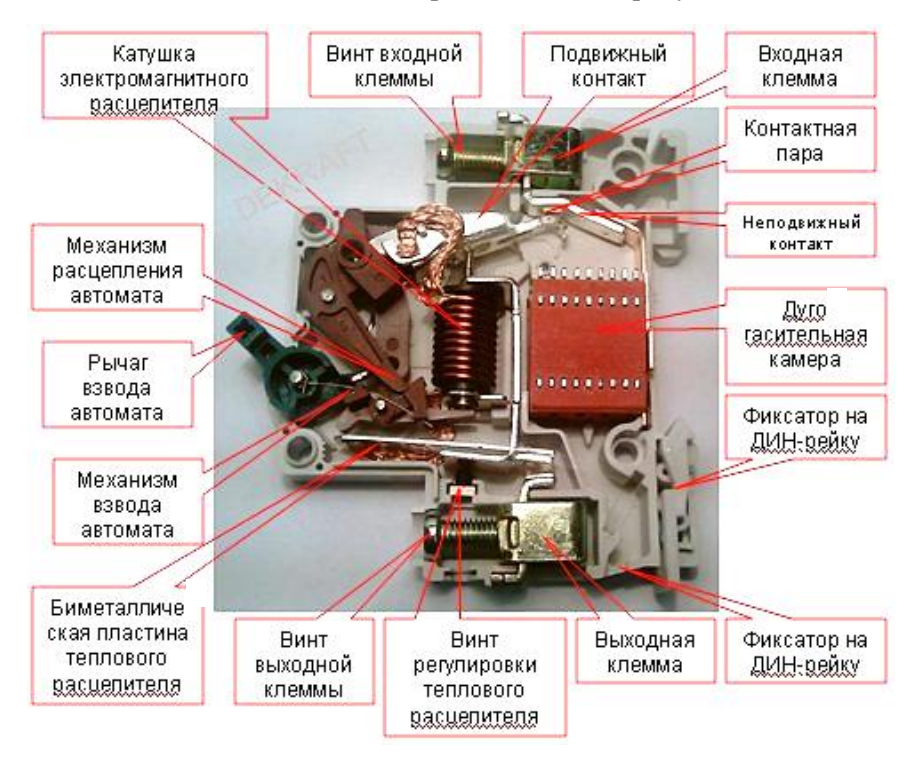

Рисунок 44 – Устройство автоматического выключателя

Чаще всего автоматические выключатели имеют два типа защиты: довольно инерционную тепловую (выполнена на биметаллической пластинке), предназначенную для защиты от длительных токовых перегрузок, даже небольших, и быстродействующую (динамическую), выполненную на электромагнитной катушке, для защиты от токов короткого замыкания, превышающих номинальные в десятки раз. Контактная система состоит из неподвижных контактов, закреплённых на корпусе, и подвижных контактов, шарнирно насаженных на полуоси рычага механизма управления, и обеспечивает, как правило, одинарный разрыв цепи. Дугогасительное устройство устанавливается в каждом полюсе выключателя и предназначается для локализации электрической дуги в ограниченном объёме. Комбинированные зажимы из посеребренной меди и анодированной стали обеспечивают надёжный контакт с медными и алюминиевыми проводниками сечением от 1 до 25 мм<sup>2</sup>.

Автоматические выключатели имеют такую конструкцию механизма управления и механизма свободного расцепления, что во время включения замыкание контактов происходит мгновенно независимо от скорости движения рукоятки управления.

**Принцип действия автоматического выключателя**. При протекании тока потребителя через нагревательный элемент автоматического выключателя нагревается и изгибается биметаллическая пластинка (пластинка из двух слоёв металлов с различными коэффициентами теплового расширения). При перегрузке биметаллическая пластина изгибается настолько, что толкает рычаг, воздействующий на механизм расцепления; автомат выключается. Выдержка времени отключения уменьшается с ростом тока.

Этот же ток потребителя протекает через катушку, в магнитном поле которой находится сердечник из магнитомягкого материала, удерживаемый пружиной. При коротком замыкании в защищаемой цепи ток многократно возрастает. Сердечник сильно намагничивается и практически мгновенно втягивается в катушку, перемещая рычаг расцепителя; автомат выключается.

Тепловая защита, чувствующая даже небольшие перегрузки, и электромагнитная, отключающая практически мгновенно при многократных перегрузках, гармонично дополняют друг друга. В обоих случаях подвижный контакт отходит от неподвижного, автомат выключается, происходит разрыв цепи, тем самым электрическая цепь защищается от перегрузок и токов короткого замыкания. При этом отключение автоматического выключателя производится независимо от того, удерживается ли рукоятка

управления во включенном положении. Собственное время срабатывания механизма автоматического выключателя – сотые доли секунды.

Для частых пусков асинхронных двигателей применяют магнитные пускатели. Они представляют собой магнитные контакторы и реле тепловой защиты, размещенные в металлическом корпусе. Для управления магнитными пускателями используют кнопочные станции.

**Контактор** имеет сердечник из пластин электротехнической стали, в виде двух Ш-образных половинок, распираемых пружинами, и обмотку. При протекании по обмотке тока половинки сердечника намагничиваются и притягиваются друг к другу, перемещая контакты. В контакторе имеются главные и вспомогательные (блокировочные) контакты. Главные контакты при срабатывании контактора замыкаются, подавая ток в обмотки двигателя. Блокировочные контакты используются в схеме включения обмоток контакторов, часть из них при срабатывании контактора замыкается, а часть размыкается.

**Реле тепловой защиты** содержит нагревательные элементы, биметаллические пластины, расцепительный механизм и контакт. При протекании тока двигателя по нагревательным элементам теплового реле биметаллические пластины нагреваются. Так как они состоят из двух слоёв металлов с разным коэффициентом теплового расширения, от нагрева они изгибаются. Если ток двигателя превышает номинальный, биметаллические пластинки изгибаются настолько, что сбрасывают защёлку расцепительного механизма, и контакт теплового реле размыкается. При этом разрывается цепь питания обмотки контактора и двигатель выключается. После остывания биметаллических пластинок контакт реле тепловой защиты может быть восстановлен нажатием на специальный флажок. Для этого в корпусе магнитного пускателя предусмотрена кнопка «возврат реле».

В **кнопочной станции** находятся кнопки «Пуск» и «Стоп».

В схеме подключения асинхронного двигателя используются питающие провода *А*, *В* и *С*; магнитный контактор КМ; реле тепловой защиты КК, а также кнопки «Пуск» и «Стоп» [\(рисунок 45\)](#page-86-0).

В левой части рисунка 45 изображена силовая часть схемы. Питающие провода *А*, *В* и *С* подключены к главным контактам КМ1,

КМ2 и КМ3; ниже нагревательные элементы реле тепловой защиты КК1 и КК2, ещё ниже – двигатель *М*. Размыкающий контакт теплового реле КК относится к слаботочной цепи. Прямоугольник в центре рисунка 45 – обмотка контактора КМ, правее самоблокировочный контакт КМ4 и кнопки.

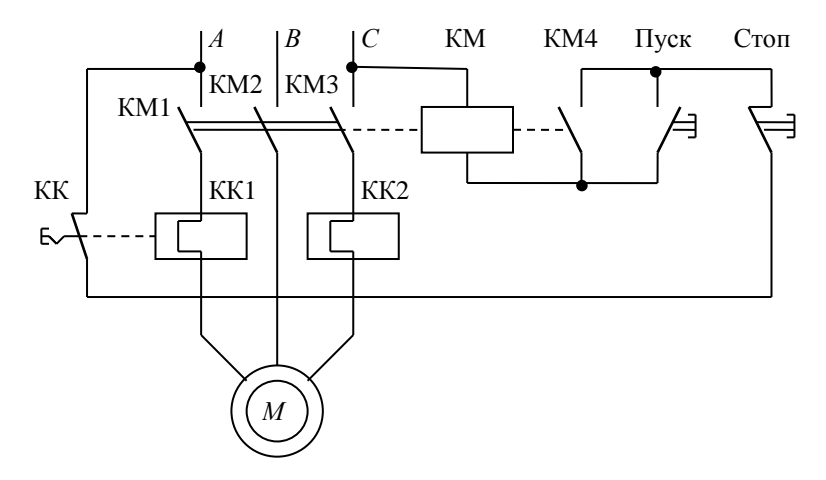

Рисунок 45 – Схема управления асинхронным двигателем

<span id="page-86-0"></span>При нажатии кнопки «Пуск» создаётся цепь для протекания электрического тока:

Провод *С* – обмотка магнитного контактора КМ – замыкающийся контакт кнопки «Пуск» – замкнутый контакт кнопки «Стоп» – замкнутый контакт реле тепловой защиты КК – провод *А*.

При протекании тока по обмотке контактора он срабатывает; замыкаются главные контакты КМ1…КМ3 и в обмотки двигателя *М* через нагревательные элементы теплового реле КК1 и КК2 подаётся ток. Двигатель приходит во вращение. Одновременно замыкается блокировочный контакт КМ4, который шунтирует контакт кнопки «Пуск». Немецкое слово «шунт» обозначает обходной путь; контактор становится на самоблокировку; кнопку можно отпустить.

Для выключения двигателя нужно нажать кнопку «Стоп», контакт которой разорвёт цепь питания обмотки магнитного контактора КМ.

При работе двигателя сила тока в его обмотках контролируется датчиками реле тепловой защиты КК1 и КК2, которые представляют собой нагреватели и биметаллические пластинки. При превышении током допустимого значения биметаллические пластинки, нагреваясь, изгибаются настолько, что включают расцепитель, размыкающий контакт КК теплового реле. Обмотка контактора КМ при этом обесточивается и двигатель отключается. Восстановить тепловое реле и произвести повторный пуск можно только после остывания биметаллических пластин нажатием кнопки «Возврат реле» на корпусе магнитного пускателя.

**Реверс** асинхронного двигателя это изменение направления вращения его ротора. Для этого достаточно поменять местами два из трёх питающих проводов, подключённых к двигателю.

Схема реверсивного пуска асинхронного двигателя *М* (рисунок 46) содержит питающие провода *А*, *В* и *С*; два магнитных контактора: КМ1 «Вперёд» и КМ2 «Назад»; кнопку *SB*1 «Стоп»; а также две кнопки пуска – *SB*2 «Вперёд» и *SB*3 «Назад».

<span id="page-87-0"></span>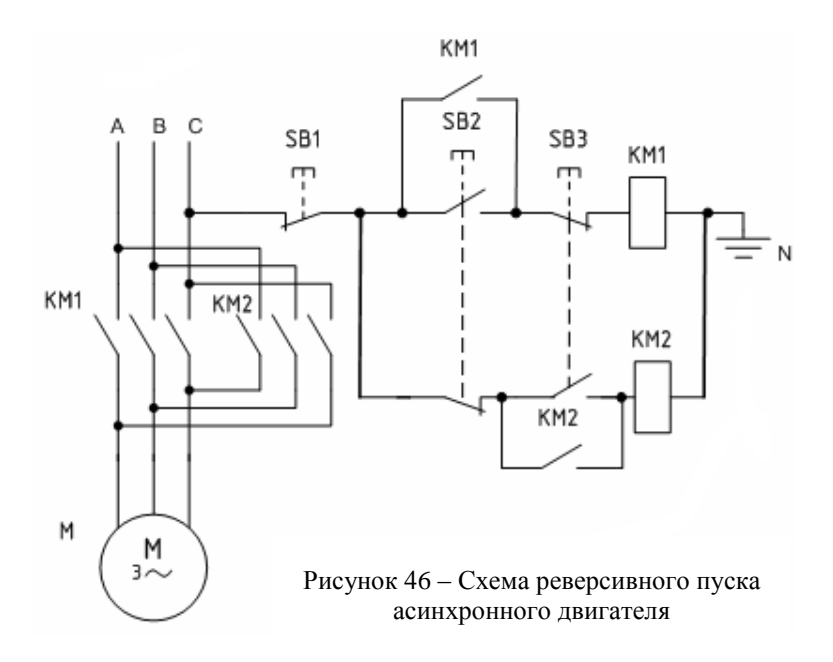

В цепи каждого пускателя кроме общей кнопки *SB*1 «Стоп» включены по 2 контакта кнопок *SB*2 и *SB*3, причём в цепи КМ1 кнопка *SB*2 имеет нормально-открытый контакт (замыкающий), а *SB*3 – нормально-закрытый (размыкающий) контакт; в цепи КМ2 кнопка *SB*2 имеет нормально-закрытый контакт (размыкающий) а *SB*3 – нормально открытый. При нажатии каждой из кнопок цепь одного из контакторов замыкается, а цепь другого одновременно при этом размыкается. Это называется взаимной блокировкой.

В левой части [рисунка 46](#page-87-0) изображена силовая часть схемы. Главные контакты КМ1 и КМ2 обоих контакторов, соединены таким образом, чтобы при срабатывании контактора КМ1 «Вперёд» питающие провода подключались к обмоткам двигателя в прямой последовательности *А-В-С*, а при срабатывании контактора КМ2 «Назад» – в обратной, *С-В-А.* 

В центре [рисунка 46](#page-87-0) изображены кнопки пуска; каждая из них имеет по два контакта. Один из контактов – замыкающий – обеспечивает подачу тока в обмотку соответствующего контактора. При срабатывании контактора замыкающий контакт кнопки шунтируются самоблокировочными контактами контакторов; соответственно КМ1 или КМ2. Второй контакт каждой кнопки – размыкающий – включён в цепь обмотки противоположного контактора и при нажатии кнопки обесточивает его. Такое соединение кнопок пуска позволяет осуществлять быстрый реверс двигателя без его остановки кнопкой «Стоп».

Рассмотрим подробнее работу схемы. При подаче питающего трёхфазного напряжения на провода *А*, *В* и *С* это напряжение окажется на верхних клеммах главных контактов контакторов КМ1 и КМ2. При нажатии кнопки *SB*2 «Вперёд» создаётся цепь для протекания тока по обмотке контактора КМ1(верхняя ветвь):

$$
C-SB1-SB2-SB3-KM1-N.
$$

Контактор КМ1 срабатывает, его главные контакты подают напряжение на двигатель *М* в прямой последовательности *А-В-С*. Двигатель начинает вращаться вперёд. Одновременно блокировочный контакт КМ1 шунтирует кнопку *SB*2. Создаётся обходной путь для тока обмотки КМ1 и кнопку *SB*2 можно отпустить. Двигатель будет вращаться до тех пор, пока мы не

обесточим обмотку контактора КМ1 нажатием кнопки *SB*1 «Стоп» или, при быстром реверсе, нажатием кнопки *SB*3 «Назад».

Для пуска двигателя в обратном направлении нажимаем кнопку *SB*3 «Назад». При этом создаётся цепь для протекания тока по обмотке контактора КМ2 (нижняя ветвь):

$$
C-SB1-SB2-SB3-KM2-N.
$$

Контактор КМ2 срабатывает, его главные контакты подают напряжение на двигатель *М* в последовательности *С-В-А*. Двигатель запускается в обратном направлении (или изменяет направление вращения при быстром реверсе). Одновременно блокировочный контакт КМ2 шунтирует кнопку *SB*3. Создаётся обходной путь для тока обмотки контактора, и кнопку можно отпустить. Двигатель будет вращаться до тех пор, пока мы не обесточим обмотку контактора КМ2 кнопкой *SB*1 «Стоп» или не изменим направление вращение на прямое кнопкой *SB*2 «Вперёд» (или пока не перегрузим двигатель).

Приведенная схема является упрощённой. В ней отсутствуют аппараты защиты (автоматические выключатели, тепловые реле), элементы сигнализации. Такие различными контактами реле, выключателей, переключателей и датчиков. Также возможно питание катушки электромагнитного пускателя напряжением 380 В. В этом случае она подключается от двух любых фаз, например, от *С* и *А*. Возможно применение понижающего трансформатора для понижения напряжения в схеме управления. В этом случае используются электромагнитные пускатели с катушками на напряжение 110, 48, 36 или 24 В.

## **21 Коллекторные электродвигатели**

Применяются коллекторные электродвигатели постоянного тока (ЭДПТ) (рисунок 47) и коллекторные электродвигатели переменного тока.

Электрический двигатель постоянного тока преобразует электрическую энергию постоянного тока в механическую. Широко используется в разных отраслях промышленности благодаря возможности регулировки частоты вращения. Диапазон мощности ЭДПТ от долей ватт (для привода устройств автоматики) до

нескольких тысяч киловатт (для привода прокатных станов, шахтных подъемников и других механизмов). Для перевода железнодорожных стрелок используют двигатели постоянного тока.

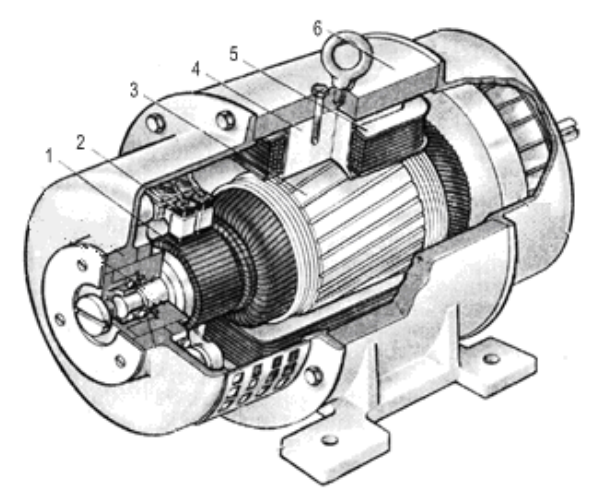

Рисунок 47 – Разрез электродвигателя постоянного тока

Основные преимущества двигателей постоянного тока по сравнению с бесколлекторными двигателями переменного тока – хорошие пусковые и регулировочные свойства, возможность получения частоты вращения более 3000 об/мин, а недостатки – относительно высокая стоимость, некоторая сложность в изготовлении и пониженная надёжность. Все эти недостатки двигателей постоянного тока обусловлены наличием в них щёточноколлекторного узла, который к тому же является источником радиопомех и пожароопасности.

ЭДПТ являются обратимыми электрическими машинами и в определенных условиях способны работать как генераторы.

Основными узлами двигателя постоянного тока (см. рисунок 47) являются якорь *3* с обмоткой и коллектором *2*, щёточноколлекторное устройство *1*, статор *6* с магнитными полюсами *4*, содержащими обмотки возбуждения *5*.

На статоре ЭДПТ располагаются в зависимости от конструкции: постоянные магниты; обмотки возбуждения – катушки, наводящие магнитный поток возбуждения.

Ротор (якорь) вращается в магнитном поле, и для уменьшения вихревых токов его сердечник набирают из кольцевых пластин кремнистой электротехнической стали. В пластинах проштампованы пазы, а также круглые отверстия для воздушного охлаждения.

Провода якорной обмотки укладывают в пазы ротора. Якорная обмотка состоит из отдельных секций, подключённых к коллекторным пластинам и образующих общую электрическую цепь. Для подключения якорной обмотки к внешней электрической цепи используют щётки, изготовленные из угля, графита или меднографитной композиции. Эти материалы не прихватываются к коллекторным пластинам при искрении. Щётки прижаты к коллектору пружинами.

Для того чтобы двигатель работал, его нужно возбудить, т. е. создать в нём магнитное поле. Только в микромашинах для этих целей могут быть использованы постоянные магниты. В большинстве случаев магнитный поток создаётся электрическим током. Для этого на полюса укладывается обмотка возбуждения ОВ, по которой пропускают постоянный ток возбуждения *I*в. Для усиления магнитного потока станину, полюса и сердечник якоря делают из материалов с большой магнитной проницаемостью, а воздушные зазоры по возможности малыми. Обмотки возбуждения могут подключаться независимо, параллельно якорю и последовательно с ним.

Коллектор собирает отдельные витки (секции обмоток) в общую электрическую цепь – якорную обмотку. Различают несколько типов обмоток: простые (петлевая, волновая) и более сложные. В зависимости от вида обмотки в ней может быть две, четыре, и более параллельных ветвей. При вращении якоря щётки скользят по коллекторным пластинам, при этом секция якорной обмотки, подключённая между этими пластинами, переходит из одной параллельной ветви в другую. Этот процесс называют коммутацией. Коммутация необходима для того, чтобы изменить направление тока в секции якорной обмотки при перемещении её от одного полюса к другому.

Регулировать частоту вращения можно как путём изменения питающего напряжения, так и за счёт изменения магнитного потока. Якорь разгоняется до тех пор, пока ЭДС его обмоток (противоЭДС) не уравновешивает приложенное напряжение. При увеличении

напряжения питания частота вращения двигателя возрастает. При увеличении магнитного потока двигатель замедляет своё вращение, так как требуемое значение противоЭДС достигается при меньшей скорости движения проводников. Под нагрузкой двигатель замедляет своё вращение, двигатель параллельного возбуждения – незначительно, двигатель последовательного возбуждения – в разы.

**Коллекторные электродвигатели переменного тока** предназначены для привода различных механизмов и аппаратов и имеют хорошие регулировочные и пусковые свойства.<br>Возможность применения коллекторных двигателей

Возможность применения коллекторных двигателей на переменном токе обусловлена тем фактом, что при изменении полярности питающего напряжения при переходе от положительной к отрицательной направление вращающего момента не изменяется. Это происходит потому, что одновременно с изменением направления тока в якорной обмотке, происходит изменение направления тока в обмотке возбуждения, то есть изменяется полярность полюсов. Однако для работы на переменном токе подходят только двигатели последовательного возбуждения. У двигателей параллельного возбуждения в этом случае был бы слишком большой сдвиг фаз между якорным током и током возбуждения.

Электромагнитный момент коллекторного двигателя переменного тока является пульсирующим. Он имеет постоянную составляющую и переменную, изменяющуюся с удвоенной частотой сети. Однако пульсации момента не нарушают работу двигателя, так как сглаживаются за счёт инерции вращающегося якоря.

В конструктивном отношении коллекторные двигатели переменного тока имеют существенное отличие от машин постоянного тока. Магнитопровод статора коллекторного двигателя делается шихтованным из листовой электротехнической стали. Это даёт возможность сократить потери от вихревых токов, которые при работе двигателя от сети переменного тока повышаются, так как переменный ток в обмотке возбуждения вызывает перемагничивание всей магнитной цепи, включая станину и сердечники полюсов.

Основной недостаток коллекторных двигателей переменного тока – тяжёлые условия коммутации из-за наведения дополнительной трансформаторной ЭДС, наводимой переменным

магнитным потоком возбуждения. Недостатками их являются также сравнительно высокая стоимость, пониженная надёжность и ограниченная мощность (до нескольких кВт).

# **22 Комбинированные электроизмерительные приборы. Мегаомметр. Токоизмерительные клещи**

Комбинированные электроизмерительные приборы (мультиметры) позволяют измерять токи и напряжения (постоянные и переменные) и сопротивление с различными пределами измерения. Некоторые из них позволяют также измерять период и частоту переменного тока, коэффициенты усиления транзисторов, ёмкость конденсаторов, а также осуществлять прозвонку электрических цепей (рисунок 48).

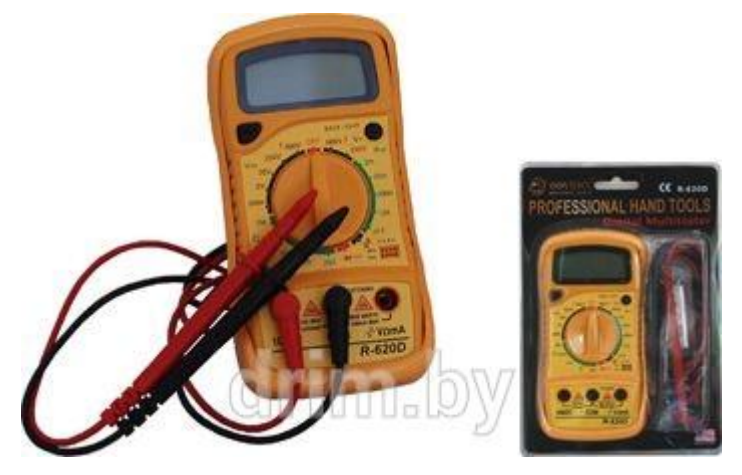

Рисунок 48 – Мультиметр (https://drim.by)

Студенты знакомятся с возможностями различных комбинированных измерительных приборов (стрелочных и цифровых) и для их освоения делают измерения электродвижущей силы и внутреннего сопротивления гальванического элемента.

Электродвижущая сила *E* источника электроэнергии измеряется на холостом ходу, т. е. без нагрузки. Для её измерения можно применить электронный вольтметр, имеющий достаточно большое входное сопротивление.

Напряжение под нагрузкой *U* для большинства источников меньше чем ЭДС холостого хода *E* на определённую величину, зависящую от тока нагрузки I. Нагрузочная характеристика источника изображена на рисунке 49, *а*.

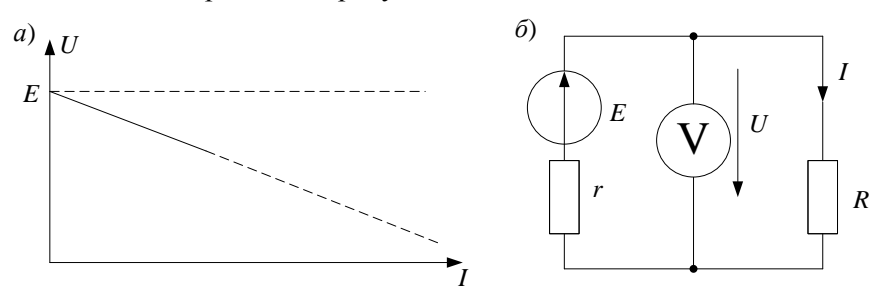

Рисунок 49 – Нагрузочная характеристика источника (*а*) и схема подключения (*б*)

<span id="page-94-0"></span>В расчетных целях реальный источник можно заменить идеальным источником ЭДС *E* с последовательно включённым внутренним сопротивлением *r*. Тогда напряжение источника под нагрузкой будет выражаться формулой

$$
U=E-rI.
$$

Для определения внутреннего сопротивления гальванического элемента косвенным методом следует сначала измерить его ЭДС *Е*, затем измерить сопротивление нагрузочного резистора *R*, затем подключить нагрузочный резистор к гальваническому элементу и измерить напряжение под нагрузкой *U* [\(см. рисунок 49,](#page-94-0) *б*). Измерения следует производить цифровым электроизмерительным прибором с максимально возможной точностью.

Внутреннее сопротивление может быть рассчитано по формуле

$$
r = (E - U) / I.
$$

 $T$ ак как  $I = U/R$ , то  $r = R (E / U - 1)$ .

**Мегаомметр** используется для измерения высокого сопротивления изолирующих материалов [\(диэлектриков\)](https://ru.wikipedia.org/wiki/%D0%94%D0%B8%D1%8D%D0%BB%D0%B5%D0%BA%D1%82%D1%80%D0%B8%D0%BA) проводов и кабелей, разъёмов, [трансформаторов,](https://ru.wikipedia.org/wiki/%D0%A2%D1%80%D0%B0%D0%BD%D1%81%D1%84%D0%BE%D1%80%D0%BC%D0%B0%D1%82%D0%BE%D1%80) обмоток [электрических машин](https://ru.wikipedia.org/wiki/%D0%AD%D0%BB%D0%B5%D0%BA%D1%82%D1%80%D0%B8%D1%87%D0%B5%D1%81%D0%BA%D0%B0%D1%8F_%D0%BC%D0%B0%D1%88%D0%B8%D0%BD%D0%B0) и других устройств, а также для измерения поверхностных и объёмных сопротивлений изоляционных материалов. По этим

значениям вычисляют коэффициенты абсорбции (увлажненности) и поляризации (старения изоляции). Цель измерения сопротивления изоляции обмоток – установить возможность проведения её испытаний высоким напряжением без повышенного риска повреждения хорошей, но имеющей большую влажность изоляции.

Мегаомметр содержит высоковольтный генератор постоянного напряжения 100, 500, 1000 или 2500 В с ручным приводом или электронный преобразователь напряжения гальванических элементов. Прибор с ручным приводом имеет две шкалы: 0–1000 кОм и 0–1000 МОм, а также переключатель диапазонов измерения. Ручку генератора нужно вращать с частотой 2 оборота в секунду.

Прибор с питанием от гальванических элементов (рисунок 50) содержит переключатель напряжения генератора и переключатель шкал измерения: диапазон I – от 0 до 50 МОм; диапазон II – от 50 до 10000 МОм.

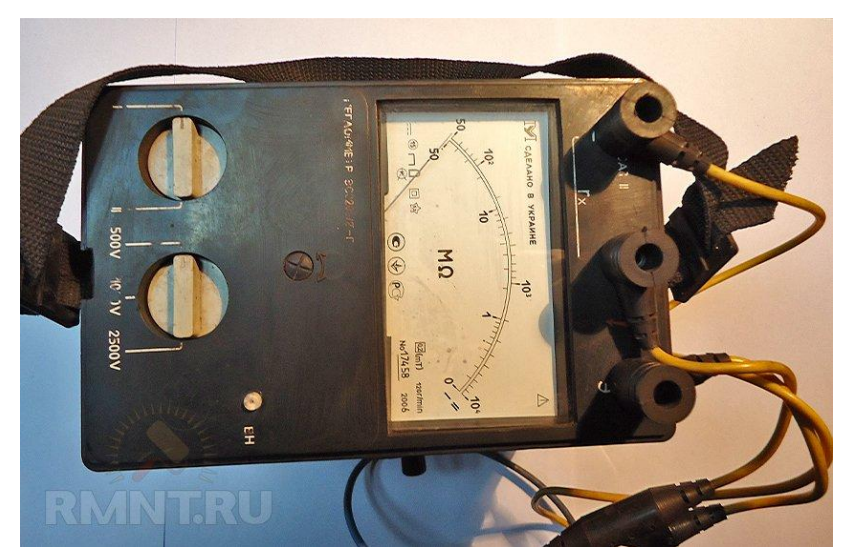

Рисунок 50 – Мегаомметр (https://rmnt.ru)

**Токоизмерительные клещи** позволяют измерять ток, протекающий по проводам без непосредственного контакта с токопроводящими частями, подключаться без разрыва цепи (рисунок 51).

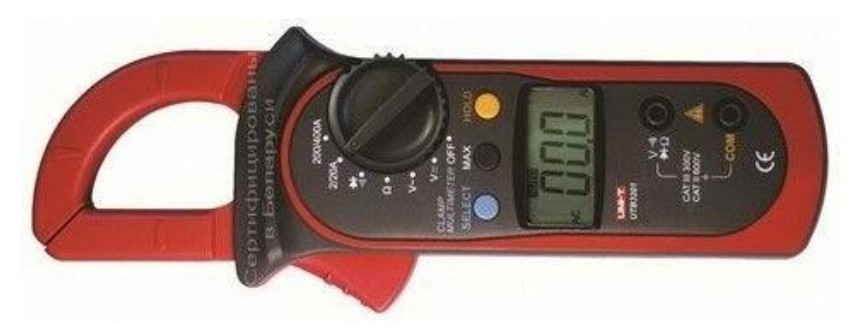

Рисунок 51 – Токоизмерительные клещи

Данный прибор универсален, позволяет измерять силу тока, а с помощью дополнительных щупов – значения постоянного и переменного напряжения, мощности, а также сопротивления цепи.

### **23 Устройство и применение электронного осциллографа**

Электронно-лучевым осциллографом (электронным осциллографом) называется прибор, предназначенный для наблюдения или записи на экране электронно-лучевой трубки изменения во времени электрического сигнала, а также для измерения некоторых параметров исследуемого сигнала (напряжение, ток, период, фаза, временные характеристики импульсов и т. д.).

Важнейшим элементом осциллографа является электроннолучевая трубка, в которой поток электронов (электронный луч) вызывает свечение люминофора, нанесенного на внутреннюю часть экрана трубки. Диаметр светящейся точки на экране не превышает нескольких долей миллиметра. Если на электронный луч воздействовать электрическим полем, то под его влиянием электроны начинают изменять траекторию движения. В результате такого воздействия светящаяся точка на экране перемещается.

Для отклонения потока электронов в осциллографических трубках имеются специальные электроды (пластины). Одна группа пластин *Y* отклоняет луч по вертикали (вертикально отклоняющие пластины), а вторая группа *X* перемещает луч по горизонтали (горизонтально отклоняющие пластины). Расстояние, на которое

перемещается луч на экране при подаче на пластину напряжения в один вольт, называется чувствительностью электронно-лучевой трубки. У большинства трубок чувствительность очень мала и находится в пределах (0,1–0,4 мм/В). Поэтому при непосредственной подаче исследуемого сигнала на пластины необходимо, чтобы напряжение подаваемого сигнала измерялось десятками вольт. Сигналы с малыми напряжениями в этом случае наблюдать невозможно. Чтобы расширить диапазон напряжений исследуемого сигнала в сторону меньших значений (до милливольт), все осциллографы снабжаются усилителями напряжения в канале *X* и канале *Y.* На практике, как правило, для работы с осциллографом используется величина обратная чувствительности. Называется она коэффициентом отклонения. Измеряется она в мВ/дел. или В/дел.

Возможность перемещать луч по двум координатам (*X* и *Y*) позволяет наблюдать на экране изменение напряжения электрического сигнала во времени. Для такого наблюдения в осциллографах луч перемещают (с постоянной скоростью) по горизонтали слева направо. Достигается это подачей на пластины *X* линейно нарастающего напряжения, называемого напряжением развёртки (рисунок 52). Напряжение развёртки *UX*, формируемое генератором развёртки, имеет пилообразную форму. Оно прямолинейно нарастает до некоторого амплитудного значения *UM*, а затем быстро падает до нуля.

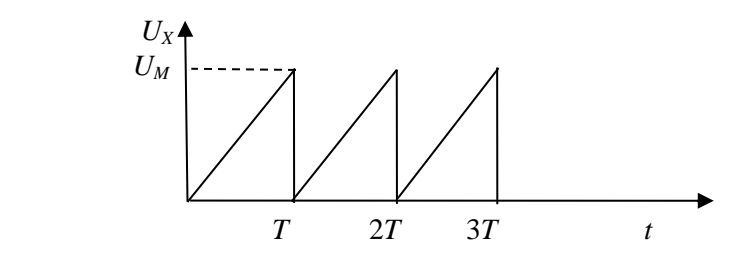

Рисунок 52 – Временная диаграмма напряжения развёртки

Значение напряжения *U<sup>M</sup>* выбирается таким, чтобы луч мог переместиться по горизонтали от крайнего правого до крайнего левого положения. Скорость перемещения луча определяется периодом следования развёртки *Т*.

На пластины *Y* подают напряжение исследуемого сигнала  $U_c$ , под действием которого луч будет перемещаться по вертикали. в результате такого двойного перемещения луча по *X* и по *Y*) на экране вычерчивается светящаяся линия, отражающая изменение напряжения сигнала во времени (рисунок 53).

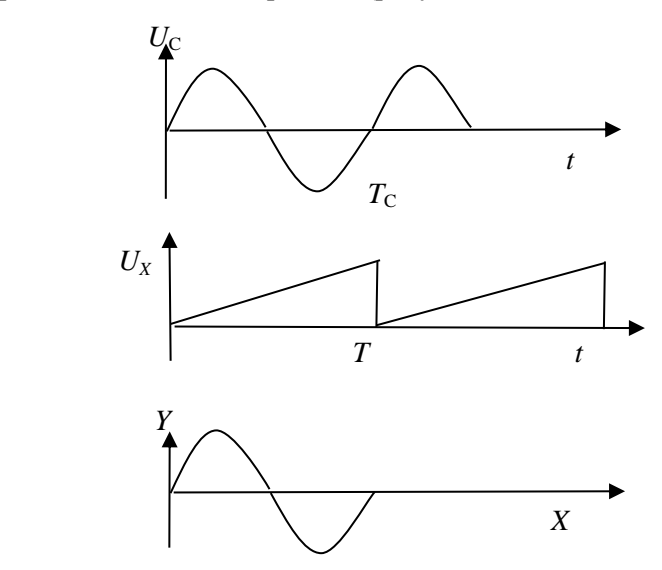

Рисунок 53 – Процесс формирования изображения

При равенстве периода *Т* напряжения развёртки  $U_X$  и периода  $T_C$ исследуемого сигнал  $U_c$ , на экране осциллографа будет изображение одного периода напряжения. Такой случай показан на рисунке 53. Увеличение периода развёртки в два раза приводит к тому, что на экране будут отображены два периода исследуемого сигнала. Если же период исследуемого сигнала больше периода пилообразного напряжения развёртки, то на экране будет отображаться только часть кривой сигнала. Таким образом, изменяя частоту напряжения<br>развёртки, можно сжимать или растягивать изображение развёртки, можно сжимать или растягивать изображение исследуемой кривой на экране осциллографа.

Следует отметить, что неподвижное положение изображения на экране будет лишь в том случае, когда начало нарастания пилообразного напряжения «привязано» к исследуемому сигналу. Этот процесс называется синхронизацией развёртки.

Синхронизация может осуществляться от исследуемого сигнала или сети. Такая синхронизация называется внутренней. Для её реализации в осциллограф не требуется подавать дополнительный синхронизирующий сигнал.

В осциллографах может использоваться и внешняя синхронизация. В этом случае необходимо на специальный вход синхронизации подать сигнал, который будет использоваться для запуска напряжения развёртки. Наиболее часто применяется внутренняя синхронизация от исследуемого сигнала.

Структурная схема простейшего осциллографа изображена на рисунке 54.

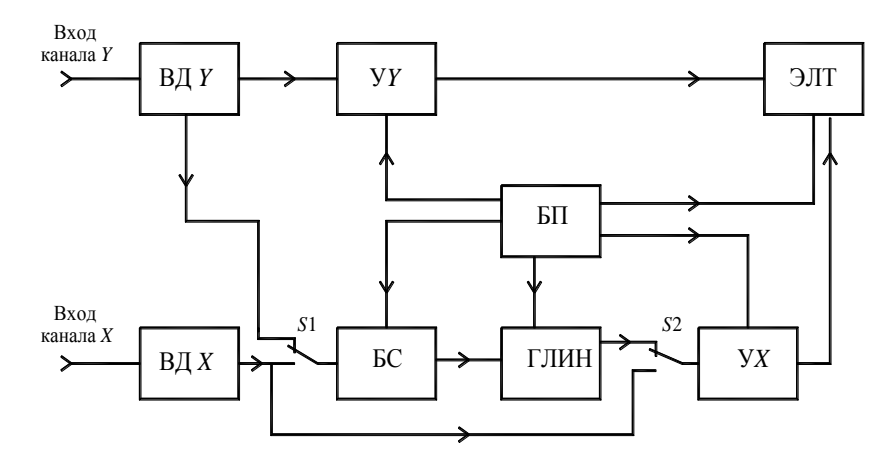

Рисунок 54 – Структурная схема осциллографа

В состав большинства осциллографов входят следующие блоки:

- BД*Y* входной делитель напряжения канала *Y*;
- У*Y* усилитель канала *Y*;
- ВД*Х* входной делитель напряжения канала *Х*;
- БС блок синхронизации;
- ГЛИН генератор линейно изменяющегося напряжения;
- У*X*  усилитель канала *Х*;
- ЭЛТ электронно-лучевая трубка;
- БП блок питания.

Входные делители ВД*Х* и ВД*Y* используются для ослабления сигнала, подаваемого на соответствующие усилители каналов *X* и *Y*.

С помощью этих устройств изменяется коэффициент отклонения. Такое построение каналов позволяет расширить рабочий диапазон напряжений исследуемых сигналов. При больших напряжениях исследуемого сигнала, чтобы избежать перегрузки усилителя, с помощью делителя напряжения происходит ослабление сигнала, подаваемого на вход усилителя. В этом случае коэффициент отклонения измеряется в В/дел. При исследовании малых сигналов ослабление необходимо уменьшить. В этом случае коэффициент отклонения измеряется мВ/дел. При исследовании очень малых сигналов ослабление полностью убирается, и сигнал с входа канала подается непосредственно на вход усилителя, минуя входной делитель.

Блок синхронизации служит для создания определенного режима синхронизации. С его помощью можно выбрать желаемый источник сигнала синхронизации и значение напряжения сигнала, при достижении которого произойдет запуск генератора ГЛИН. Выбор осуществляется с помощью специального регулятора, находящегося на лицевой панели осциллографа. Как правило, этот регулятор подписывается надписью «УРОВЕНЬ».

ГЛИН формирует линейно изменяющееся напряжение по команде, поступающей от блока синхронизации. Частота формируемого этим генератором пилообразного напряжения, может изменяться с помощью переключателя, находящегося на лицевой панели осциллографа. Этот переключатель, как правило, имеет надпись «Время/деление». С помощью этого переключателя можно сжимать или растягивать изображение сигнала по горизонтали.

Усилители сигналов У*Х* и У*Y* осуществляют усиление сигнала с постоянным коэффициентом усиления.

Блок питания БП создает все необходимые для работы блоков осциллографа напряжения.

Переключатель *S*1 служит для выбора режима синхронизации. В показанном на рисунке 54 состоянии осуществляется внутренняя синхронизация от исследуемого сигнала.

Переключатель *S*2 позволяет осуществлять подключение входа усилителя горизонтального отклонения к выходу ГЛИН или к входному делителю ВД*Х*.

Порядок работы с осциллографом рассмотрим на примере прибора С1-137 (рисунок 55).

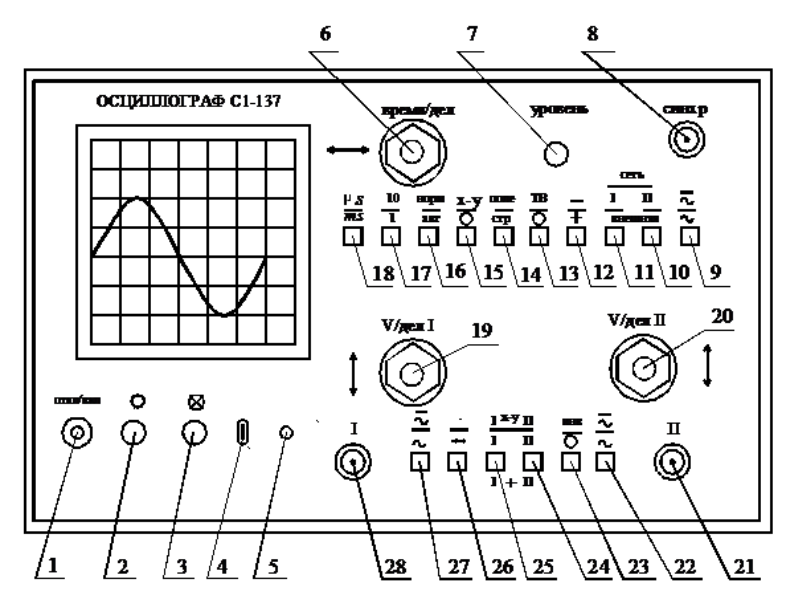

Рисунок 55 – Лицевая панель осциллографа С1-137

Данный осциллограф является однолучевым, но позволяет наблюдать на экране изображение двух различных сигналов, у которых есть общая шина. Для этого на лицевой панели есть вход первого и второго каналов, на которые можно подавать два исследуемых сигнала. Наблюдение на экране сразу двух изображений обеспечивается введением в осциллограф коммутатора, который осуществляет периодическое переключение входа усилителя вертикального отклонения то к одному входному делителю, то к другому. В результате такого переключения луч вычерчивает на экране то одну кривую, то другую. Следовательно, в любой момент времени на экране есть только одна кривая. Переключение осуществляется с большой скоростью, и благодаря инерционности человеческого глаза и послесвечения люминофора на экране мы видим якобы два изображения.

Рассмотрим назначение всех органов управления и различных входных гнёзд, находящихся на лицевой панели.

**1** – кнопка включения и отключения сетевого напряжения питания. При нажатом положении на схему осциллографа подаётся напряжение сети и внутри кнопки загорается светодиод красного цвета. Для выключения прибора необходимо повторно нажать на эту кнопку.

**2** – регулятор яркости свечения экрана в точке попадания на него электронного луча. При повороте по часовой стрелке яркость свечения будет возрастать.

**3** – регулятор фокусировки луча. Поворачивая его по или против часовой стрелки, можно добиться, чтобы пучок электронов фокусировался на люминофоре экрана. При этом диаметр светящейся точки на люминофоре становится минимальным и если на экране луч разворачивается, толщина светящейся линии становится минимальной.

**4** – выход калибровочного сигнала амплитудой 1 В и частотой 1 кГц. Используется для тестирования осциллографа.

**5** – гнездо для заземления устройства, иногда используется для соединения корпуса осциллографа с «земляной» шиной электрической цепи, в которой осуществляются измерения.

**6** – сдвоенный регулятор, состоящий из двух ручек управления. Ручка большого диаметра соединена с переключателем длительности развертки. С её помощью изменяется количество единиц измерения времени, приходящееся на одно большое деление по горизонтали на экране. Выбранная длительность развёртки (время/деление) фиксируется на чёрном квадрате слева от ручки.

Ручка меньшего диаметра соединена с потенциометром, с помощью которого можно изменять положение луча по горизонтали. Вращая её по часовой стрелке или против неё, можно перемещать изображение на экране по горизонтали.

**7** – регулятор установки порога срабатывания блока синхронизации развертки осциллографа «уровень». Поворачивая его по или против часовой стрелке, можно осуществить «привязку» момента начала нарастания пилообразного напряжения развертки к напряжению входного сигнала. В результате такой «привязки» изображение исследуемой кривой напряжения перестает перемещаться по горизонтали.

**8** – входное гнездо блока синхронизации «синхр». Используется при реализации режима «внешняя синхронизация». В таком режиме на этот вход подается тот сигнал, от которого желают запустить генератор пилообразного напряжения развёртки.

**9** – кнопка выбора вида сигнала, от которого происходит синхронизация. В нажатом состоянии синхронизация происходит, как от постоянной составляющей синхронизирующего сигнала, так и от переменной. В отжатом состоянии осциллограф синхронизируется только от переменной составляющей сигнала.

**10**, **11** – кнопки используются для выбора источника синхронизирующего сигнала. Если эти две кнопки находятся в отжатом состоянии, то в осциллографе реализуется внешняя синхронизация «внешн». При этом на входное гнездо **8** необходимо подать синхронизирующее напряжение величиной 0,5–1 В.

Если нажать только кнопку **10**, то будет осуществляться внутренняя синхронизация от исследуемого напряжения, подаваемого на вход **21** второго канала вертикального отклонения «**II**».

Если нажата только кнопка **11**, то осциллограф будет синхронизироваться от сигнала, подаваемого на вход **28** первого канала вертикального отклонения «**I**».

Третий режим синхронизации реализуется, когда обе кнопки (**10** и **11**) находятся в нажатом состоянии. В этом случае происходит синхронизация от сетевого напряжения «сеть».

**12** – кнопка позволяет выбрать полярность синхронизации «+/–». В отжатом состоянии синхронизация осуществляется от положительной полярности, а в нажатом – от отрицательной.

**13**, **14** – кнопки используется при наблюдении сигналов в телевизорах. С их помощью осуществляется синхронизация развёртки телевизора. В остальных случаях эти кнопки должны быть отжаты.

**15** – кнопка служит для отключения генератора развёртки и перевода осциллографа в режим работы с усилителями вертикального и горизонтального отклонения. В этом режиме вход первого канала усиления **28** служит для подачи сигнала, перемещающего луч по горизонтали, а на вход второго канала **21** подаётся сигнал, перемещающий луч по вертикали.

В обычном режиме, когда на горизонтально отклоняющие пластины подаётся пилообразное напряжение от генератора развертки, эта кнопка находится в отжатом состоянии.

**16** – кнопка выбора режима синхронизации. В нажатом состоянии реализуется ждущий режим работы развёртки. В этом режиме происходит «привязка» начала нарастания напряжения развертки к исследуемому сигналу. Такая операция позволяет устранить перемещение изображения на экране по горизонтали. На практике ждущий режим, как правило, являются основным.

При отжатом состоянии этой кнопки сигнал генератора развёртки не имеет жёсткой временной взаимосвязи с исследуемым сигналом. В этом случае изображение на экране может перемещаться по горизонтали. На практике такой режим можно использовать для поиска изображения сигнала на экране.

**17** – кнопка десятикратного изменения длительности развёртки.

Если эта кнопка находится в ненажатом состоянии, то число длительности развёртки (время/деление) соответствует значению установленному переключателем длительности развёртки **6**. При её нажатии выбранное переключателем **6** числовое значение делится на десять.

**18** – кнопка единиц измерения временных интервалов на оси *Х*. В нажатом состоянии длительность развёртки измеряется микросекундами в одном большом делении по горизонтали, в ненажатом состоянии единицами измерения становятся миллисекунды.

**19** – сдвоенный регулятор. Ручка большого диаметра соединена с переключателем чувствительности первого канала вертикального отклонения луча. Изменяя её положение, можно регулировать коэффициент отклонения этого канала. Коэффициент отклонения равен тому числовому значению, которое располагается над чёрным квадратом слева от этого переключателя. Если ниже числового значения нет буквенного индекса, то коэффициент отклонения измеряется в В*/*дел. Буква «*m*», появляющаяся ниже числового значения, указывает на то, что коэффициент отклонения измеряется в мВ*/*дел.

Ручка малого диаметра рассматриваемого регулятора служит для перемещения луча на экране по вертикали. Поворачивая её по или против часовой стрелки, можно переместить изображение по вертикали в удобное для снятия показаний место.

**20** – сдвоенный регулятор. Его назначение такое же, как и у регулятора **19**. Разница лишь в том, что этот регулятор находится во втором канале вертикального отклонения и изменяет коэффициент отклонения этого канала и местоположение на экране изображения сигнала, подаваемого на вход второго канала.

**21** – входное гнездо второго канала. На него подаётся исследуемый сигнал.

**22** – кнопка переключения режима работы входа второго канала. При отпущенном состоянии этой кнопки исследуемый сигнал подаётся на вход усилителя вертикально отклонения второго канала через конденсатор (закрытый вход). Так как конденсатор не пропускает постоянное напряжение, то усилитель вертикального отклонения будет реагировать только на переменную составляющую исследуемого сигнала. Например, если входной сигнал имеет форму, соответствующую рисунку 56, то его изображение на экране относительно нулевой линии будет соответствовать рисунку 57.

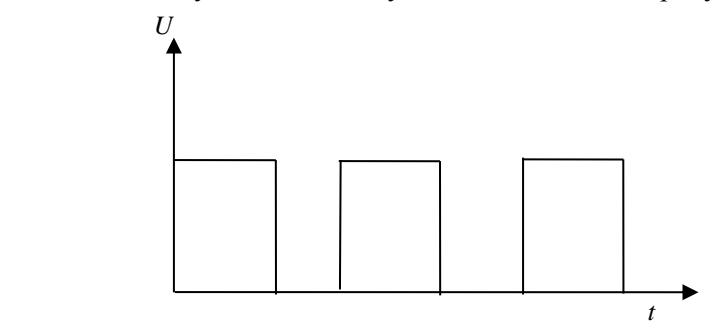

Рисунок 56 – Временнáя диаграмма напряжения исследуемого сигнала

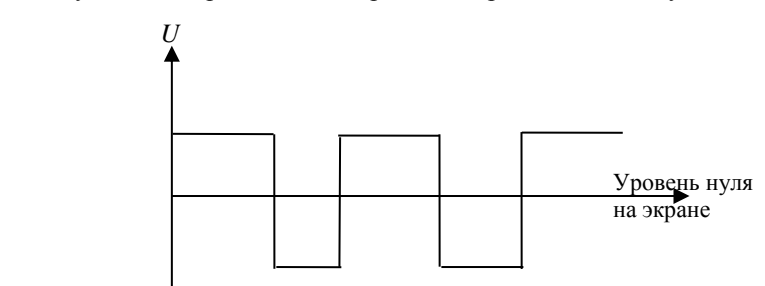

Рисунок 57 – Изображение сигнала на экране осциллографа

Оно сместится относительно нулевого уровня на величину постоянной составляющей и создаётся искажённое представление об исследуемом сигнале. Такой режим часто используют для изучения

переменной составляющей исследуемого сигнала в случае, когда переменная составляющая по величине значительно меньше постоянной. В таком случае вход «закрывают» (кнопка **22** опущена) и чувствительность канала вертикального отклонения выбирают только по переменной составляющей.

Если кнопку **22** нажать, то исследуемый сигнал, минуя входной конденсатор, подаётся на усилитель вертикального отклонения (открытый вход). В этом случае электронный луч будет реагировать как на постоянную составляющую сигнала, так и на его переменную. Такое состояние входа чаще всего применяется на практике. Оно позволяет получить более правильное представление об исследуемом сигнале.

**23** – кнопка служит для инвертирования изображения сигнала, подаваемого на вход второго канала. При её нажатии меняется характер перемещения луча на экране. В результате увеличение напряжения сигнала на входе **21** перемещает луч на экране не вверх, а вниз.

**24**, **25** – кнопки выбора режима работы осциллографа. Если обе эти кнопки отжаты, то в осциллографе задействован коммутатор сигналов, который подаёт на экран поочерёдно сигналы от двух входов вертикального отклонения. При этом на экране одновременно можно наблюдать изображения двух сигналов. В таком режиме осциллограф работает как двухлучевой. Причем размеры изображения и его местоположение на экране для каждого сигнала можно изменять раздельно с помощью регуляторов **19** (для первого канала) и **20** (для второго).

Нажав только одну из двух рассматриваемых кнопок (**24** или **25**), можно перевести работу осциллографа в одноканальный режим, в котором на экране отображается только один из сигналов, подаваемых на входы первого и второго каналов осциллографа. Для вывода на экран изображения сигнала, подаваемого на вход первого канала, необходимо нажать кнопку **25**, а на вход второго – кнопку **24**.

Одновременное нажатие кнопок **24** и **25** при отпущенной кнопке **15** создаёт на экране изображение, получаемое в результате суммирования изображений сигналов, подаваемых на входы первого и второго каналов.

Если перевести в нажатое состояние кнопки **24**, **25** и **15**, то генератор развёртки отключается. Развёртка луча по горизонтали в таком режиме осуществляется сигналом, подаваемым на вход

первого канала, а по вертикали – сигналом, подаваемым на вход второго канала.

**26** – кнопка, изменяющая частоту переключения коммутатором сигналов. Нажатое состояние этой кнопки увеличивает частоту переключения коммутатора, а отпущенное – снижает частоту переключения.

**27** – эта кнопка выполняет в первом канале такие же функции, как и кнопка **22** во втором канале.

**28** – входное гнездо первого канала. На этот вход подается исследуемый в первом канале сигнал величиной от нескольких милливольт до нескольких десятков вольт.

До включения прибора в сеть необходимо определиться с режимом работы осциллографа. В лабораторных работах чаще всего будет задействован только одноканальный режим с внутренней синхронизацией от исследуемого сигнала в первом канале. Исследуемый сигнал необходимо подавать на входное гнездо первого канала **28**.

Для обеспечения отмеченного выше режима, до подачи сигнала на вход **28**, необходимо выполнить следующее.

Ручку большого диаметра переключателя **19** поворачиваем против часовой стрелки до упора. При этом коэффициент отклонения равен 5 вольтам на большое деление экрана.

Кнопку **16** отжать и сделать режим автоколебательной развёртки, в котором отсутствует синхронизация ГЛИН с исследуемым сигналом.

Кнопку **15** отжать, что обеспечит включение ГЛИН, и луч на экране будет развёртываться по горизонтали.

Кнопки **13** и **14** должны находиться в отжатом положении.

Кнопка **12** на начальном этапе работы может находиться в любом положении;

Кнопка **11** должна находиться в нажатом состоянии, а кнопку **10** надо отжать. Такое состояние этих органов управления обеспечивает внутреннюю синхронизацию от исследуемого сигнала в первом канале.

Кнопку **9** необходимо нажать, чтобы иметь возможность осуществлять синхронизацию от переменной и постоянной составляющих исследуемого сигнала.
Кнопки **22**, **23** и **24** должны быть отжаты. Эти кнопки используются при работе со вторым каналом.

Кнопку **25** необходимо нажать при работе с первым каналом;

Кнопка **26** в одноканальном режиме может находиться в произвольном положении.

Кнопка **27** должна быть нажата. В этом случае на вход усилителя вертикального отклонения наступают и постоянная и переменная составляющие исследуемого сигнала.

Регуляторы **2** и **3** должны быть повёрнуты по часовой стрелке до упора.

Желательно предварительно оценить период изменения исследуемого сигнала (микросекунды или миллисекунды) и с помощью переключателя длительности развёртки в регуляторе 6, а также кнопок **17** и **18**, предварительно установить необходимую длительность развёртки. В дальнейшем, при появлении изображения на экране, эту длительность можно будет корректировать.

Выполнив операции, отмеченные выше, можно включать осциллограф нажатием кнопки **1**. После прогрева в течение 5–10 с на экране должен появиться луч. Если луча нет, то поворотом по часовой стрелке или против неё потенциометров регуляторов **6** и **19** добиваемся появления луча на экране осциллографа.

Далее, с помощью регуляторов **2** и **3**, добиваемся необходимой яркости и хорошей фокусировки луча.

С помощью потенциометра в регуляторе **19** устанавливаем луч на одну из линий сетки в средней части экрана осциллографа и запоминаем эту линию. Она будет являться уровнем нуля напряжения исследуемого сигнала. Потенциометром в регуляторе **6** перемещаем луч по горизонтали в такое положение, при котором светящаяся линия начинается на крайней слева вертикальной линии сетки экрана. С этого момента осциллограф готов к работе с исследуемым сигналом.

Сигнал подаём на входное гнездо первого канала **28**. Для этого концы кабеля, подключенного к этому входу, присоединяем к точкам цепи, напряжение между которым необходимо исследовать. Желательно (если это возможно), чтобы конец кабеля, соединенный с корпусом осциллографа, подключался к точке с меньшим потенциалом или к общей шине в исследуемой цепи. Следует помнить, что при подаче на конец кабеля, соединенный с корпусом,

отрицательного потенциала, а на второй конец положительного, луч на экране перемещается вверх относительно нулевой линии. При обратной полярности – вниз.

После подачи сигнала необходимо проконтролировать, чтобы луч по вертикали не выходил за границы экрана. Если такое наблюдается, то происходит перегрузка усилителя канала вертикального отклонения и подаваемый на вход сигнал надо убрать. Если же отклонение луча по вертикали под воздействием входного сигнала незначительно, то, уменьшая коэффициент отклонения, добиваемся требуемого размера сигнала по вертикали. Чем больше будет этот размер в пределах сетки экрана, тем точнее будут выполнены измерения.

После выбора коэффициента отклонения можно нажать кнопку **16** и с помощью регулятора **7** добиться неподвижного состояния изображения на экране. Далее, изменяя длительность развёртки переключателем **6** и кнопками **17** и **18**, необходимо добиться появления на экране одного или нескольких периодов исследуемого сигнала и выполнить необходимые измерения.

Значение напряжения в какой-либо точке на рассматриваемой кривой равно произведению установленного коэффициента отклонения на расстояние между этой точкой и линией нулевого напряжения (расстояние измеряется большими делениями сетки экрана).

Значение временных параметров сигнала рассчитывается как произведение расстояния (в больших делениях) между двумя точками по горизонтали на длительность развёртки. Числовое значение длительности развёртки определяется положением переключателя **6** и кнопки **17**, а единица измерения зависит от состояния кнопки **18**.

### **24 Однофазные выпрямители**

Для электроснабжения используется переменный ток, однако для работы электронных устройств требуется постоянный. Преобразование переменного тока в постоянный называют выпрямлением. Для выпрямления используют диоды – приборы, пропускающие ток в одном направлении и не пропускающие в противоположном.

Простейшим выпрямителем является одиночный диод *VD* (вентиль диодный). Рисунок 58 показывает, как положительные полуволны напряжения источника переменного тока проходят к потребителю *R*, а отрицательные не проходят.

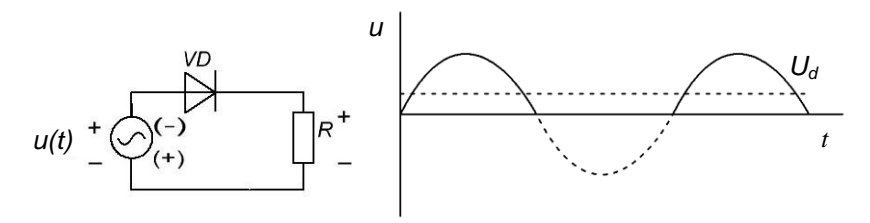

Рисунок 58 – Однополупериодная схема выпрямления

Выпрямленное таким образом напряжение представляет собой последовательность положительных полусинусоидальных импульсов с интервалами между ними. Оно характеризуется постоянной составляющей, т. е. средним значением (показано штриховой линией, как будто импульсы размазали ровным слоем); это значение *U<sup>d</sup>* (англ. *direct current* – постоянный ток) может быть измерено вольтметром постоянного тока. Также выпрямленное напряжение характеризуется переменной составляющей – своим отклонением от среднего это отклонение называется выпрямленного напряжения оценивается коэффициентом пульсаций -<br>отношением амплитуды первой гармоники выпрямленного отношением амплитуды первой напряжения к постоянной составляющей. Эта амплитуда может быть приближённо определена из осциллограммы, однако её удобнее с небольшой погрешностью (превышением) определить как показание вольтметра переменного тока  $U_\sim$ , умноженное на  $\sqrt{2}$  .

 $\Pi$ олучим  $q \approx U_{\sim} \sqrt{2}$  /  $U_{d\cdot}$ 

Показателем использования переменного напряжения при выпрямлении может служить отношение постоянной составляющей выпрямленного напряжения к действующему значению переменного напряжения источника  $U$ , которое может быть измерено напряжения источника *U*, которое может быть измерено вольтметром переменного тока; это отношение равно *U<sup>d</sup> / U*.

Диод для схемы выпрямления выбирают по допустимой средней силе тока и допустимому значению обратного напряжения. Средняя сила тока через диод может быть определена как частное от деления постоянной составляющей напряжения на сопротивление потребителя  $I_d = U_d / R$ ; обратное напряжение равно амплитуде напряжения источника переменного тока. Диод следует выбирать с запасом

Чем больше коэффициент пульсаций, тем выпрямленное напряжение хуже, а чем меньше - лучше. Пульсации можно уменьшить, если применить фильтр - устройство, пропускающее постоянный ток, и задерживающее переменный. Простейшим фильтром является конденсатор С, подключённый параллельно При нарастании напряжения заряжается. потребителю. **OH** накапливая в себе энергию, а при уменьшении разряжается, отдавая накопленную энергию потребителю. При этом провалы между импульсами частично закрываются; постоянная составляющая выпрямленного напряжения  $U_d$  увеличивается, а переменная  $U<sub>z</sub>$ уменьшается, что видно из рисунка 59.

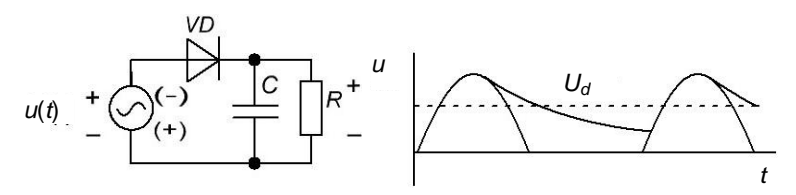

Рисунок 59 - Сглаживание пульсаций фильтром-конденсатором

фильтра коэффициентом Эффективность оценивается фильтрации, который равен отношению коэффициента пульсаций в схеме без фильтра к коэффициенту пульсаций в схеме с фильтром;  $s = q_{6\text{es}} / q_{\text{c}}$ .

Следует понимать, что с применением конденсатора возрастает нагрузка на диод. Ток через диод идёт только при зарядке конденсатора, поэтому длительность импульсов тока уменьшается, а амплитуда многократно возрастает. Увеличивается также средняя возрастания постоянной составляющей сила тока из-за выпрямленного напряжения, а обратное напряжение на диоде приближается к удвоенной амплитуде напряжения источника переменного тока.

Описанный выше выпрямитель называется однополупериодным, потому что использует только половину периода переменного напряжения, только положительные полуволны, а отрицательные обрезает. Он практически не применяется из-за своих недостатков:

1) большой коэффициент пульсации;

2) малое значение постоянной составляющей выпрямленного напряжения  $U_d$  по сравнению с напряжением на входе выпрямителя  $U$ ;<br>3) наличие постоянного подмагничивания сердечника

подмагничивания трансформатора, являющегося источником переменного тока.

Необходимость использования второй (отрицательной) полуволны переменного тока привела к созданию двухполупериодных выпрямителей. До середины 20 века диоды были в дефиците, потому что это были ламповые диоды – кенотроны. Тогда получила распространение схема выпрямления с двумя диодами и двумя источниками (полуобмотками трансформатора), называемая схемой с нулевой точкой (рисунок 60). В ней используются положительные полуволны от верхнего источника, проходящие через диод *VD*1, и отрицательные полуволны от нижнего источника, которые переворачиваются и проходят через диод *VD*2. Промежутки между импульсами исчезают, постоянная составляющая *Ud* увеличивается в два раза, а переменная *U*<sup>~</sup> уменьшается. Если подключить конденсатор *С* параллельно потребителю, пульсации эффективно сглаживаются (показано экспоненциальной линией), что приводит к ещё большему значению  $U_d$  и уменьшению  $U_{\sim}$ .

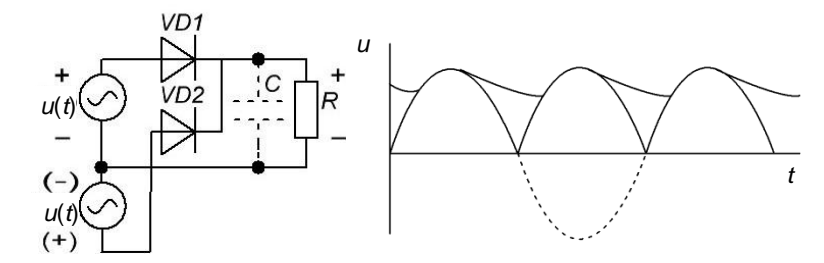

Рисунок 60 – Двухполупериодная схема выпрямителя с нулевой точкой

В этой схеме токовая нагрузка на диод меньше в два раза по сравнению с однополупериодной, т. к. через каждый диод проходит только половина тока потребителя. Зато в два раза возрастает обратное напряжение на каждом диоде из-за применения двух источников.

В середине ХХ века произошла полупроводниковая революция, в результате которой на смену ламповым пришли дешёвые малогабаритные полупроводниковые диоды. Основной схемой выпрямления стала мостовая, изображённая на рисунке 61. В ней использованы 4 диода. Положительные полуволны от источника переменного тока проходят через диоды VD1 и VD4, а отрицательные через VD2 и VD3. В этой схеме сила тока через каждый диод также составляет половину от силы тока потребителя, а вот обратное напряжение на каждом диоде гораздо меньше. Так как диоды включены попарно-последовательно, то обратное напряжение, прикладываемое к ним в непроводящий полупериод, делится пополам и на каждом диоде не превышает амплитуды напряжения источника питания. Недостатком является увеличение потерь в диодах из-за большего количества (диоды не идеальны).

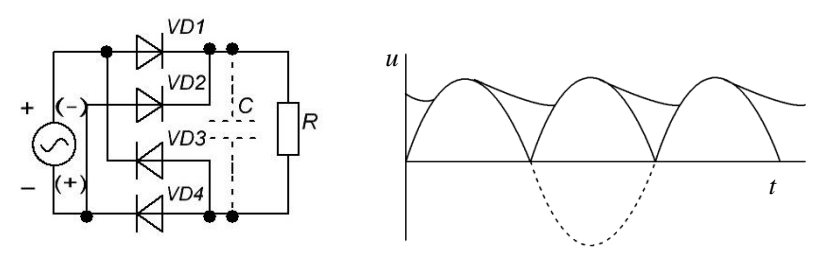

Рисунок 61 - Двухполупериодная мостовая схема выпрямления

Результаты исследования схем выпрямления сводятся в таблицу 3.

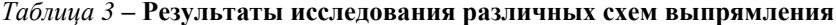

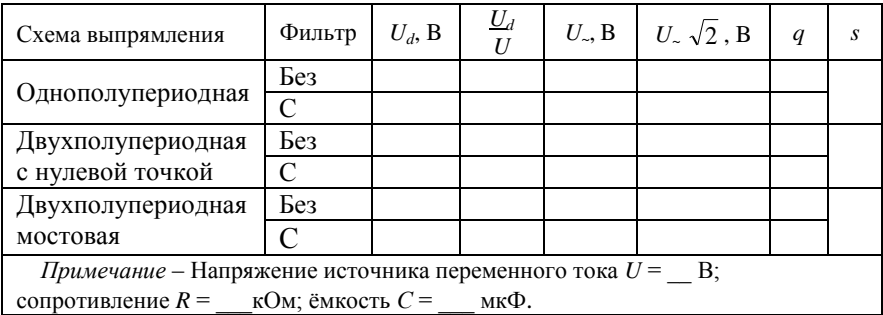

После проведения исследований может показаться, что при подключении конденсатора мы получили бесплатный источник добавочной энергии (некий аналог вечного двигателя); ведь с ним постоянная составляющая выпрямленного напряжения превышает действующее значение переменного напряжения источника;

 $U_d/U > 1$ . Однако никакого нарушения закона сохранения энергии здесь не происходит; ток источника (трансформатора питающего резко несинусоидальным; в нём появляются высшие гармоники, энергия которых передаётся через выпрямитель потребителю. Эти гармоники ухудшают работу трансформатора, увеличивают потери энергии в его сердечнике и обмотках.

### **25 Трёхфазные выпрямители**

В промышленности мощные потребители питаются трёхфазным током. Если требуется постоянный ток (например, для сварки, гальваники, двигателей) применяют трёхфазные выпрямители, Простейший трёхфазный выпрямитель собирают по схеме Миткевича; это схема с нулевым (нейтральным) выводом, содержащая три диода (рисунок 62).

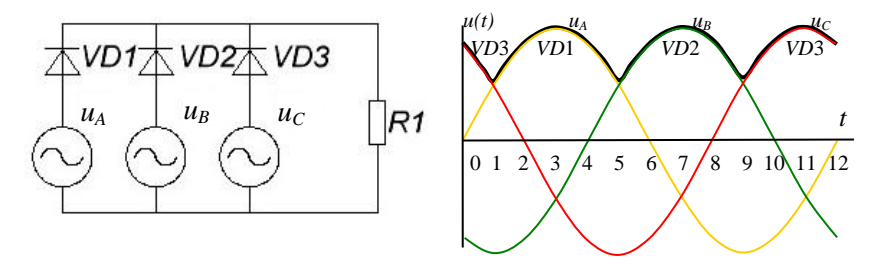

Рисунок 62 – Простейший трёхфазный выпрямитель – схема Миткевича

На осциллограмме трёхфазных напряжений период разделён на 12 частей. В нулевой момент времени наибольший положительный потенциал имеет фаза *С*, поэтому ток в потребитель *R* поступает от источника *u<sup>С</sup>* через диод *VD*3. В момент времени 1 более положительным становится потенциал фазы *А* и ток переходит в источник *u<sup>А</sup>* и диод *VD*1. *VD*1 проводит ток до момента времени 5, в который более положительным становится потенциал фазы *В* и ток переходит в источник *u<sup>В</sup>* и диод *VD*2. Так продолжается до момента времени 9, в который более положительным становится потенциал фазы *С* и ток переходит в источник *u<sup>С</sup>* и диод *VD*3.

Таким образом, каждый из диодов проводит ток в течение трети периода; ток потребителя делится на 3. В промежутках между

состояниями проводимости диоды находятся под обратным напряжением, максимум которого можно оценить как расстояние по осциллограмме от графика выпрямленного напряжения (вверху) до нижних (отрицательных) частей графиков напряжений фаз. По величине оно приближается к удвоенной амплитуде фазного напряжения.

Выпрямленным напряжением является расстояние от верхушек синусоид до горизонтальной нулевой оси; постоянная составляющая  $U_d$  по величине приближается к амплитуде фазных напряжений. Анализируя график выпрямленного напряжения, можно видеть что, в отличие от однофазных выпрямителей, провалы не достигают нуля. Качество выпрямленного напряжения гораздо лучше, коэффициент пульсаций уменьшается до 0,23 (23 %) даже без применения фильтра (конденсатора). К тому же частота пульсаций в три раза превышает частоту источников; это облегчает их сглаживание.

выпрямления Олнако эта схема использует только положительные полуволны напряжения источников переменного нелостатки. поэтому имеет сходные тока.  $\mathbf{c}$ нелостатками однополупериодного однофазного выпрямителя:

1) большой коэффициент пульсации;

2) малое значение постоянной составляющей выпрямленного напряжения  $U_d$ сравнению напряжениями на  $\Pi$ <sup>O</sup>  $\mathbf{c}$ входе выпрямителя;

3) наличие постоянного подмагничивания стержней сердечника трансформатора, являющегося источником переменных токов.

избавлен трёхфазный  $\Omega$ этих нелостатков мостовой выпрямитель, собираемый по схеме Ларионова (рисунок 63).

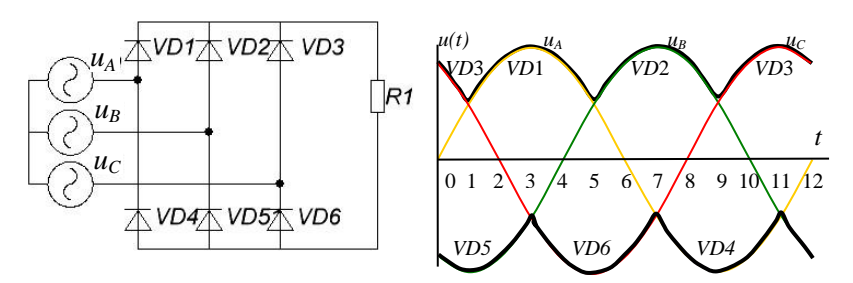

Рисунок 63 - Трёхфазный мостовой выпрямитель - схема Ларионова

Он содержит 6 диодов: три диода *VD*1, *VD*2 и *VD*3 в катодной группе и три диода *VD*4, *VD*5 и *VD*6 в анодной группе. Здесь используются и положительные, и отрицательные полуволны переменного напряжения.

В нулевой момент времени самым положительным является потенциал фазы *С*, а самым отрицательным – фазы *В*. Ток идёт по пути: *u<sup>C</sup>* – *VD*3 – *R* – *VD*5 – *uB*. В момент времени 1 более положительным становится потенциал фазы *А* и происходит переключение диодов катодной группы – ток переходит с *VD*3 в *VD*1. В момент времени 3 самым отрицательным становится потенциал фазы *С* и происходит переключение диодов в анодной группе – ток переходит с *VD*5 в *VD*6. В момент времени 5 следует переключение тока в катодной группе с *VD*1 в *VD*2; затем в момент времени 7 – опять в анодной, с *VD*6 в *VD*4 и так далее; происходит поочерёдное переключение диодов то в катодной, то в анодной группах.

Каждый из диодов проводит ток в течение третьей части периода; ток потребителя делится на 3. В промежутках между состояниями проводимости диоды находятся под обратным напряжением. Однако это напряжение делится между парой диодов, соединённых последовательно, поэтому оно в два раза меньше, чем в схеме Миткевича.

А вот постоянная составляющая выпрямленного напряжения, наоборот, в два раза больше, т. к. выпрямленным напряжением являются расстояния от верхних частей синусоид переменных напряжений до нижних;  $U_d$  приближается к их удвоенной амплитуде.<br>Пульсации выпрямленного напряжения гораздо меньше; Пульсации выпрямленного напряжения гораздо меньше; коэффициент пульсаций менее 6 %; они происходят с шестикратной частотой, поэтому при необходимости их легко сгладить.

Мостовая схема Ларионова является самой распространённой схемой трёхфазного выпрямления. Схему Миткевича обычно применяют, когда требуется уменьшить вдвое выпрямленное напряжение, например, при наладке электротехнологического оборудования; мощность при этом уменьшается в 4 раза. Перейти к схеме Миткевича легко, достаточно отключить нижний вывод потребителя от анодов нижних диодов, и подключить его к нулю (нейтрали) – общей точке источников. Однако применяются и другие схемы.

Если потребителю требуются очень большие токи при небольших напряжениях (например, выпрямители для многопостовой сварки; для гальваники), применяют кольцевую схему выпрямления (рисунок 64). В ней ток потребителя делится на 6 частей, что облегчает токовую нагрузку на диод. Кроме того, в отличие от схемы Ларионова, в которой диоды работают попарно, здесь в каждый момент времени ток идёт только через один диод, что уменьшает потери энергии в диодах (они не идеальны). Однако схема имеет недостатки: 1) она требует увеличения числа источников, которыми являются обмотки питающих трансформаторов; на каждую фазу требуются две полуобмотки; нижние источники (со штрихом) в противофазе верхним; 2) обратное напряжение на диоде в этой схеме в 2 раза больше, чем в схеме Ларионова. Порядок переключения диодовпо кольцу:  $VD6 - VD1 - VD2 - VD3 - VD4 - VD5 - VD6 - VD1...$ 

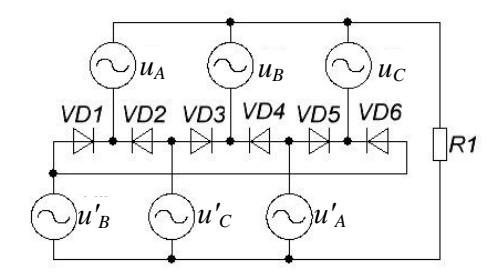

Рисунок 64 - Кольцевой выпрямитель

### 26 Электронная лаборатория

В «Электронной лаборатории» EWB исследуются выпрямители. Найти на рабочем столе ярлык для WEWB32 и войти в программу. В папке  $EWB512f$  открыть папку *CIRCUITS*,  $\overline{B}$ ней a «Выпрямители».

1 Исследовать работу однополупериодного выпрямителя. Открыть файл vd+rc.ewb. С помощью осциллографа определить амплитуду напряжения источника  $U_M$ . Зарисовать  $\phi$ <sub>O</sub> $\mu$ <sub>V</sub> выпрямленного напряжения при отсутствии конденсатора, т. е. [C]/1mF/0% и максимальном сопротивлении нагрузочного резистора [R]/1kOhm/100%. Не менее чем через полминуты записать среднее значение выпрямленного напряжения  $U_$ , измеренное мультиметром в режиме «–» (постоянную составляющую), а также значение переменной составляющей выпрямленного напряжения  $U_{\sim}$ . выпрямленного напряжения  $U$ <sub> $\sim$ </sub>, измеренное в режиме «-». Постепенно вводя ёмкость конденсатора клавишами  $Shift+C$  (язык клавиатуры  $EN$ ), наблюдать за клавишами *Shift+C* (язык клавиатуры *EN*), наблюдать за сглаживанием пульсаций и показаниями мультиметра. Зарисовать осциллограммы и записать показания мультиметра при [C]/1mF/100% и [R]/1kOhm/100%. Постепенно уменьшая и [R]/1kOhm/100%. Постепенно уменьшая сопротивление резистора клавишей *R*, убедиться, что сглаживающее действие конденсатора ослабляется.

2 Исследовать работу дросселя при сглаживании пульсаций выпрямленного напряжения. Открыть файл *vd+rcl.ewb* (изменений в предыдущем файле не сохранять). Зарисовать форму выпрямленного напряжения при отсутствии конденсатора и дросселя, т. е.  $[C]/1$ mF/0% и  $[L]/1000H/0$ % и максимальном сопротивлении нагрузочного резистора  $[R]/1kOhm/100$ %. Постепенно вволя нагрузочного резистора [R]/1kOhm/100%. Постепенно вводя индуктивность дросселя клавишами *Shift+L*, наблюдать за сглаживанием пульсаций и показаниями мультиметра. Зарисовать осциллограммы и записать показания мультиметра при максимальном значении индуктивности. Уменьшая сопротивление резистора, убедиться, что сглаживающее действие дросселя возрастает. Вернуть резистор к максимальному сопротивлению и, увеличивая ёмкость конденсатора, убедиться в возрастании постоянной составляющей выпрямленного напряжения и уменьшении переменной. Зарисовать осциллограммы и записать показания мультиметра при максимальных значениях индуктивности и ёмкости и сопротивления. Уменьшая сопротивление резистора убедиться, что при совместном действии конденсатора и дросселя сглаживание пульсаций сохраняется вплоть до [R]/1kOhm/5%.

3 Исследовать работу двухполупериодного выпрямителя с нулевой точкой. Открыть файл *2vd.ewb*, наблюдать поочерёдное включение диодов. Убедиться, что через каждый диод проходит половина тока нагрузки. По осциллограмме убедиться, что обратное напряжение на диоде в два раза больше, чем в схеме однополупериодного выпрямителя. Открыть файл *2vd*1.*ewb*, наблюдать и зарисовать форму выходного напряжения.

4 Исследовать работу однофазного мостового выпрямителя. Открыть файл *Bridge.ewb*. Наблюдать попарное переключение диодов при изменении полярности напряжения. По показаниям

миллиамперметров убедиться, что ток диода составляет половину от общего выпрямленного тока. Зарисовать осциллограммы тока диода и обратного напряжения диода. Открыть файл *bridge1.ewb*. Записать показания мультиметра при [C]/1mF/0%. Постепенно увеличивая ёмкость конденсатора, наблюдать сглаживание Зарисовать осциллограммы выпрямленного напряжения а также записать показания мультиметра при [C]/1mF/100%. Сравнить с осциллограммами и показаниями, зафиксированными в п. 1, убедиться в преимуществах двухполупериодного выпрямления.

5 Исследовать работу трёхфазного выпрямителя с нулевой точкой (схема Миткевича). Открыть файл *Mitkevich.ewb*. По показаниям миллиамперметров убедиться, что ток диода составляет треть от общего выпрямленного тока. Записать показания мультиметра, убедиться, что постоянная составляющая выше, а переменная меньше, чем в однофазной мостовой схеме выпрямления (п. 4 без конденсатора). Зарисовать осциллограммы обратного и тока диода. Переключить осциллограф для наблюдения формы выходного напряжения (открыть файл *Mitkevich*1.*ewb*) и зарисовать осциллограмму, сравнить пульсации с мостовой схемой.

6 Исследовать работу трёхфазного мостового выпрямителя (схема Ларионова). Открыть файл *Larionov.ewb*. Наблюдая порядок переключения диодов убедиться, что переключения происходят поочерёдно в катодной и анодной группах. По показаниям миллиамперметров убедиться, что ток диода составляет треть от общего выпрямленного тока. Записать показания мультиметра; убедиться, что постоянная составляющая вдвое выше, а переменная в схеме Миткевича. Зарисовать осциллограммы обратного напряжения и тока диода. Переключить осциллограф для наблюдения формы выходного напряжения (открыть файл *Larionov*1.*ewb*) и зарисовать осциллограмму. Сравнить показания мультиметра и осциллограммы с полученными по схеме Миткевича.

7 Исследовать работу трёхфазного кольцевого выпрямителя. Открыть файл *Cirkular.ewb*. Наблюдая порядок переключения диодов, убедиться, что переключения происходят по кольцу. По показаниям миллиамперметров убедиться, что ток диода составляет шестую часть от общего выпрямленного тока. Записать показания

мультиметра, убедиться, что постоянная и переменная составляющие выпрямленного напряжения такие же, как в трёхфазной мостовой схеме Ларионова. Зарисовать осциллограммы обратного напряжения и тока диода, убедиться, что обратное напряжение диода вдвое больше, чем в схемах Ларионова и Миткевича. Переключить осциллограф для наблюдения формы выходного напряжения (открыть файл *Cirkular*1.*ewb*) и зарисовать осциллограмму.

# **Требования к содержанию и оформлению зачётной работы**

#### *Примерная тематика*

Технологии электромонтажных работ.

Технологии выполнения электрических соединений.

Технологии прокладки электрических линий.

Электромонтажные операции.

Инструменты для электромонтажа.

Электромонтажные изделия.

Материалы для электромонтажных работ.

Элементы и детали электронных устройств.

Приборы, применяемые при наладке электронных устройств.

Электротехнические материалы.

Электродвигатели.

Электрическое освещение.

Электрифицированный инструмент.

Электросварка.

Элементы системы электроснабжения.

Защитное заземление и зануление.

Защитное отключение.

Техника безопасности при выполнении электромонтажных работ. Блоки и детали компьютерных устройств.

**Зачётная работа должна содержать титульный лист, список источников; формат – А4, шрифт – Times New Roman, 14 пт.**

#### **Список литературы**

1 **Курилин, С. Л.** Электротехнические материалы и технология электромонтажных работ : учеб.-метод. пособие. В 3 ч. Ч. 1. Проводниковые и полупроводниковые материалы / С. Л. Курилин. – Гомель : БелГУТ,  $2008. - 88$  c.

2 **Курилин, С. Л.** Электротехнические материалы и технология электромонтажных работ : учеб.-метод. пособие. В 3 ч. Ч. 2. Диэлектрические и магнитные материалы / С. Л. Курилин. – Гомель : БелГУТ, 2009. – 92 с.

3 **Курилин, С. Л.** Электротехнические материалы и технология электромонтажных работ : учеб.-метод. пособие. В 3 ч. Ч. 3. Технология электромонтажных работ / С. Л. Курилин. – Гомель : БелГУТ, 2010. – 112 с.

4 **Соколов, Б. А.** Монтаж электрических установок : учеб. для вузов / Б. А. Соколов, Н. Б. Соколова. – М. : Энергоатомиздат, 1991. – 596 с.

5 **Бурда, А. Г.** Обучение в электромонтажных мастерских: учеб. пособие для НПО / А. Г. Бурда. – М. : Радио и связь, 1988. – 232 с.

6 **Нестеренко В. М.** Технология электромонтажных работ : учеб. / В. М. Нестеренко, А. М. Мысьянов. – М. : Академия, 2004. – 592 с.

7 **Сибикин, Ю. Д.** Технология электромонтажных работ : учеб. / Ю. Д. Сибикин, М. Ю. Сибикин. – М. : Высш. шк., 2007. – 352 с.

## **ПРИЛОЖЕНИЕ А**

Примерная схема стандартного блока питания компьютера

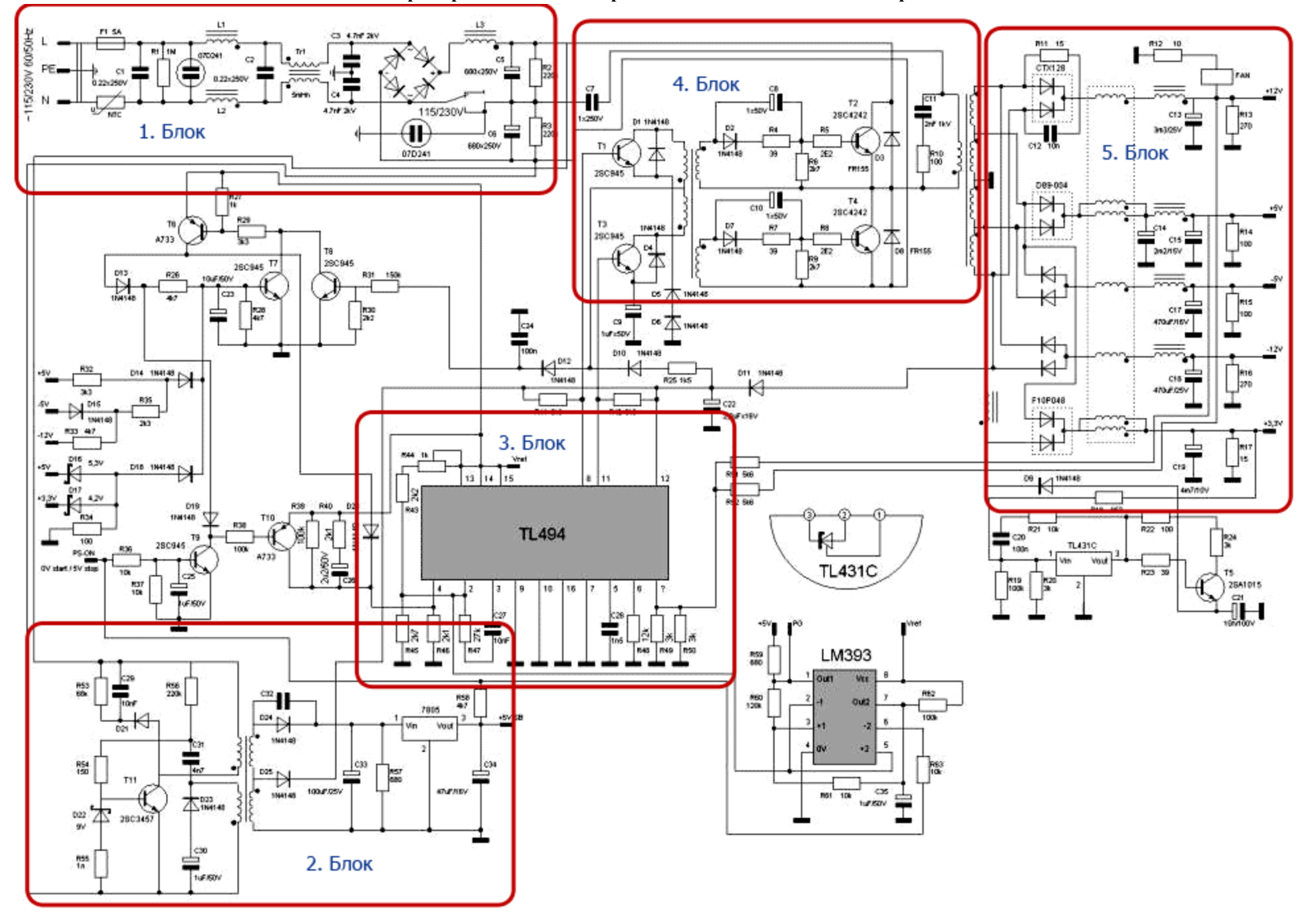